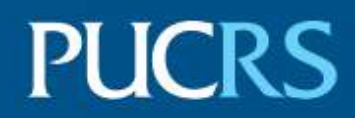

# ESCOLA DE MEDICINA PROGRAMA DE PÓS-GRADUAÇÃO EM MEDICINA E CIÊNCIAS DA SAÚDE

# KARINA NIQUE FRANZ SILBERMANN

# **DESENVOLVIMENTO DE** *PHANTOM* **ANTROPOMÓRFICO CEREBRAL PARA SIMULAÇÃO DE ATIVIDADE ICTAL E INTERICTAL UTILIZANDO A METODOLOGIA PET COM FLÚOR-18**

Porto Alegre 2018

### PÓS-GRADUACÃO - STRICTO SENSU

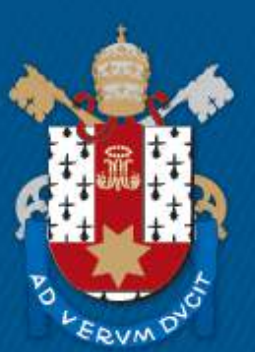

Pontifícia Universidade Católica do Rio Grande do Sul

# KARINA NIQUE FRANZ SILBERMANN

# **DESENVOLVIMENTO DE** *PHANTOM* **ANTROPOMÓRFICO CEREBRAL PARA SIMULAÇÃO DE ATIVIDADE ICTAL E INTERICTAL UTILIZANDO A METODOLOGIA PET COM FLÚOR-18**

Tese apresentada como requisito para obtenção do grau de Doutora pelo Programa de Pós-Graduação em Medicina e Ciências da Saúde da Escola de Medicina da Pontifícia Universidade Católica do Rio Grande do Sul

Orientador: Prof. Dr. Jaderson Costa da Costa Co-orientador: Prof. Dr. Sérgio Ribeiro Teixeira

> Porto Alegre 2018

# Ficha Catalográfica

S582d Silbermann, Karina Nique Franz

> Desenvolvimento de Phantom Antropomórfico Cerebral para Simulação de Atividade Ictal e Interictal Utilizando a Metodologia PET com Flúor-18 / Karina Nique Franz Silbermann. - 2018.

95.

Tese (Doutorado) - Programa de Pós-Graduação em Medicina e Ciências da Saúde, PUCRS.

Orientador: Prof. Dr. Jaderson Costa da Costa. Co-orientador: Prof. Dr. Sérgio Ribeiro Teixeira.

1. Phantom antropomórfico cerebral. 2. PET ictal. 3. Zona Epileptogênica. 4. SISCOM. 5. Controle de Qualidade. I. Costa da Costa, Jaderson. II. Teixeira, Sérgio Ribeiro. III. Título.

Elaborada pelo Sistema de Geração Automática de Ficha Catalográfica da PUCRS com os dados fornecidos pelo(a) autor(a). Bibliotecária responsável: Salete Maria Sartori CRB-10/1363

### KARINA NIQUE FRANZ SILBERMANN

# **DESENVOLVIMENTO DE** *PHANTOM* **ANTROPOMÓRFICO CEREBRAL PARA SIMULAÇÃO DE ATIVIDADE ICTAL E INTERICTAL UTILIZANDO A METODOLOGIA PET COM FLÚOR-18**

Tese apresentada como requisito para obtenção do grau de Doutora pelo Programa de Pós-Graduação em Medicina e Ciências da Saúde da Escola de Medicina da Pontifícia Universidade Católica do Rio Grande do Sul

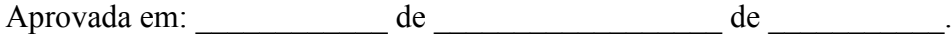

### BANCA EXAMINADORA:

Dr. Alexandre Rosa Franco - NKI

 $\mathcal{L}_\text{max}$  , and the contribution of the contribution of the contribution of the contribution of the contribution of the contribution of the contribution of the contribution of the contribution of the contribution of t

 $\mathcal{L}_\text{max}$  , and the contribution of the contribution of the contribution of the contribution of the contribution of the contribution of the contribution of the contribution of the contribution of the contribution of t Dr. Marino Bianchin - UFRGS

Dr. Paulo de Araújo Carvalho – PUCRS / InsCer

 $\mathcal{L}_\mathcal{L}$  , and the contribution of the contribution of the contribution of the contribution of the contribution of the contribution of the contribution of the contribution of the contribution of the contribution of

Dr. Samuel Greggio – PUCRS / InsCer

 $\mathcal{L}_\text{max}$  and the contract of the contract of the contract of the contract of the contract of the contract of

Dra. Gianina Teribele Venturin – PUCRS / InsCer (suplente)

 $\mathcal{L}_\text{max}$  , and the contribution of the contribution of the contribution of the contribution of the contribution of the contribution of the contribution of the contribution of the contribution of the contribution of t

Dedico esta tese aos meus queridos avós, *in memorian*, Breno e Firmina Franz, Walter e Ciselda Nique, por jamais terem sonhado com a possibilidade desta conquista. E a minha querida tia Renê, por me cuidar e sempre acreditar no sucesso da minha trajetória.

### **AGRADECIMENTOS**

Agradeço ao meu orientador Prof. Jaderson por ter abraçado este trabalho e acreditado nos frutos deste estudo. Agradeço pelos ensinamentos que vão muito além da tese de doutorado, mas sim para a vida.

Agradeço ao Prof. Dario por seguir comigo nesta linha de pesquisa desde o mestrado, disponibilizar tempo e me ajudar em todo o que foi necessário, pela paciência na colocação dos eletrodos e preparo dos mesmos, sendo também autor do nosso trabalho. Obrigada pelas discussões, ideias e amizade.

Agradeço aos pesquisadores do Centro de Tecnologia da Informação Renato Archer (CTI), Dr. Jorge e Marcelo por proporcionarem a impressão do modelo antropomórfico cerebral, pelas discussões e reimpressões necessárias. Obrigada pelo empenho e conhecimento, certamente fizeram a diferença nesta tese.

Prof. Sérgio Ribeiro, obrigada por aceitar colaborar como co-orientador neste trabalho.

Agraço ao Prof. Patrick Dupont por ceder prontamente os scripts para utilização da metodologia SISCOM. E ao Prof. Mario Wagner por me auxiliar na análise estatística dos dados.

Aos colegas do InsCer, Milena, Evandro, Felipe e Péricles por me ajudarem com todas as minhas necessidades na utilização do PET-CT, sou muito grata pela paciência que tiveram comigo.

Meu colega de curso Wyllians, que sempre esteve disponível para ajudar, especialmente na utilização do *Pmod* e pela companhia sempre divertida nas aulas da pós.

Agradeço a secretária Bruna da Pós Graduação, por ter me auxiliado à distância com todos os assuntos burocráticos do programa. E a querida Nelcy, por toda ajuda e carinho nesta trajetória.

Não tenho palavras para agradecer ao meu amado esposo Júlio por todo companheirismo e cumplicidade, por me apoiar nos momentos mais difíceis e não me deixar desistir. Obrigada por ter dito sim mesmo sabendo dos desafios que viriam e pelo respeito e amor que temos um com o outro.

Sou imensamente grata ao meu pai que, com seu amor, nunca me deixou desistir dos meus sonhos. À minha irmã Tatiana e meu cunhado Jones que sempre me incentivaram e ao meu afilhado Tom que coloriu meus dias com sua chegada. À minha mãe Jane e meu irmão Walter por partilharem desta conquista.

Agradeço aos meus sogros Marisa e Alfredo por confiarem e acreditarem em mim e, por terem compreendido as minhas necessidades de tempo e me acolherem em Vitória como uma filha. Agradeço aos meus cunhados Aline e Victor pela amizade e por me receberem de braços abertos nesta família.

Aos meus primos do coração Schai e Dany, sou imensamente grata por toda ajuda: baixando os softwares, desenhos no AutoCAD e pela companhia sempre presente, especialmente nas idas à galeteria.

Meus queridos amigos Alexandre Ferret, Bruna Mello, Cláudia Russo, Stefânia Vanni, Cristina Moriguchi, Caroline Paganini, Karen Papich e Karine Santos, sou muito grata pela amizade de vocês, sem ela eu não conseguiria superar tantos desafios.

Ao Dr. Estrela, serei sempre grata por toda a aprendizagem em medicina nuclear, és minha referência.

Agradeço ao InsCer por disponibilizar o material radioativo necessário para o estudo e o equipamento de PET-CT. Obrigada aos colegas do Centro de produção de Radiofármacos, Louise, João Alfredo, Thiago e Josi.

Agradeço à CAPES pela bolsa flexibilizada que me permitiu realizar este curso.

*"Cada amanhecer acorda esperançoso na capacidade humana de superar desafios. Nosso horizonte se constrói na memória de nossos sonhos."* 

*J.H. Franz, 218*

#### **RESUMO**

Os equipamentos e processos utilizados em medicina nuclear devem estar incluídos em um programa de controle de qualidade, o que inclui uma série de testes e calibrações com periodicidade estabelecida pelas normas vigentes, baseadas nos protocolos de instituições internacionais. Os simuladores antropomórficos, pela sua capacidade de mimetizar situações realísticas, são amplamente empregados para aferir dados essenciais que garantam a qualidade nos processos geradores de imagens médicas. O objetivo deste trabalho foi desenvolver um *phantom* antropomórfico cerebral para simulação de imagens de atividade ictal em medicina nuclear, utilizando metodologia PET com Flúor-18 (18F). O *phantom* foi confeccionado em impressora industrial com tecnologia SLS (*Selective Laser Sintering*), de espessura de 4 mm, utilizando como matéria prima *nylon* 12. O modelo foi segmentado a partir de um estudo de ressonância magnética de um adulto normal, do sexo feminino, com 40 anos. Para a simulação de atividade ictal foram inseridos, na região correspondente ao lobo frontal direito, dois eletrodos metálicos constituídos de filme fino de 40 nm de prata (Ag). Para a aquisição das imagens, o modelo foi preenchido com água destilada e com o radioisótopo  $^{18}$ F. As imagens foram adquiridas em equipamento de PET-CT com protocolo específico para estudos cerebrais tomográfico e dinâmico. Foram adquiridas imagens: (1) simulador sem a inserção dos eletrodos (padrão/basal), (2) simulador com eletrodos sem aplicação de campo elétrico e (3) simulador com os eletrodos e aplicação de campo elétrico. As imagens foram comparadas entre si através dos valores de SUV máximo e do índice de captação. A abordagem estatística utilizada considerou as três condições de imagens como grupos independentes e o teste não paramétrico de Wilcoxon-Mann-Whitney foi aplicado. Houve diferença significativa entre os grupos, sendo o valor de p < 0,001 quando comparados os valores de média de SUV máximo por corte nas situações basal x sem campo elétrico e basal x com campo elétrico. Na comparação sem campo elétrico x com campo elétrico, o valor de p = 0,129 indica que a diferença entre os grupos não é significativa. Quando avaliado o índice de captação entre os grupos, todas as condições apresentaram diferença significativa, sendo p < 0,001 para os grupos basal x sem campo elétrico e basal x com campo elétrico, e  $p = 0.0123$  na comparação sem campo elétrico x com campo elétrico. As curvas TAC (*time-activity-curve*) foram adquiridas para demonstrar a captação de  $^{18}$ F no tempo, nas condições com campo elétrico e sem campo elétrico, em estudo dinâmico de PET-CT. As imagens foram subtraídas através da metodologia SISCOM, utilizando a condição basal como referência. Os valores encontrados para p, tanto para SUV como para índice de captação, são compatíveis com os achados

visualizados nas imagens obtidas. Os histogramas gerados com a metodologia SISCOM demonstram que há diferenças entre as três condições de imagem. As curvas *TAC* traçadas correspondem ao aumento gradativo da concentração  $^{18}$ F no tempo, embora exista este aumento nas condições sem campo e com campo, obtivemos a maior concentração quando o sistema está sob efeito do campo elétrico. O *phantom* antropomórfico desenvolvido é capaz de simular zonas análogas às de imagens de atividade ictal, porém o material utilizado como resina nos eletrodos deve ser modificado para que o produto possa ser comercializado futuramente.

**Palavras-Chave:** *phantom* antropomórfico cerebral, PET ictal, PET interictal, zona epileptogênica, SISCOM, controle de qualidade.

### **ABSTRACT**

The equipment and processes used in nuclear medicine must be included in a quality control program that includes a series of tests and calibrations following the frequency established by current standards, which are based on international institutions protocols. The capability of anthropomorphic simulators mimic realistic situations are widely appointed to gauge essential data that guarantee the quality in medical generating processes. The purpose of this study was developing a cerebral anthropomorphic phantom for image simulation of ictal activity in nuclear medicine with 18F, PET-CT. It was made in an industrial printer with SLS (*Selective Laser Sintering*) technology, 4mm thick, using nylon 12. The model was segmented from a magnetic resonance study of a 40-year-old female adult. Two 40 nm thickness metal (Ag) electrodes were inserted in the right frontal lobe region to simulate ictal activity. For the images acquisition, the phantom was filled with distillated water and the  $^{18}$ F radioisotope. The images were acquired in PET-CT equipment with specific protocol for tomographic and dynamic cerebral studies. Images from the simulator without the insertion of the electrodes were acquired as pattern (basal), also were acquired images from the simulator with the electrodes and without electric field application, and the simulator with electric field application. The images were compared through SUV maximum values and uptake index. The non-parametric Wilcoxon-Mann-Whitney test was used as statistic approach, considering the three image conditions as independent groups. There was significant difference amongst the groups, being  $p < 0.001$  when compared the average SUV maximum values by slices in the situations: basal x with electric field, and basal x without electric field,  $p = 0.129$  when compared situations with electric field x without electric field, suggesting that this difference is not significant. All the groups presented significant differences for the uptake indexes obtained, being  $p \le 0.001$  in the situations basal x with electric field and basal x without electric field. The TAC (*time-activity-curve*) curves were obtained in A PET-CT dynamic protocol to demonstrate the  $^{18}$ F uptake in time, in the conditions with electric field and without electric field. The images were subtracted through SISCOM, using the basal condition as reference. The values found for p (SUV and uptake index) are compatible. The SISCOM histograms demonstrate differences for the three image comparisons. Although there are gradual raise of 18F uptake in time obtained in TAC evaluation for both with and without electric field conditions, the highest uptake visualized was when the electric field is applied. The anthropomorphic phantom developed is capable of simulating compatible zones

with ictal activity, however the material used as resin in the electrodes must be modified so that the product may be commercialized in the future.

**Key Words:** anthropomorphic brain phantom, ictal PET, interictal PET, epileptogenic zone, SISCOM, quality control.

## **LISTA DE FIGURAS**

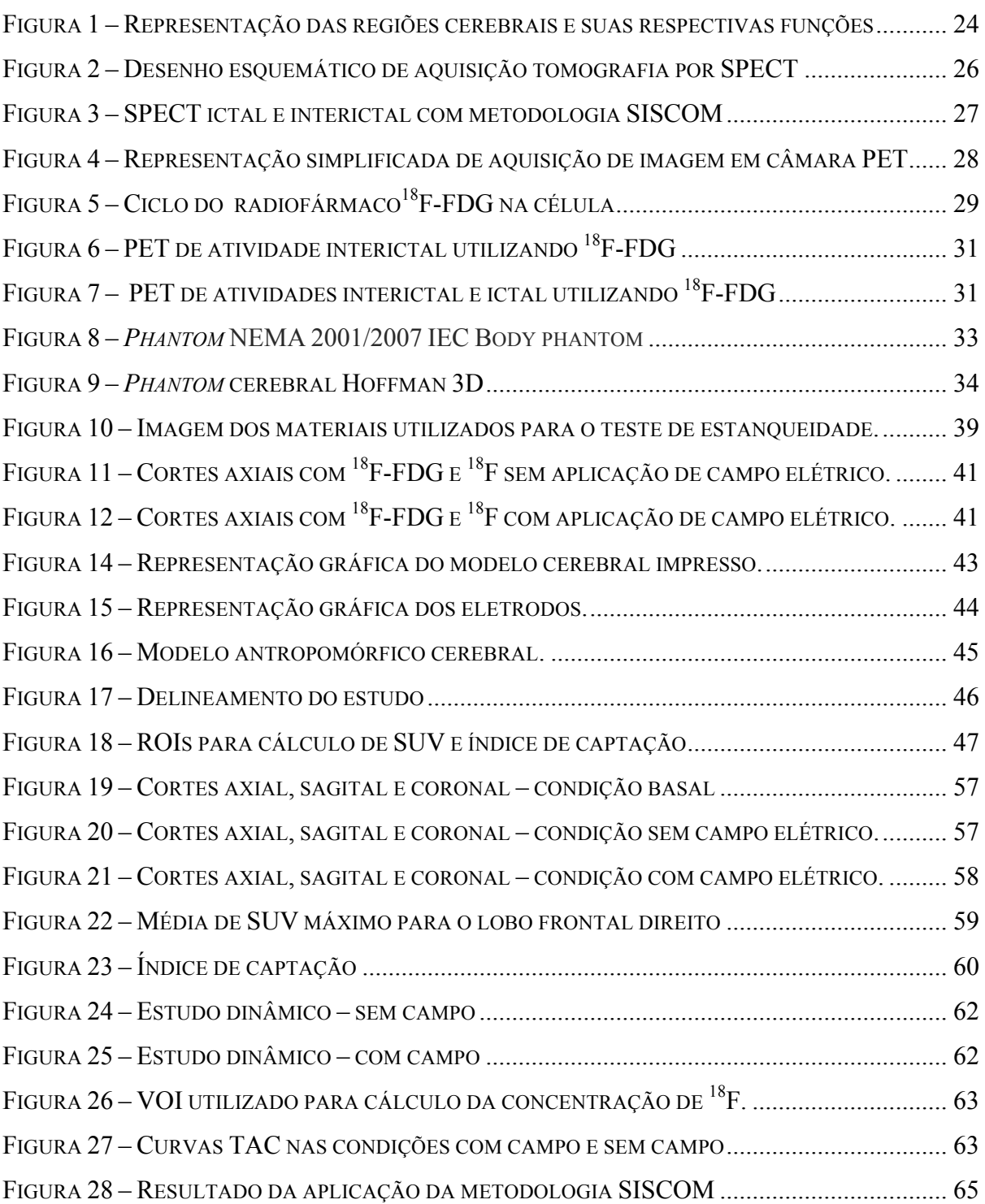

# **LISTA DE TABELAS**

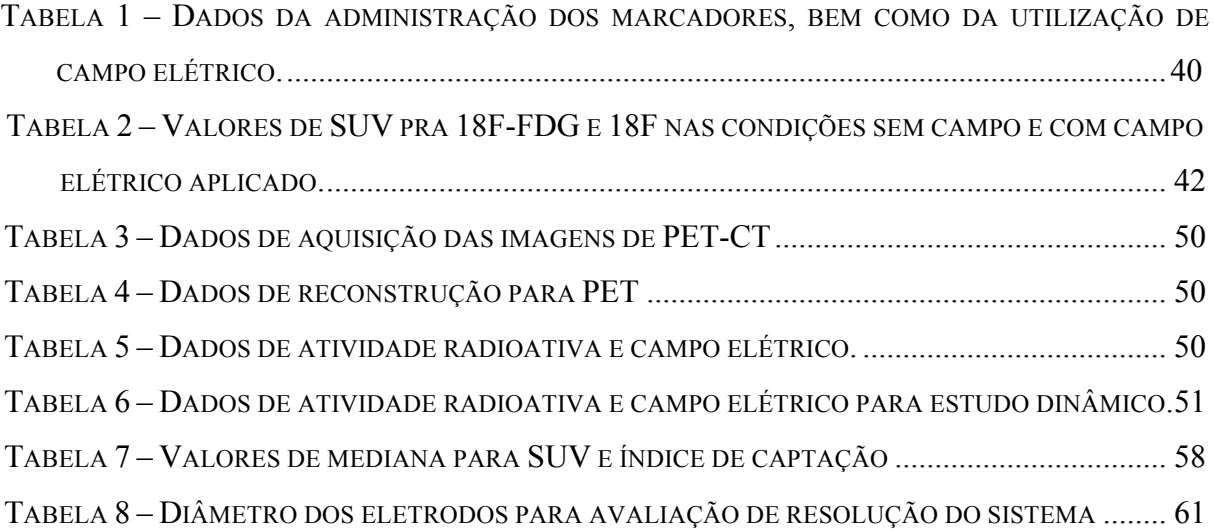

# **LISTA DE QUADROS**

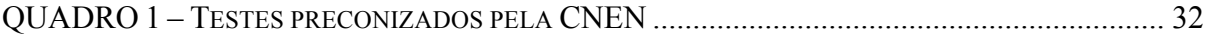

## **LISTA DE ABREVIATURAS**

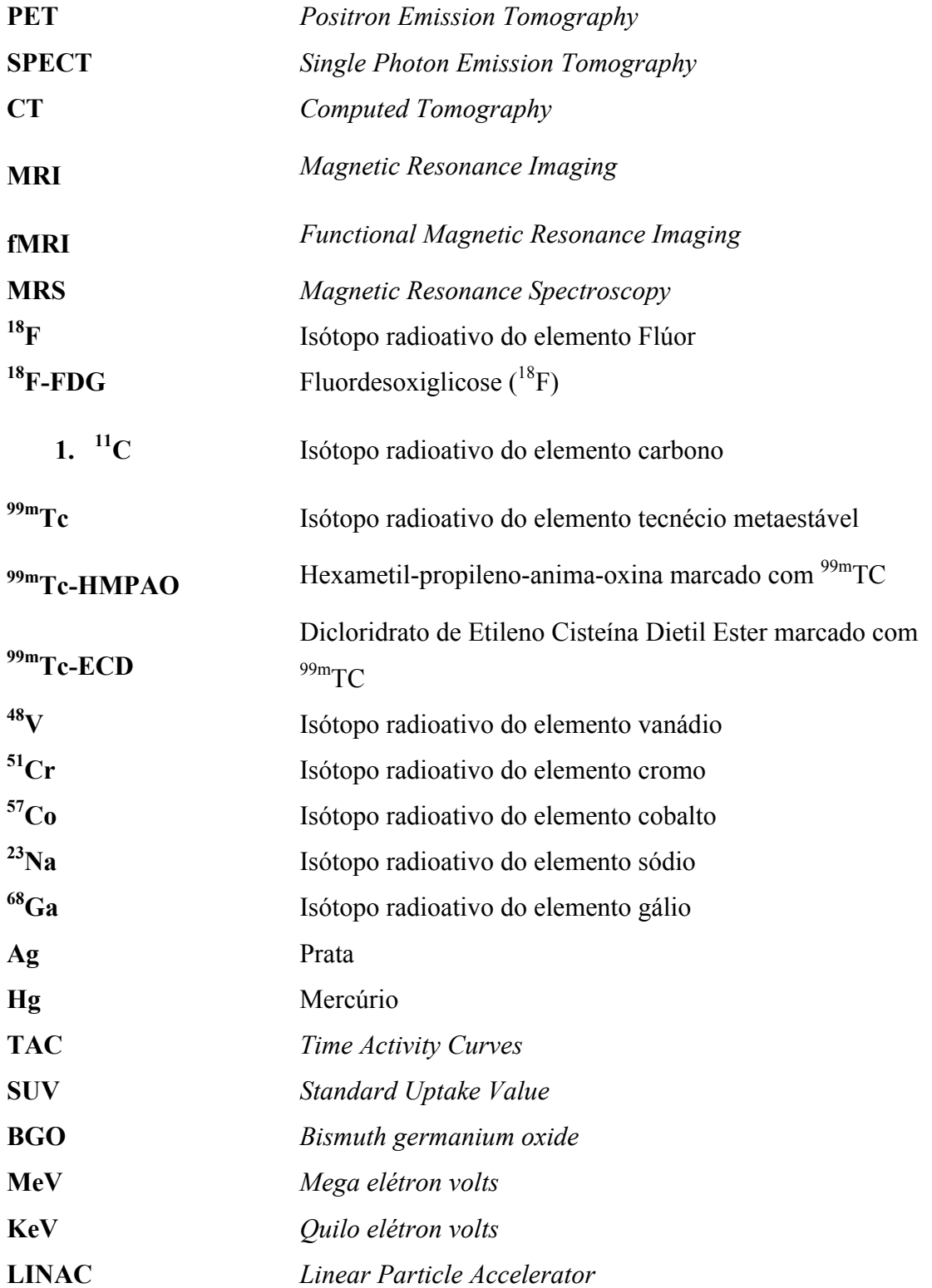

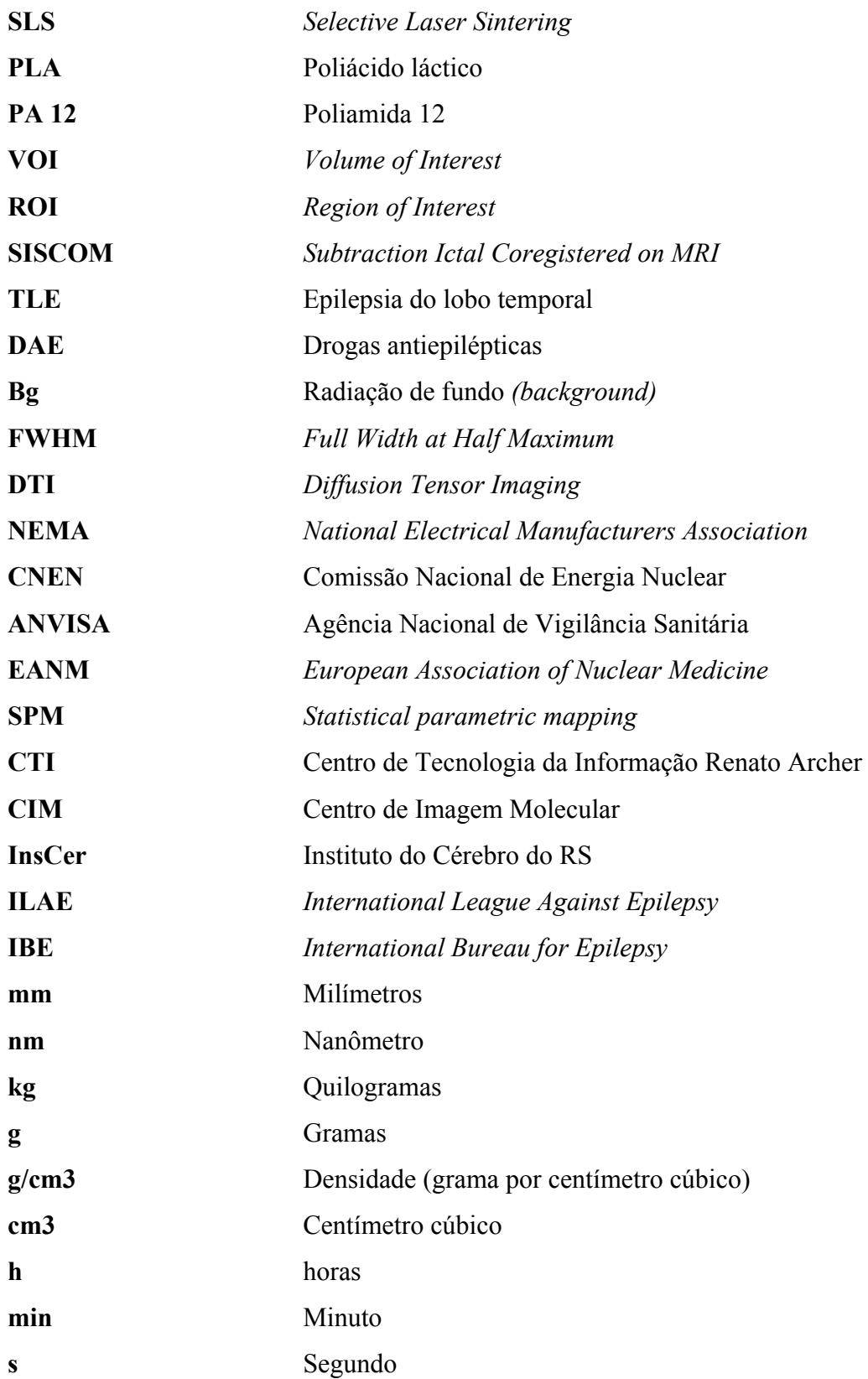

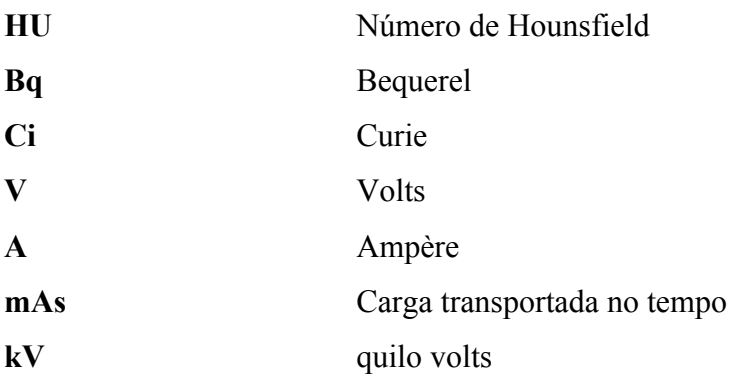

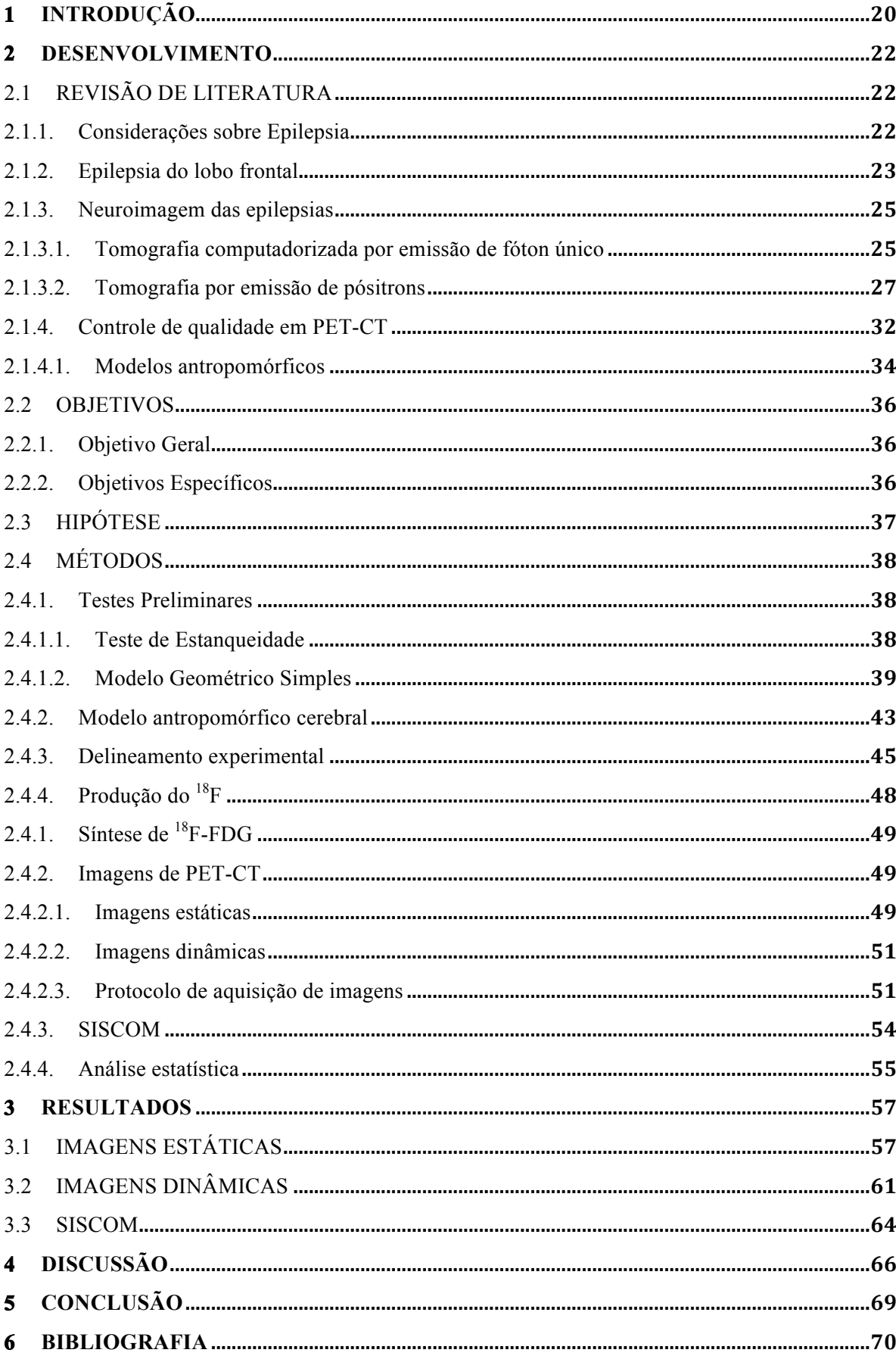

# **SUMÁRIO**

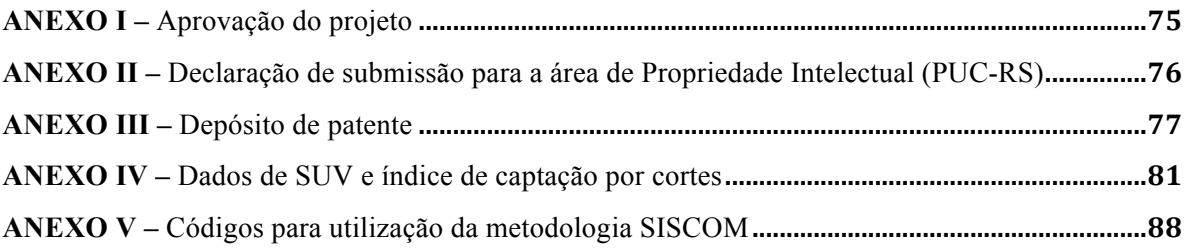

### **1 INTRODUÇÃO**

As modalidades de imagem disponíveis atualmente, para que possam oferecer uma informação correta sobre o diagnóstico do paciente, devem estar incluídas em um programa de controle de qualidade. Este programa inclui uma série de testes e calibrações que devem ser aferidas com periodicidade estabelecida pelas normas vigentes, as quais estão baseadas nos protocolos e recomendações de instituições internacionais.

Em medicina nuclear, todos os equipamentos de imagem e de aferição devem ser testados de acordo com as normas da Comissão Nacional de Energia Nuclear – CNEN, através das normas NN 3.01 e NN 3.05, assim como seguir as diretrizes estabelecidas pela Agência Nacional de Vigilância Sanitária (ANVISA) através da RDC-38. Estas normativas estão baseadas em documentos da Agência Internacional de Energia Atômica (IAEA), Comissão Internacional de Proteção Radiológica (ICPR) e NEMA (*National Electrical Manufacturers Association)*. (Cnen, 2005)

Dentre os controles de qualidade realizados em equipamentos de PET e SPECT, estão incluídos controles relativos à constância, performance e qualidade da imagem. Para que seja possível aferir estes dados, não utilizamos imagens de pacientes, não somente por envolver uma questão ética, mas sobretudo porque é necessário controlar todas as variáveis do sistema, e assim avaliar adequadamente todos os parâmetros de qualidade do sistema.

Existem diversas formas de simulação para avaliação da qualidade de sistema de imagens. As simulações computacionais, como por exemplo, o método de Monte Carlo é o mais amplamente utilizado. Esse tipo de simulação permite criar o sistema de aquisição de imagens, bem como as características dos pacientes através do meio digital. Este tipo de método é utilizado para avaliações de dosimetria, cálculo de blindagem entre outros. Marti Fuster, B. et al realizaram em 2013 um estudo simulando, de forma digital, um sistema de SPECT para avaliar a ferramenta da FocusDET na utilização do SISCOM com o objetivo de avaliar a acurácia na detecção do foco epileptogênico. (Marti Fuster *et al.*, 2013)

A simulação de forma física é a mais utilizada, inclusive conforme preconizados nos testes NEMA (Rausch *et al.*, 2014), por exemplo, que constituem uma gama de testes de performance do equipamento que variam desde a resolução espacial, resolução temporal, caso o equipamento trabalhe no sistema ToF (*Time of Fligh*t), fração de espalhamento, eventos aleatórios entre outros, para equipamentos de PET-CT. Quando abordado os sistemas de gama-câmara, utiliza-se simuladores para realização dos testes de performance geral de SPECT, resolução espacial e linearidade, centro de rotação, entre outros.

Uma outra simulação que é utilizada, que não necessita uma periodicidade específica, é quando se deseja testar o comportamento do sistema em protocolos específicos de imagem, ou quando é necessário avaliar o método de reconstrução e aquisição, inferindo informações realísticas acerca de determinada anatomia ou patologia. Nestes casos os *phantoms* antropomórficos são utilizados, sendo possível simular partes do corpo humano, bem como criar defeitos que possam ser detectados de forma análoga à patologias e que, oferece informações relevantes acerca dos métodos que utilizamos para visualizar, adquirir e processar as imagens destas estruturas.

Os modelos antropomórficos cerebrais comercializados atualmente, de forma geral, não permitem a simulação de patologias, tornando inacessível a avaliação de parâmetros técnicos nestes casos específicos.

Na abordagem das epilepsias, as imagens de atividade ictal e interictal com fluordesoxiglicose ( ${}^{18}F$ ) em tomografia por emissão de pósitrons (PET) e imagens de SPECT representam importante ferramenta na avaliação pré-cirúrgica em pacientes com epilepsia parcial refratária (Van Paesschen *et al.*, 2007) pois nos permite um entendimento melhor sobre a atividade metabólica associada as crises e uma melhor definição da zona epileptogênica.

A epilepsia é uma doença de diferentes etiologias sendo que, em 70 % dos casos pode ser controlada de forma medicamentosa e pacientes refratários ao tratamento com drogas antiepilépticas podem ter a indicação de tratamento cirúrgico. Para estes casos os estudos de medicina nuclear podem agregar informações relevantes para detecção do foco epileptogênico. (Goffin *et al.*, 2008) Para 29% dos casos de pacientes com epilepsia do lobo frontal unilateral não há alterações estruturais em estudos anatômicos de ressonância magnética (Beleza e Pinho, 2011) nestas situações torna-se fundamental a utilização de recursos de imagem que ofereçam maiores informações acerca da zona epileptogênica.

O uso de ferramentas que proporcionem a maior confiabilidade nos estudos de imagem para os casos de pacientes epilépticos candidatos ao tratamento cirúrgicos, e em especial, para aqueles que não apresentam alterações anatômicas, como a utilização de simuladores que permitam aferir de forma mais apurada as técnicas, devem ser considerados.

### **2 DESENVOLVIMENTO**

### 2.1 REVISÃO DE LITERATURA

### 2.1.1. Considerações sobre Epilepsia

As primeiras descrições sobre epilepsia que se tem registros são atribuídas aos egípcios e sumérios, de cerca de 3.500 a.C. O Papiro de Edwing Smith é o documento egípcio que relata crises convulsivas nos trechos em que descreve indivíduos com ferimentos na cabeça, por volta de 1.700 a.C. Nessa mesma época, na Suméria (Mesopotâmia), textos relatam, de forma bastante clara, o que hoje se tem conhecimento sobre epilepsia. Durante muito tempo as crises epilépticas foram associadas à possessão demoníaca, tendo relatos específicos em textos bíblicos. (Kwan e Sander, 2004)

As instituições *International League Against Epilepsy* (ILAE) e a *International Bureau for Epilepsy* (IBE) definem epilepsia como o nome da desordem cerebral caracterizada pela condição de pré-disposição para gerar crises epilépticas e pelas alterações neurobiológicas, cognitivas, psicológicas e sociais consequentes desta condição. Crises epilépticas, por sua vez, são ataques súbitos e breves, de alteração da consciência; transtornos motores, sensitivos, cognitivos, psíquicos ou autonômicos; ou de comportamento inapropriado, causados por atividade neuronal anormal excessiva ou sincrônica no cérebro. (Fisher *et al.*, 2005) A atividade cerebral detectada durante a crise epiléptica é denominada "atividade ictal", quando detectada entre períodos de crises chamamos de "atividade interictal" e aquela detectada após a crise é conhecida por atividade "pós-ictal".

As epilepsias e as crises epilépticas são classificadas, de acordo com o grau de percepção, como de início focal, generalizado ou desconhecido. (Scheffer *et al.*, 2017) Para as epilepsias focais, observa-se que o tipo de crise é determinado pelo ponto de origem da descarga neuronal e seu grau de propagação no cérebro. Conceitualmente e para avaliação neurofisiológica das epilepsias, a região de origem da descarga neuronal é chamada zona de origem ictal, e as regiões geradoras das manifestações clínicas de crise são chamadas zonas sintomatogênicas. Esta distinção é importante, pois nem sempre a região onde a descarga inicia é capaz de produzir manifestações clínicas.(Rosenow e Luders, 2001)

O estudo de revisão sistemática acerca da prevalência e incidência da epilepsia, realizado por Kirsten M. Fiest et al. realizado em 2017 (Fiest *et al.*, 2017), demonstrou que a prevalência da epilepsia é de 7,60 por 1.000 indivíduos ao longo da vida, com intervalo de confiança de 95%. Esta revisão não diferenciou a faixa etária, sexo ou qualidade dos estudos analisados. Os países de média e baixa renda apresentaram maior incidência da doença. No Brasil, dispomos de poucos dados epidemiológicos. Geralmente estes dados são derivados de estudo isolados, conduzidos em regiões urbanizadas, próximas a serviços universitários, podendo estar subestimados. Estudos realizado em 2007 em São José do Rio Preto (Noronha *et al.*, 2007) e no Rio de Janeiro (Gomes Md Mda *et al.*, 2002) em 2002, encontraram uma prevalência de epilepsia na população geral entre 5,1 e 8,2 para cada 1.000 habitantes.

Enquanto que há 25 a 30 anos buscava-se entender o mecanismo de funcionamento das descargas elétricas na epilepsia, há cerca de 6 anos, a neurofisiologia clínica teve um grande progresso em levantar questões que podem ajudar no maior entendimento da eletrofisiologia celular. Os avanços na farmacologia e biologia molecular propiciaram o aumento significativo do entendimento da profundidade e complexidade do sistema nervoso de forma geral e, especialmente, da epilepsia. (Jefferys, 2010) Mais recentemente, com o avanço tecnológico na área de imagem, através do uso da ressonância magnética para estudos estruturais e dos sistemas SPECT e PET para estudos fisiológicos e metabólicos, tornou-se possível identificar e detectar, de forma mais precisa, a atividade ictal da zona epileptogênica, (Kuzniecky, 2004) tornando-se fundamentalmente relevante em pacientes com crises refratárias candidatos ao tratamento cirúrgico.

### 2.1.2. Epilepsia do lobo frontal

Quando abordamos a necessidade de um tratamento cirúrgico ao paciente que apresenta a doença e é refratário ao tratamento com drogas antiepilépticas (DAE), diversos fatores devem ser levados em consideração. Sendo alguns destes fatores: a refratariedade à drogas antiepilépticas; a questão das possibilidades de remissão ou controle medicamentoso a médio e logo prazo; os efeitos das crises epilépticas, das DAE e das privações sociais no desenvolvimento cerebral; a questão da plasticidade cerebral e as perspectivas da remodelação cerebral após ressecção de zonas epileptogênicas. (Costa Da Costa, 1998)

As regiões do córtex frontal ocupam cerca de um terço da totalidade do córtex cerebral, sendo divida em três grandes regiões: dorso lateral (dividida em três sub-regiões: central, pré-motor e pré-frontal), medial e inferior ou orbital. Sendo a área pré-frontal, juntamente com o córtex parietal posterior, responsáveis pelo controle motor.(Beleza e Pinho, 2011) De todos os pacientes com epilepsia focal refratária e que têm indicação de tratamento cirúrgico, 25% apresentam epilepsia do lobo frontal. (Rasmussen, 1991) A figura 1 mostra as funções associadas às regiões cerebrais.

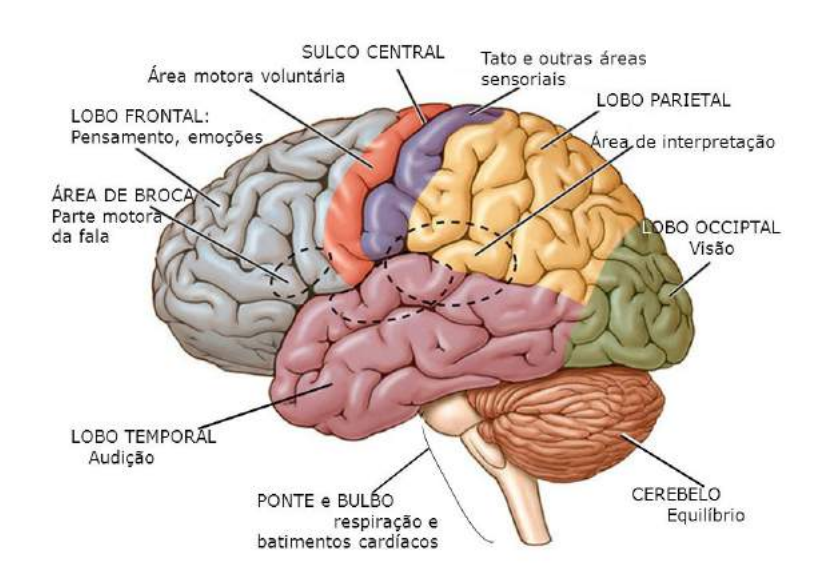

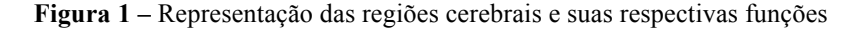

Fonte: http://www.ceanne.com.br/revista/doencas-neurologicas-e-alguns-aspectos-comportamentais-ecognitivos/. Na imagem observamos que a região frontal é responsável pelas funções associadas ao pensamento e emoções.

O famoso caso de Phineas Gage, relatado em 1848, trouxe à luz o conhecimento acerca das áreas cerebrais e suas funções. Gage era operário em uma empresa ferroviária quando teve um acidente com uma barra metálica de uma carga que explodiu inesperadamente. A barra penetrou no crânio afetando as áreas de córtex pré-frontal. Embora Gage tenha tido uma recuperação física total após o acidente, seu comportamento foi totalmente modificado a ponto de pessoas próximas a ele afirmarem que Phineas não era mais Phineas. Este caso foi de extrema relevância na descoberta de síndromes comportamentais decorrentes de disfunções do lobo frontal. (Neylan, 1999)

A cirurgia da epilepsia no córtex frontal, quando necessária, para se evitar que o indivíduo apresente sequelas que o impeçam de conviver socialmente, demanda grande entendimento das áreas que poderão ser afetadas, sobretudo quando a localização da zona epileptogênica é demonstrada apenas através de alterações perfusionais e/ou metabólicas, sem anormalidades estruturais em imagens de ressonância magnética, o que abrange cerca de 29% dos casos em pacientes com epilepsia do lobo frontal unilateral. (Beleza e Pinho, 2011)

### 2.1.3. Neuroimagem das epilepsias

A neuroimagem desempenha um importante papel na investigação e tratamento de pacientes com epilepsia. Dentre as modalidades mais importantes destacam-se a imagem por ressonância magnética (MRI), a tomografia computadorizada por emissão e fóton único (SPECT) e a tomografia por emissão de pósitrons (PET). (Kuzniecky, 2004)

A MRI é uma técnica amplamente utilizada para investigação de pacientes com epilepsia. Suas vantagens incluem o uso de radiação não ionizante, alta sensibilidade devido a sua alta resolução anatômica e uma especificidade maior do que a obtida com tomografia computadorizada (CT). Devido as características apresentadas, a MRI permite a localização de focos epileptogênicos decorrentes de alterações estruturais. (Guidelines for neuroimaging evaluation of patients with uncontrolled epilepsy considered for surgery. Commission on Neuroimaging of the International League Against Epilepsy, 1998) De acordo com as instruções da ILAE, um paciente com diagnóstico de epilepsia não deve ser submetido ao tratamento cirúrgico sem ter antes feito estudos de ressonância magnética. Os estudos devem ser realizados com T1 e T2 os quais correspondem aos tempos de ponderação dos tecidos em relação à ação do campo magnético, o que permite a diferenciação de contraste na imagem, entre as estruturas, com a espessura mais fina possível, sendo que, em alguns raros casos, o uso do contraste gadolínio pode contribuir para informações relevantes. Ainda segunda a ILAE, estudos de ressonância magnética funcional (fMRI) para identificação de áreas comprometidas no sistema motor, assim como a ressonância magnética com espectroscopia (MRS), podem ser utilizados, objetivando demonstrar alterações químicas associadas com a região epileptogênica. Contudo, o grande desafio consiste nas epilepsias que não apresentam alterações anatômicas. Nestes casos, estudos funcionais e metabólicos são mais adequados para a localização do foco epileptogênico.

### 2.1.3.1. Tomografia computadorizada por emissão de fóton único

A SPECT é uma técnica que gera imagens de uma distribuição volumétrica de radioatividade interna de um indivíduo, a partir das projeções planas desse volume, obtidas em diferentes ângulos.(Sorenson e Phelps, 2003) A partir dessas projeções, cortes tomográficos são reconstruídos de modo que regiões adjacentes podem ser analisadas separadamente, isto é, sem sobreposição.(Thrall e Ziessman, 2001) A Figura 2 representa a aquisição de imagens em diversos ângulos, para o uso de reconstrução tomográfica.

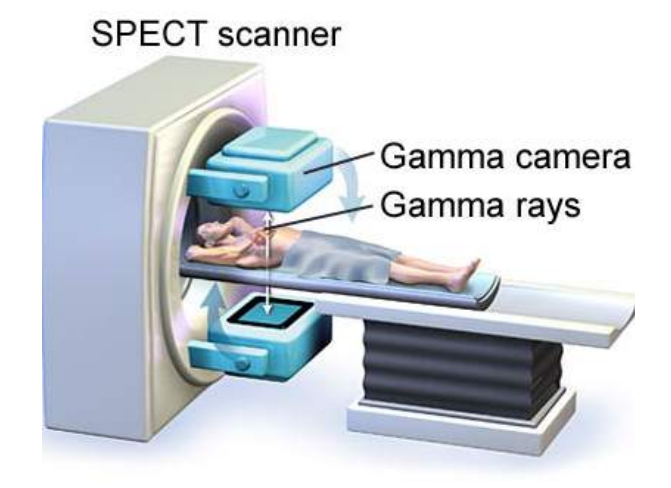

**Figura 2 –** Desenho esquemático de aquisição tomografia por SPECT

Fonte: https://medmovie.com/library\_id/3090/topic/cvml\_0223i/summary/. A figura representa uma gamacâmara de dois detectores, os quais giram ao redor do paciente em ângulos definidos para gerar a imagem tomográfica da região de interesse.

A técnica de SPECT tem sido utilizada para estudo e diagnóstico de crises epilépticas desde 1980. Podem ser utilizados dois radiofármacos para as imagens de SPECT cerebral, ambos marcados com o radioisótopo tecnécio metaestável, o dicloridrato de etileno cisteína dietil ester (<sup>99m</sup>TC-ECD) e o hexametil-propileno-anima-oxina (<sup>99m</sup>TC-HMPAO). Ambos os compostos são lipofílicos de pequeno tamanho e, uma vez que atravessam a barreira hematoencefálica, se transformam em um composto hidrofílico e de carga neutra, ficando retido na célula neural do sistema nervoso central. O  $^{99m}$ TC-HMPAO possui uma menor estabilidade *in vitro* (cerca de 4h), o que o torna pouco adequado para imagens de atividade ictal, uma vez que a espera por uma crise pode levar um tempo prolongado. Em comparação, o <sup>99m</sup>TC-ECD apresenta uma estabilidade de 8h e, por sua elevada pureza radioquímica, permite imagens de melhor qualidade com uma atividade radiativa menor. Contudo, as imagens obtidas com 99mTC-HMPAO permitem uma maior hipercaptação durante a atividade ictal, devido a sua maior sensibilidade, no caso da detecção da epilepsia neocortical e similar entre os dois radiotraçadores para a detecção da epilepsia mesial temporal. (Lee *et al.*, 2002)

Estudos demonstram que em pacientes com epilepsia, candidatos ao tratamento cirúrgico, que realizam técnica de SPECT de atividade ictal marcado com <sup>99m</sup>Tc-ECD pode-se perceber o aumento de fluxo sanguíneo cerebral em 90% dos casos. (Carreras *et al.*, 2000) Segundo o American College of Radiology (ACR), estudos de SPECT com <sup>99m</sup>Tc-HMPAO podem ser recomendados em 2 situações: a) paciente refratário ao tratamento medicamentoso e candidato ao tratamento cirúrgico ou em planejamento de cirurgia, b) paciente com idade superior a 18 anos, com novos episódios de epilepsia não relacionados a trauma. (Michael D. Luttrull; Rebecca S. Cornelius; Edgardo J. Angtuaco; Kevin L. Berger; Julie Bykowski; Kathryn Holloway; Marcus M. Kessler; Claudia Kirsch; Charles T. Mcconnell, 2014)

Spencer em 1994 mostrou que os estudos de SPECT ictal apresentam 90% de sensibilidade e 77% de especificidade para detecção da epilepsia do lobo temporal (TLE), em comparação, para a detecção de epilepsia extratemporal, o método mostrou 81% de sensibilidade e 95% de especificidade. (Spencer, 1994)

O uso da SPECT conjugada com imagens de MRI configuram uma importante ferramenta para localização do foco epileptogênico. O emprego de mapas paramétricos, utilizando a informação perfusional bem como anatômica, através de programas específicos e metodologia como o *Subtraction Ictal Coregistered on MRI* (SISCOM), otimizam o planejamento cirúrgico dos pacientes.(Newey *et al.*, 2013) A figura 3 apresenta um estudo de SPECT de atividade ictal e intericital com a utilização do radiotraçador  $\frac{99 \text{m}}{\text{TC-HMPAO}}$  e metodologia SISCOM.

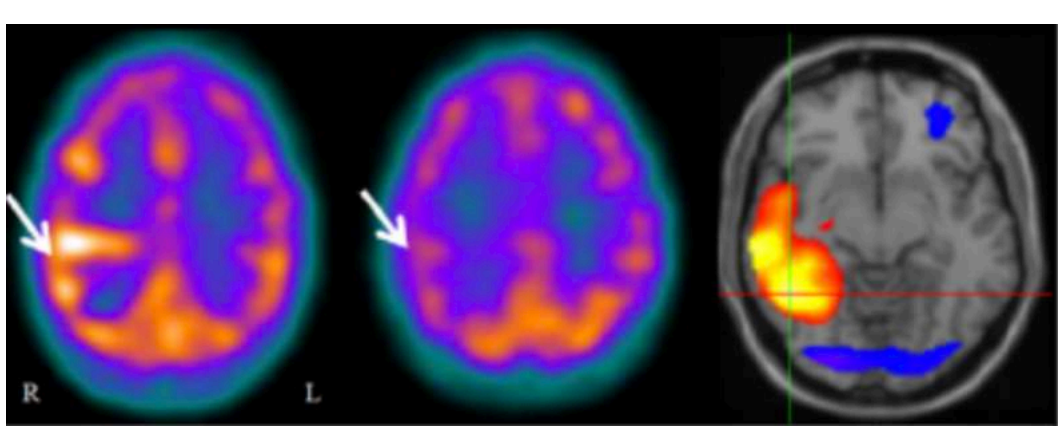

**Figura 3 –** SPECT ictal e interictal com metodologia SISCOM

Fonte: https://www.ucl.ac.uk/nuclear-medicine/research/researchabstracts/Epilepsy. Estudo utilizando o radiotraçador 99mTC-HMPAO em imagens ictal (esquerda) e interictal (centro), além da metodologia SISCOM em imagem anatômica de ressonância magnética(direita). A seta indica uma alteração de hiperperfusão na imagem ictal e hipoperfusão durante atividade interictal. Desvio padrão (z-score) é demonstrado na imagem de ressonância magnética.

#### 2.1.3.2. Tomografia por emissão de pósitrons

A PET é uma técnica de imagem molecular que permite a informação metabólica de tecidos normais e anormais. Utiliza radioisótopos de meia-vida curta e muito curta que desintegram por emissão de uma partícula  $\beta^+$ (pósitron) do núcleo atômico. A câmera PET detecta os fótons emitidos pela interação da radiação com a matéria, através do processo de aniquilação de pares. Este processo gera fótons de 511keV que são detectados simultaneamente em detectores paralelos em  $180^\circ$ . A Figura 4 mostra a representação esquemática da aquisição de imagem por PET. (Christian e Waterstram-Rich, 2007)

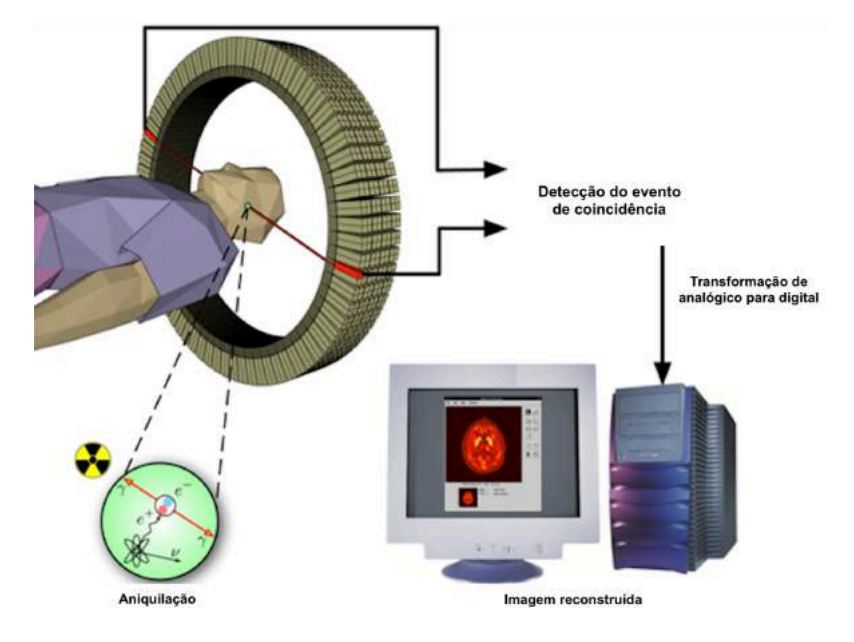

**Figura 4 –** Representação simplificada de aquisição de imagem em câmara PET

Fonte: https://www.nutaq.com/blog/pet-scanners-rapid-data-acquisition-daq-hardware. O radiofármaco utilizado em PET é um emissor de pósitrons que, ao interagir com a matéria sofre aniquilação, sendo a energia deste processo detectada pela câmara PET; o sinal desta detecção é transformado de analógico para digital e os dados brutos reconstruídos para a formação da imagem.

Para a formação de imagem em PET, deve ser administrado ao paciente um radiotraçador emissor de pósitrons. Este material, pelo processo de decaimento radioativo, emite uma partícula chamada pósitron, o qual percorre uma pequena distância até colidir com o meio (elétron). Desta colisão, tanto o pósitron como o elétron serão aniquilados e, como resultado deste processo, dois fótons com energias de 511keV são emitidos em sentidos opostos. A câmara PET recebe os eventos de coincidência, considerando como verdadeiro quando dois fótons são lidos simultaneamente em detectores que estão opostos à  $180^0$ .(Sorenson e Phelps, 2003)

Os equipamentos utilizados atualmente são híbridos e apresentam um tomógrafo acoplado para a aquisição de imagens de transmissão. As imagens de PET são corrigidas para efeitos de atenuação e espalhamento, os quais degradam as imagens. Estas correções são aplicadas utilizando os valores de números de Hounsfield (HU), que representam a escala linear de coeficiente de atenuação dos tecidos.(Brooks, 1977) Os equipamentos híbridos que são compostos por PET e MRI são pouco comuns, uma vez que a correção de atenuação não ocorre de forma simples como na tomografia computadorizada e a problemática com a reconstrução deste processo ainda não está totalmente estabelecida.

O radiofármaco mais comumente utilizado em PET é o  $^{18}$ F-FDG mas, embora seja amplamente utilizado, para muitos estudos ele não oferece a especificidade necessária. Por isso, as pesquisas no desenvolvimento de novos radiofármacos para PET têm aumentado consideravelmente. Devido à vários neurotransmissores (GABA, glutamato, serotonina, dopamina) e subtipos de receptores estarem envolvidos na epilepsia, diversos radiofármacos para PET, como o  $^{11}$ C-Flumazenil podem ser empregados. (Sarikaya, 2015) No Brasil apenas o 18F-FDG tem aprovação da ANVISA desta forma, outros radiotraçadores para PET são utilizados apenas em pesquisas.

No que tange as características farmacodinâmicas do  $^{18}$ F-FDG, ele é um análogo da glicose que, através de um mecanismo de difusão com transportadores de glicose, permeia a membrana celular e é captado por células em competição com outros açucares. Neste processo, ocorre a fosforilação através de enzima hexoquinase no interior da célula e o processo de desfosforilação ocorre lentamente pela ação da glicose 6-fosfatase. Na figura 5, observa-se o ciclo do 18F-FDG no meio celular. (Hutchinson *et al.*, 2003)

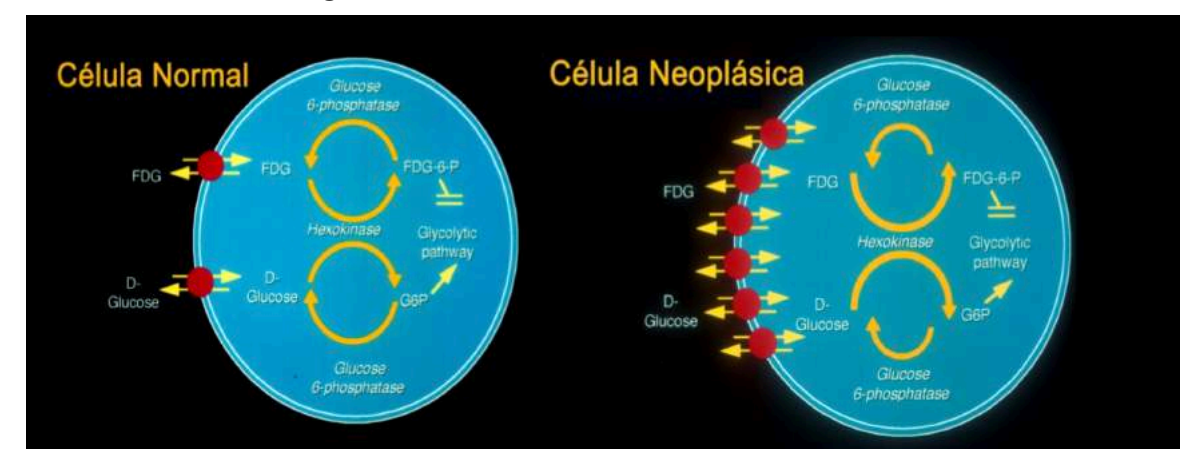

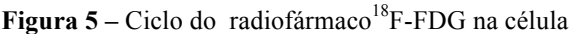

Fonte: https://es.slideshare.net/congresosamig/pet-tc-samig. Representação gráfica do ciclo do <sup>18</sup>F – FDG no meio celular. Observa-se o consumo intenso do radiofármaco pelas células tumorais.

A concentração de  $^{18}$ F-FDG na célula representa sua atividade glicolítica, a qual é intensa nos tecidos tumorais que utilizam a glicose no seu consumo (Hutchinson *et al.*, 2003). Em PET, o parâmetro de SUV (*standard uptake value*) é o mais utilizado para avaliar quantitativamente as imagens. Ele leva em consideração a concentração de atividade radioativa em um determinado ponto.

O cálculo de SUV é dado por:

$$
SUV\,\left(\frac{kg}{ml}\right) = \frac{Concentração de atividade ROI\,\left(\frac{MBq}{ml}\right)}{atividade injetada(MBq) / peso paciente (kg)}
$$

O cálculo de SUV não deve ser considerado como um parâmetro de quantificação absoluta, uma vez que seu resultado sofre a influência de diversos possíveis artefatos como o erro de corregistro das imagens de PET e CT, movimento respiratório e artefatos de truncamento.(Frey *et al.*, 2012) Embora os valores de SUV não correspondam à principal análise nas imagens PET, é uma ferramenta de importante valor para utilizar em estudos comparativos, quando o paciente realiza acompanhamento de imagem com o mesmo equipamento.

De forma geral, a PET é uma técnica que oferece melhor resolução espacial quando comparada às imagem obtidas por SPECT. Isso em parte, se deve pela própria aquisição ser realizada de forma tomográfica, além de que os principais efeitos que degradam a imagem, como espalhamento e atenuação, em PET são corrigidos.(Christian e Waterstram-Rich, 2007)

O *American College of Radiology* (ACR), assim como para a técnica de SPECT, recomenda como usualmente apropriado os estudos de PET com <sup>18</sup>F-FDG em epilepsia para o caso em que o paciente é refratário ao tratamento medicamentoso e candidato ao tratamento cirúrgico ou em planejamento de cirurgia. Para as seguintes situações o PET pode ser apropriado: a) paciente com idade superior a 18 anos, com novos episódios de epilepsia não relacionados a trauma; b) paciente com novos episódios de epilepsia, pós traumático, subagudo ou crônico.(Michael D. Luttrull; Rebecca S. Cornelius; Edgardo J. Angtuaco; Kevin L. Berger; Julie Bykowski; Kathryn Holloway; Marcus M. Kessler; Claudia Kirsch; Charles T. Mcconnell, 2014) A figura 6 mostra um exemplo de imagem de PET interictal utilizando 18F-FDG em corte axial e coronal de paciente com epilepsia do lobo frontal. (Scholl *et al.*, 2014)

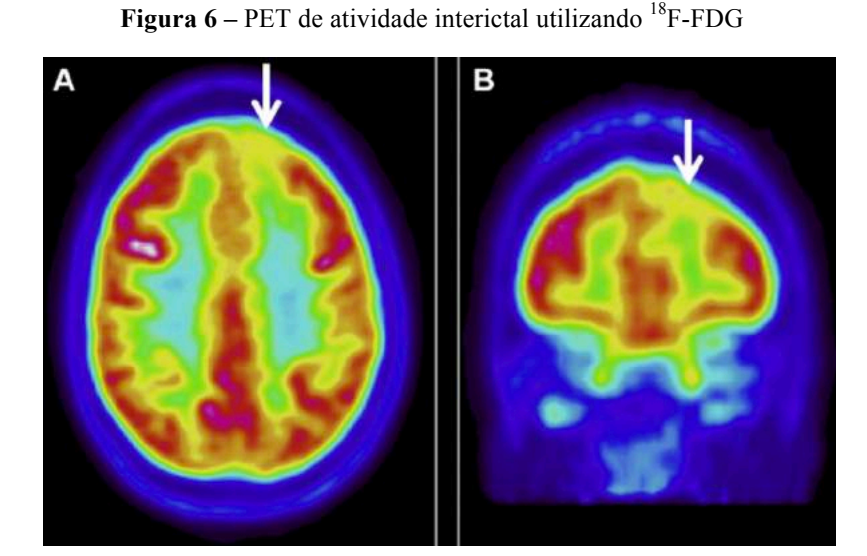

Fonte: Scöll, M. Et al (2014)As setas brancas indicam uma região de hipometabolismo no córtex pré-frontal esquerdo. A) corte axial, B) corte coronal.

O uso da PET em epilepsia comumente é restrito a imagens de atividade interictal, pois a estrutura, o investimento financeiro e as dificuldades técnicas para realizar imagens de atividade ictal inviabilizam sua adoção na rotina clínica. Porém, existem trabalhos como o de Nooraine e colaboradores, que apresentaram um estudo de caso de paciente com crises frequentes extratemporais, em que o PET ictal permitiu a localização da zona epileptogênica com alto grau de resolução espacial, a figura 7 apresenta as imagens de PET de atividades interictal e ictal obtidas neste estudo. (Nooraine *et al.*, 2013).

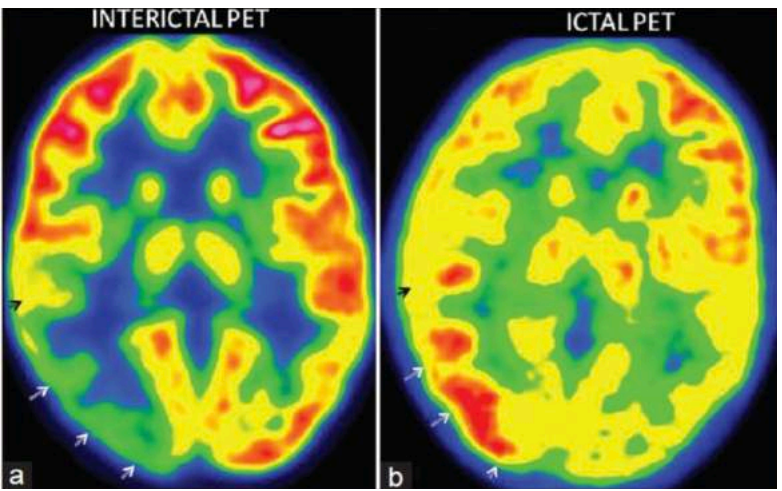

**Figura 7** – PET de atividades interictal e ictal utilizando  ${}^{18}$ F-FDG

Fonte: Nooraine *et al.,* (2013). Em A) imagem de PET interictal apresentando hipometabolismo na região temporo-parietal. B) Imagem de atividade ictal com a mesma região tempo-parietal apresentando hipermetabolismo.

Segundo Spencer *et* al, a metodologia PET com <sup>18</sup>F-FDG, demonstra uma sensibilidade de 84% e especificidade de 86% para TLE, além de 33% de sensibilidade e 95% de especificidade em epilepsias extratemporais. (Spencer, 1994)

2.1.4. Controle de qualidade em PET-CT

No Brasil, as duas Instituições que preconizam os testes de controle de qualidade em câmaras PET e SPECT, bem como sua periodicidade, são a CNEN e a ANVISA. Estes testes visam garantir a qualidade através de medidas e controle das características do equipamento. (Cnen, 2005)

As instituições internacionais, através de seus *reports,* como a *Internation Atomic Energy Agency* (IAEA), *International Commission on Radiological Protection* (ICRP) e *National Electrical Manufacturers Association* (NEMA), balizam quanto a conduta e realização destes testes.

Para a câmara PET, podemos dividir em três categorias os testes que devem ser realizados: A) testes de performance, que envolvem parâmetros como: resolução, sensibilidade, uniformidade, fração de espalhamento e tempo morto. B) controle das correções: atenuação, espalhamento e métodos de reconstrução. C) controle de qualidade de imagem e SUV. Os testes exigidos para PET-CT, pela CNEN, estão apresentados no quadro 1.

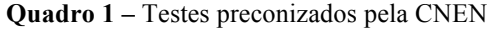

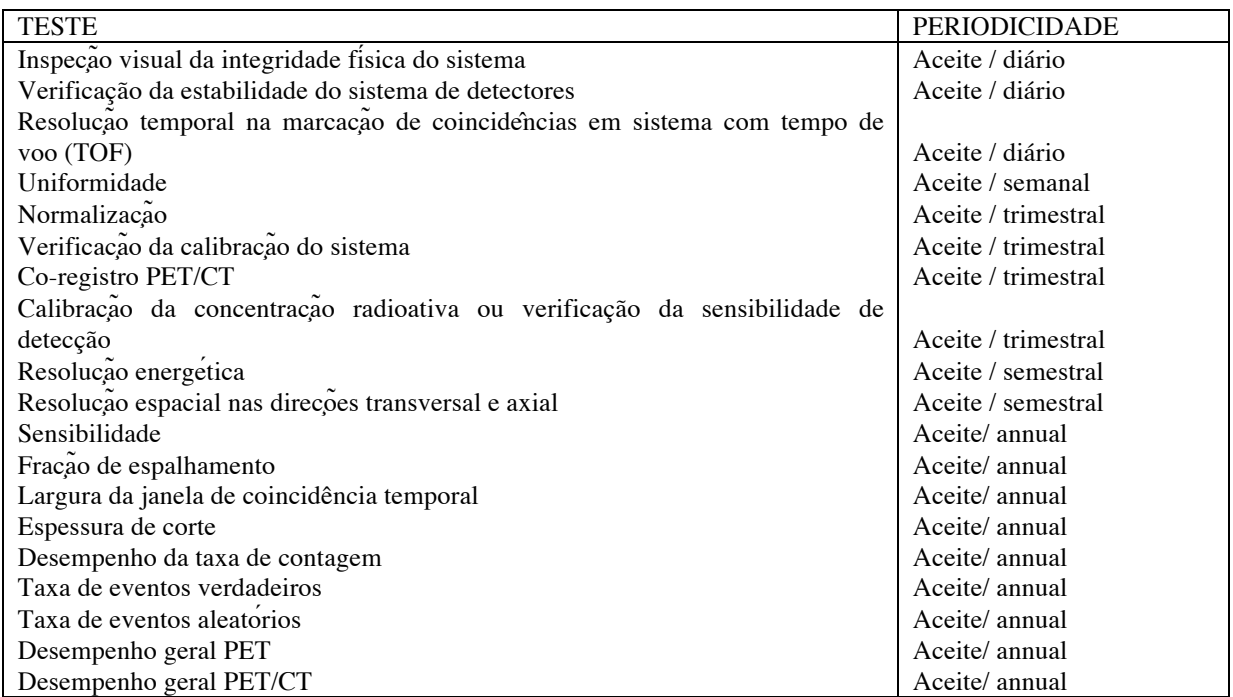

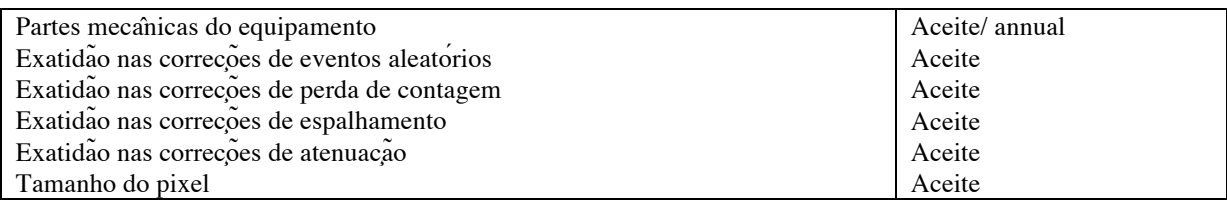

Fonte: CNEN 3.05 (2013). Descrição dos testes realizados com respectiva frequência.

Os testes de aceite do equipamento são fundamentais para garantir que o produto adquirido se encontra dentro das especificações do fabricante, além de fornecer os dados basais do equipamento, os quais servirão de padrão de comparação para acompanhamento do desempenho do equipamento.

De forma geral, os controles de qualidade para PET-CT são feitos com simuladores desenvolvidos pela NEMA, os quais devem ser realizados com simuladores específicos para cada teste. A figura 8 mostra um *phantom* utilizado para teste de qualidade de imagem, bem como o resultado obtido com o respectivo teste.

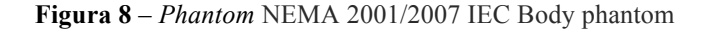

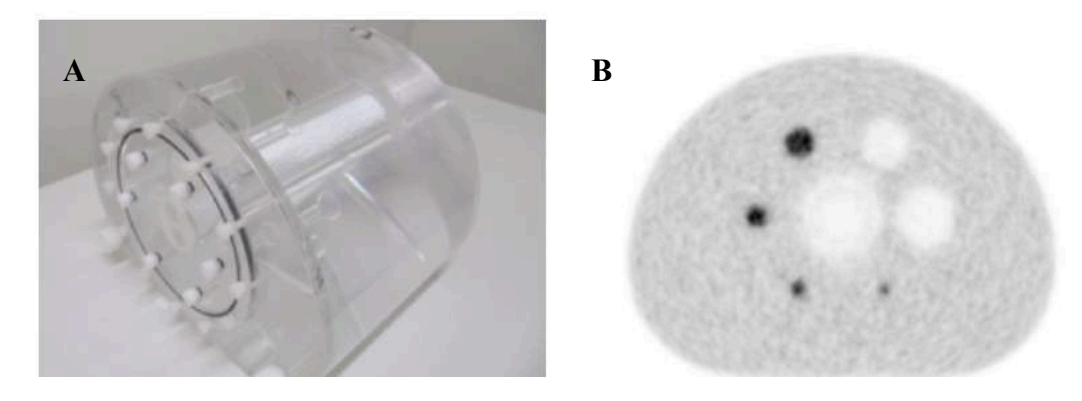

Fonte: http://rle.dainf.ct.utfpr.edu.br/hipermidia/index.php/medicina-nuclear/controle-de-qualidade. Em A) O *phantom* NEMA para avaliação para avaliação de qualidade e resolução de imagem. Em B) a imagem obtida com este modelo, o qual apresenta simulação de pontos "quentes" e "frios".

O teste de qualidade da imagem utiliza a simulação de lesões "quentes" (concentração de material radioativo maior que o meio) e "frias" (sem captação de material radioativo). Este tipo de controle pode ser feito também com modelos antropomórficos, desde que seja possível controlar todas as variáveis do sistema, para obter um resultado correto. Para os controles de qualidade diários, os equipamentos de PET utilizam fontes radioativas com emissores de pósitron, como o 23Na ou 68Ga, para realizar de forma automatizada. Para garantir os valores corretos de quantificação, os controles específicos de CT devem ser realizados em conjunto, principalmente o teste que permite avaliar se os valores de HU informados pelo equipamento estão adequados.(Bettinardi *et al.*, 2011)

#### 2.1.4.1. Modelos antropomórficos

O modelo cerebral mais comumente utilizado (mais de 100 artigos publicados – Banco de dados PubMed) é o Hoffman 3D. Este modelo permite a visualização apenas dos cortes axiais, não sendo possível a simulação de defeitos ou patologias, nem da visualização dos cortes sagitais e coronais. Na figura 9 é possível observar este modelo cerebral. As imagens obtidas com o equipamento de PET-CT são tridimensionais por natureza e, para uma correta avaliação diagnóstica, todos os exames de pacientes são avaliados nos três eixos: axial, coronal e sagital. Como o objetivo da simulação é se aproximar o máximo possível da condição real, torna-se fundamental a avaliação das imagens obtidas com simuladores nos três planos.

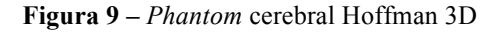

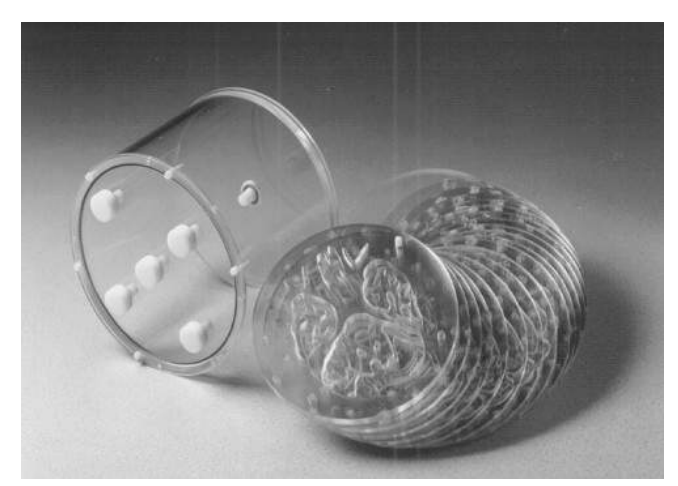

Fonte: http://www.spect.com/Web-Album/photos/photo\_4.html. Modelo Hoffman 3D. O conjunto de insertes compõe as características cerebrais. Estes insertes são dispostos no cilindro com a'gua e material radioativo, para aquisição das imagens.

Os demais modelos tridimensionais disponíveis no mercado, apresentam variações como a utilização de acrílico cortado e laser, porém não é compatível com a inserção de lesões a partir do uso de campo elétrico (estudo anterior patenteado pelos autores deste trabalho). (Iida *et al.*, 2013) A empresa Capintec comercializa um modelo cerebral que utiliza impressão tridimensional com corte a laser (IB-20 KYOTO BRAIN PHANTOM), porém não permite a visualização completa do volume cerebral e não foram encontrados artigos científicos que demonstram a utilização deste *phantom*.

A inserção de defeitos que simulem patologias permite realizar um controle de qualidade do equipamento mais fidedigno com a condição real do paciente, permitindo ao médico uma maior confiabilidade acerca do método de imagem utilizado.
### 2.2 OBJETIVOS

# 2.2.1. Objetivo Geral

Desenvolver modelo antropomórfico cerebral *(phantom)* para simulação de atividade epiléptica ictal, através de metodologia PET-CT com 18F.

# 2.2.2. Objetivos Específicos

- Projetar e construir *phantom* antropomórfico cerebral;
- Introduzir ao *phantom* a tecnologia de aplicação de campo elétrico para simulação de imagem de atividade ictal. (BR102130142336);
- Simular imagens de PET-CT com  $^{18}$ F compatíveis com epilepsia do lobo frontal;
- Avaliar a detectabilidade de zona epileptogência no modelo proposto;
- Validar o simulador construído, através de análises de precisão e acurácia, tendo como base valores de SUV (*standard uptake value*) obtidos em imagens que simulem atividade epiléptica ictal.

# 2.3 HIPÓTESE

A utilização de modelos antropomórficos permite uma mensuração realística dos parâmetros do sistema. No entanto, os modelos cerebrais comercializados atualmente não oferecem recursos para simulação de patologias o que, em determinas situações, poderia auxiliar na conduta médica, como por exemplo, fornecer dados importantes acerca da sensibilidade, resolução e técnica aplicada para realização de exames em medicina nuclear.

Acredita-se que o *phantom* antropomórfico cerebral possa ser utilizado para auxiliar na determinação de parâmetros técnicos de aquisição e processamento de imagens de PET-CT / SPECT, com o objetivo de desenvolver a melhor metodologia para detectabilidade da zona epileptogênica, sendo incluído como parte de um programa de controle de qualidade.

# 2.4 MÉTODOS

#### 2.4.1. Testes Preliminares

Nesta etapa, para impressão do modelo antropomórfico cerebral, alguns testes preliminares foram realizados para assegurar o sucesso da técnica no modelo proposto.

#### 2.4.1.1. Teste de Estanqueidade

O primeiro teste a ser realizado foi o de estanqueidade. Este teste foi necessário para a escolha apropriada da matéria prima que compõe o simulador, pois verificou-se a resistência à vazamentos de três diferentes materiais.

O primeiro material a ser utilizado foi o polimetil-metacrilato, conhecido popularmente como acrílico. Este material é cortado à laser e as peças são coladas através da fusão com clorofórmio. A densidade deste material é de 1,19g/cm<sup>3</sup>. A grande maioria de simuladores de imagem em medicina nuclear são feitos com este tipo de material, em função da sua densidade, minimizando os efeitos de atenuação e espalhamento que geram degradação das imagens. O simulador consiste em um cubo com  $3,375$  cm<sup>3</sup> e no seu interior há duas hastes do mesmo material com furos de diâmetros de 29mm, local para inserção dos eletrodos.

O segundo material é o PLA, que é um plástico biodegradável amplamente utilizado em impressão 3D. O poliácido láctico é composto por derivados do milho e outros amidos renováveis. Para fins exclusivos de estanqueidade, foi impresso um cubo de volume de 125cm<sup>3</sup>. O PLA apresenta baixa resistência ao calor, podendo ser utilizado em temperaturas de no máximo 60<sup>°</sup> Celsius.

O último material testado é o PA12 (poliamida) mais conhecido como *nylon* 12, de nome comercial Duraform*®*. Suas características são a excelente resistência química e térmica, elevada estabilidade dimensional e baixa densidade  $(1,01g/cm<sup>3</sup>)$ . O modelo foi construído nas mesmas dimensões do modelo em acrílico.

Os três modelos foram preenchidos com água e testados por um período de 24h. O único material que apresentou vazamentos foi o PLA, após terem transcorridas 3h do teste.

Com as informações obtidas no teste de estanqueidade, o material PLA foi descartado para uso no modelo antropomórfico, uma vez que será utilizada uma solução de água destilada e  $^{18}$ F, não seria possível utilizar materiais que possam ocasionar contaminação radioativa.

A figura 10 apresenta os três modelos com diferentes materiais utilizados para a testagem inicial.

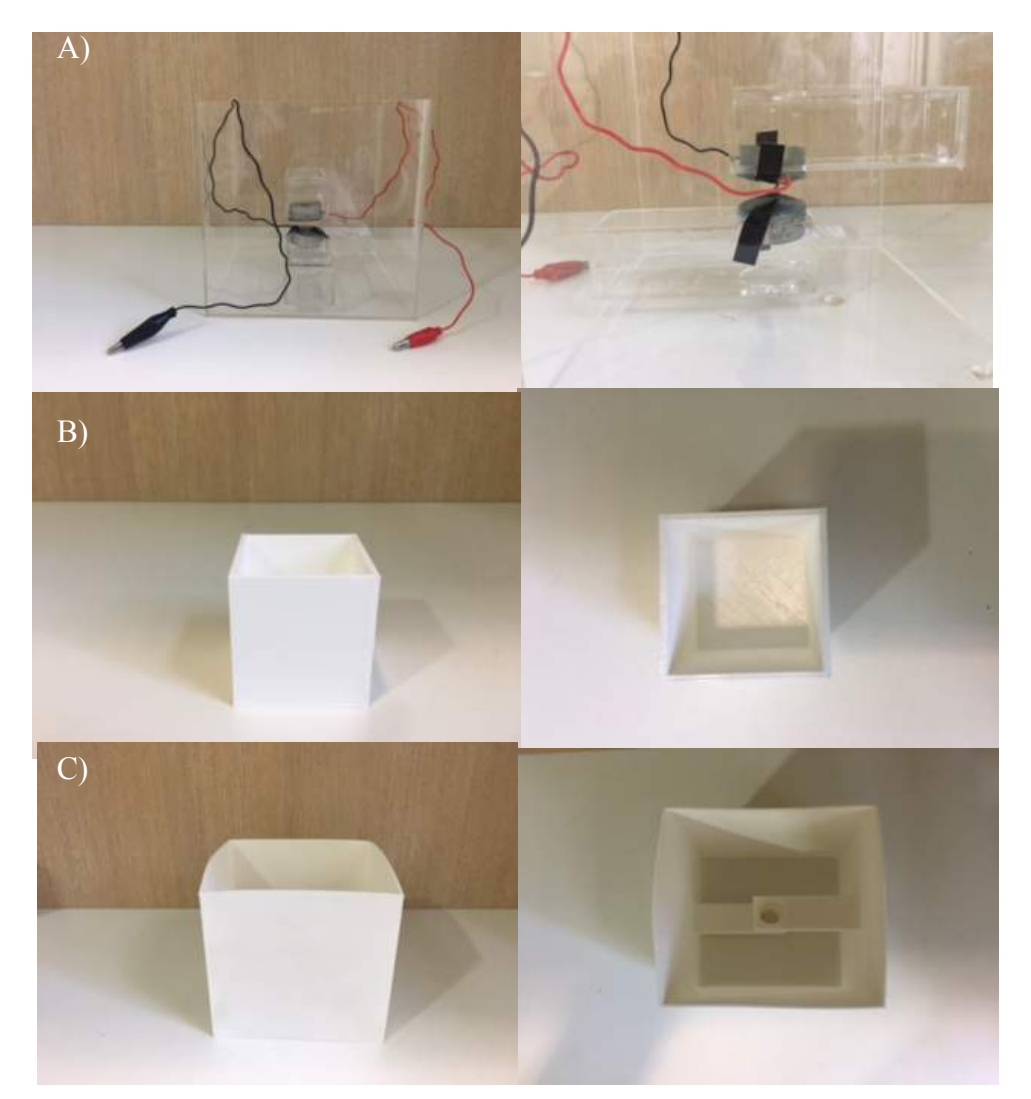

**Figura 10 –** Imagem dos materiais utilizados para o teste de estanqueidade.

Fonte: O autor (2017). Os materiais utilizados são: A) Acrílico, B) PLA e C) PA12.

#### 2.4.1.2. Modelo Geométrico Simples

Para a realização do teste com o modelo geométrico foi utilizado o equipamento de PET-CT da Siemens Biograph6 – TruePoint. Foram adquiridas imagens com <sup>18</sup>F e <sup>18</sup>F-FDG. Os dados de aquisição e utilização do campo elétrico são mostrados na tabela 1. Foram utilizados ambos marcadores com o intuito de demonstrar a necessidade da presença de íons para que os mesmos possam ser orientados pela estimulação de campo elétrico, conforme documento de depósito de patente BR102130142336 (Anexo III). Inicialmente foi utilizado o simulador de acrílico. A aplicação de campo elétrico foi através da utilização de eletrodos metálicos os quais foram construídos de acrílico em forma cilíndrica cujo volume corresponde a 1,57cm<sup>3</sup> e revestidos com filme de titânio de 40nm de espessura, que apresenta baixo grau de oxidação. Para evitar a ocorrência de eletrólise durante a aplicação de campo elétrico, bem como formação de corrente (isolamento elétrico), os eletrodos foram revestidos com resina  $(Poxipol^®)$ .

|                                          | $18$ F-FDG              |                | $^{18}$ F                |                |  |  |
|------------------------------------------|-------------------------|----------------|--------------------------|----------------|--|--|
|                                          | Sem campo               | Campo elétrico | Sem campo                | Campo elétrico |  |  |
| Peso $(kg)$                              | 2,680                   |                | 2,720                    |                |  |  |
| <b>Atividade</b><br>injetada<br>horário  | 1.96mCi/<br>14:00:51    |                | $5.95$ mCi /<br>14:15:22 |                |  |  |
| <b>Residual</b><br>seringa<br>horário    | $0.0$ mCi /<br>14:02:25 |                | $0.09$ mCi /<br>14:16:50 |                |  |  |
| Diferença de potencial da<br>fonte $(V)$ | $\ast$                  | 27,7           | $\ast$                   | 54,6           |  |  |
| Corrente $(\mu A)$                       | $\ast$                  | 0,01           | $\ast$                   | 0,09           |  |  |
| Horário de início estudo                 | 14:46:52                | 15:27:50       | 15:47:00                 | 16:10:18       |  |  |

**Tabela 1** – Dados da administração dos marcadores, bem como da utilização de campo elétrico.

Foram adquiridas imagens estáticas de PET-CT sem campo elétrico com tempo de 10 min, de acordo com o protocolo padrão do equipamento, recomendado pelo fabricante. Este tempo foi mantido apenas para esta etapa preliminar do experimento. As imagens correspondentes à aplicação de campo elétrico foram adquiridas durante 45min, com o intuito de que o prolongamento do tempo fosse necessário para visualização do efeito causado pela ação do campo. As aquisições de tomografia computadorizada foram adquiridas com 100mAs efetivo, 80Kv, *pitch* de 0,55 e espessura de corte de 3,0mm; o sistema de colimação utilizado foi 6,0x2,0mm. Todas as imagens de PET foram reconstruídas utilizando a correção de atenuação, método iterativo com 6 iterações e 16 *subsets* e filtro gaussiano o qual é um filtro passa-baixa que atenua ou elimina as altas-frequências responsáveis pela definição de bordas e detalhes finos na imagem.

A figura 11 mostra as imagens de corte axial com o radiofármaco  $^{18}$ F-FDG e o radioisótopo 18F, respectivamente, sem aplicação de campo elétrico. A regiões mais radiopacas das imagens correspondem aos eletrodos. As imagens são apresentadas na seguinte ordem: tomografia computadorizada, fusão de imagem (CT + PET), imagem de PET. As mesmas condições de imagens foram adquiridas com a aplicação de campo elétrico, conforme é possível observar na figura 12, igualmente dispostas na ordem: CT, fusão e PET.

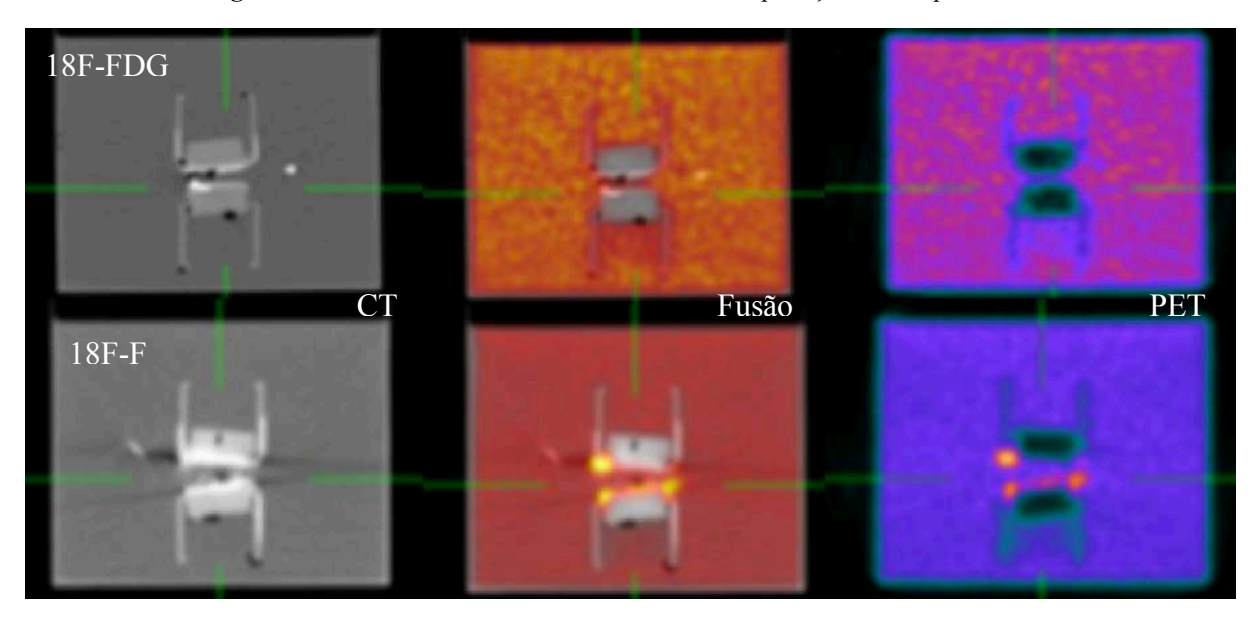

**Figura 11** – Cortes axiais com 18F-FDG e 18F sem aplicação de campo elétrico.

**Figura 12 –** Cortes axiais com 18F-FDG e 18F com aplicação de campo elétrico.

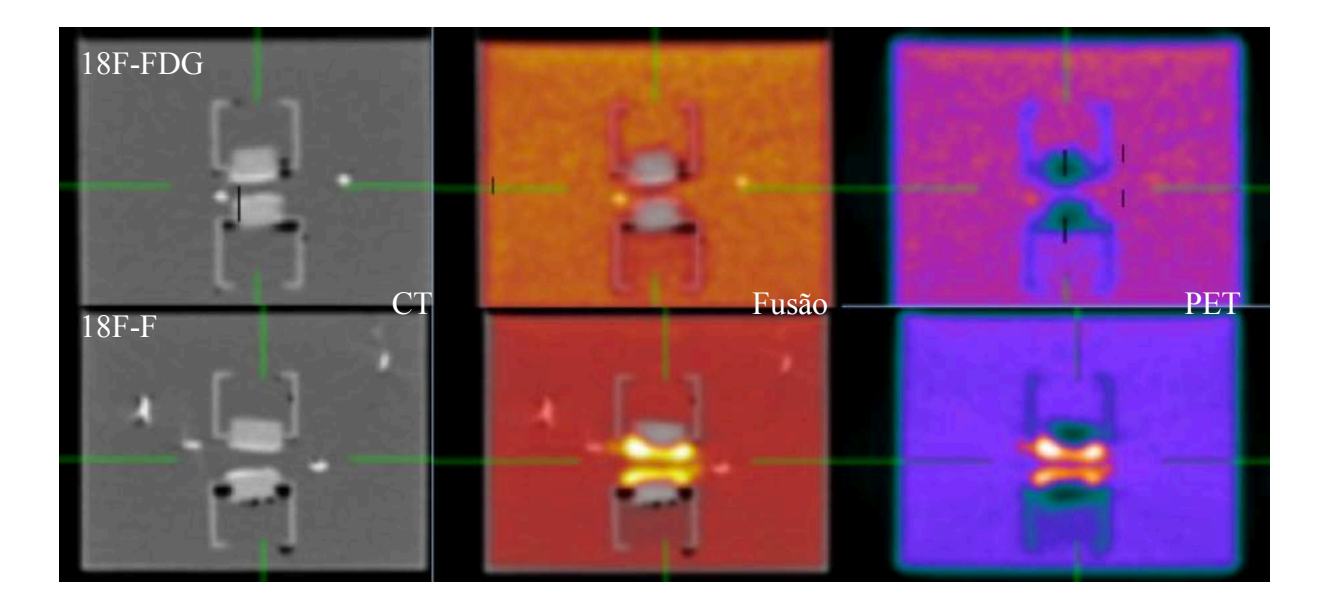

Adicionalmente à analise visual, foi delimitada uma região de interesse (ROI) com área de 4,425 cm 2 e propagada para todos os cortes da série, em ambos os eletrodos positivo (+) e negativo (-), para obtenção dos valores de SUV máximo, nas condições sem campo elétrico e com campo elétrico para ambos os marcadores. Na tabela 2 observamos os valores de SUV obtidos nestas condições.

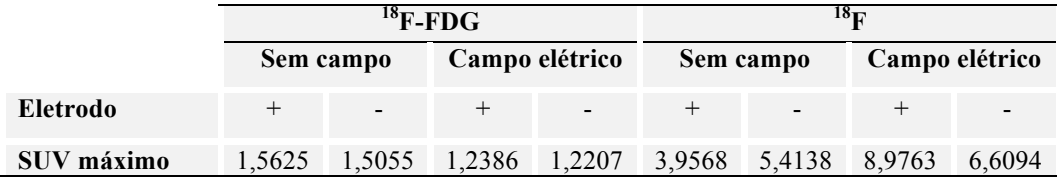

**Tabela 2 –** Valores de SUV pra 18F-FDG e 18F nas condições sem campo e com campo elétrico aplicado.

O radiofármaco 18F-FDG foi utilizado para fins comparativos no experimento, pois a molécula de 18F-FDG não é um íon, e tão pouco se comporta como tal. Dessa forma era esperado obter valores insignificantes de SUV tanto nas situações sem campo, como com campo elétrico aplicado. O <sup>18</sup>F, por sua vez, é um íon (F) e por isso, tem a afinidade maior para se ligar a outras moléculas, o que é perceptível uma vez que obtivemos captação nos eletrodos mesmo sem a ação do campo elétrico. A ação do campo elétrico direciona os íons da solução para o eletrodo positivo, gerando imagens com hipercapatação nesta região., conforme é mostrado na figura 13.

**Figura 13 –** Esquema elétrico do funcionamento dos eletrodos

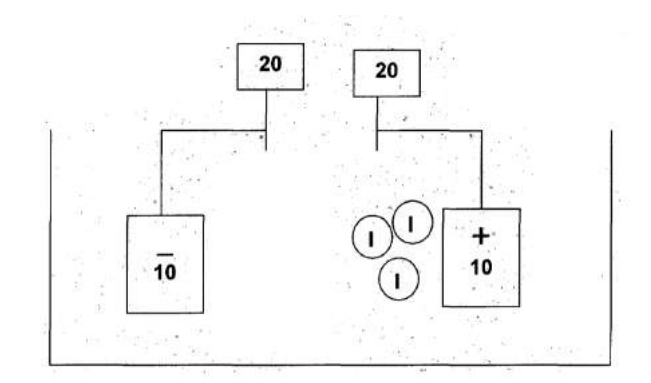

Fonte: O autor (2013). O experimento é ligado a uma fonte dupla de alimentação, os íons da solução ( $^{18}$ F) migram em direção ao eletrodo positivo, pela característica radioativa deste íon, a imagem que pode ser captada é de hipercaptação.

Os testes preliminares tiveram um importante papel para o desenvolvimento do modelo antropomórfico cerebral, tanto para a escolha dos materiais utilizados, bem como dos protocolos de imagem e processamento, sendo definido o uso do *nylon 12* (PA12) e protocolos PET-CT de imagens estáticas com tempo de 8 min por posição de mesa e dinâmicas de PET-CT com tempo de duração de 30 min.

#### 2.4.2. Modelo antropomórfico cerebral

O modelo antropomórfico cerebral foi fabricado em impressora industrial com tecnologia SLS (*Selective Laser Sintering*), utilizando como matéria prima o material *nylon* 12, comercialmente chamado de DuraForm®. O material foi impresso com 4,0 mm de espessura. Inicialmente o modelo foi impresso com 2,5 mm de espessura porém, durante o período de realização dos testes, mesmo após aprovação no pré-teste de estanqueidade ocorreram vazamentos, sendo necessária uma nova impressão com espessura mais robusta. A impressão do modelo foi realizada no Centro de Tecnologia da Informação Renato Archer (CTI), através de convênio para realização deste projeto. Este modelo é baseado na segmentação de um estudo de ressonância magnética de um paciente normal, do sexo feminino, com 40 anos. Este modelo foi escolhido pela dificuldade encontrada para a segmentação e construção do modelo tridimensional, sendo este o padrão desenvolvido e disponibilizado pelo CTI. O modelo conta com as estruturas de giros e sulcos do córtex cerebral, o que torna mais realista a simulação. A figura 14 é a representação gráfica do modelo impresso.

**Figura 14 –** Representação gráfica do modelo cerebral impresso.

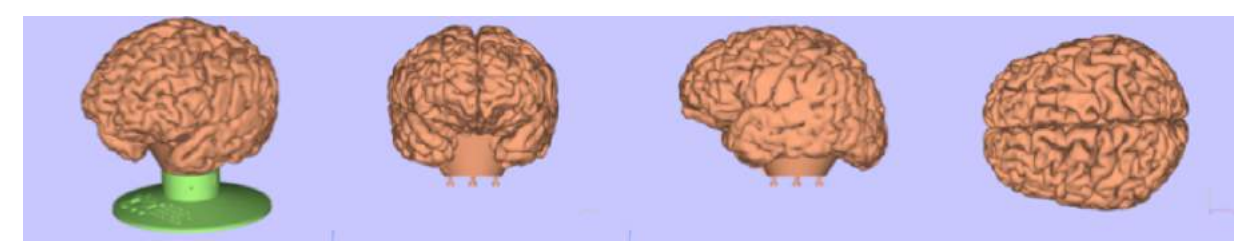

Fonte: O autor (2018). Modelo composto por uma base de fixação para encaixe do *phantom*. Figura apresenta as vistas: oblíqua anterior esquerda, frontal, lateral esquerda e superior. O orifício para preenchimento de água destilada e  $^{18}$ F fica na porção inferior, a qual é conectada à base.

Após a impressão e realização das primeiras imagens considerando o sistema basal, foram inseridos dois eletrodos, fixados paralelamente um ao outro, separados por uma distância de 7,75 mm (medida realizada na imagem de tomografia computadorizada com a ferramenta de régua do software Osirix), na região frontal direita. Os eletrodos foram impressos no material Vero White com densidade de  $1,17 - 1,18$  g/cm<sup>3.</sup> A deposição de filme fino metálico para compor os eletrodos foi realizada através do equipamento e processo para deposição de materiais evaporados em suportes particulados descrito no documento PIBR1020120013924. (Teixeira *et al.*) Utilizou-se nano partículas de prata (Ag). A composição dos eletrodos com nano filme é para que se tenha um material condutor e que não interfira na imagem, uma vez que metais têm a característica de serem radiopacos. Desta

forma independe qual o metal empregado para a sua composição. A utilização de diferentes materiais metálicos para compor os eletrodos foi previsto pelo autores no depósito de patente BR102130142336. (Franz, 2013) Nos testes preliminares foi utilizado titânio, para aproveitar o material disponível durante os intervalos de uso do equipamento para evaporação. Sendo assim, para a composição final dos eletrodos inseridos no modelo antropomórfico, o material disponível era a prata. Os eletrodos foram cobertos com resina Poxipol®, para evitar a eletrolise (o que pode causar a ruptura do nano filme aderido à peça) e manter o sistema com isolamento elétrico, garantindo que o valor de corrente seja próximo de zero, objetivando a ação exclusivamente do campo elétrico. Os eletrodos foram construídos de acordo com a figura 15.

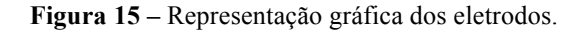

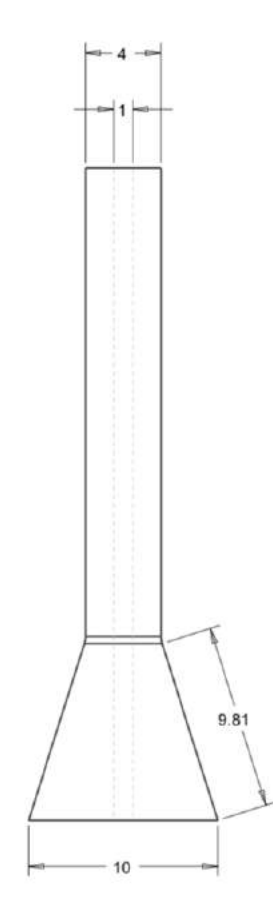

Fonte: O autor (2018). Croqui para impressão dos eletrodos utilizados, com escala em mm.

O simulador cerebral apresenta massa de 513g quando vazio e 1.111g quando preenchido com o radioisótopo (<sup>18</sup>F) e água destilada. No entanto, foi considerado o valor de 2.000g para as imagens de PET e cálculo de SUV, uma vez que este é o valor mínimo de

massa aceito pelo equipamento. Em todos os testes aplicados a água destilada foi utilizada por apresentar menor graus de impurezas, evitando assim, que o  $^{18}$ F possa se ligar a alguma partícula indesejada. O <sup>18</sup>F tem a característica de ser um íon, e desta forma tem a capacidade de se ligar ao eletrodo positivo quando submetido à ação do campo elétrico. A figura 16 é a imagem do modelo antropomórfico durante a realização dos testes experimentais no equipamento de PET-CT.

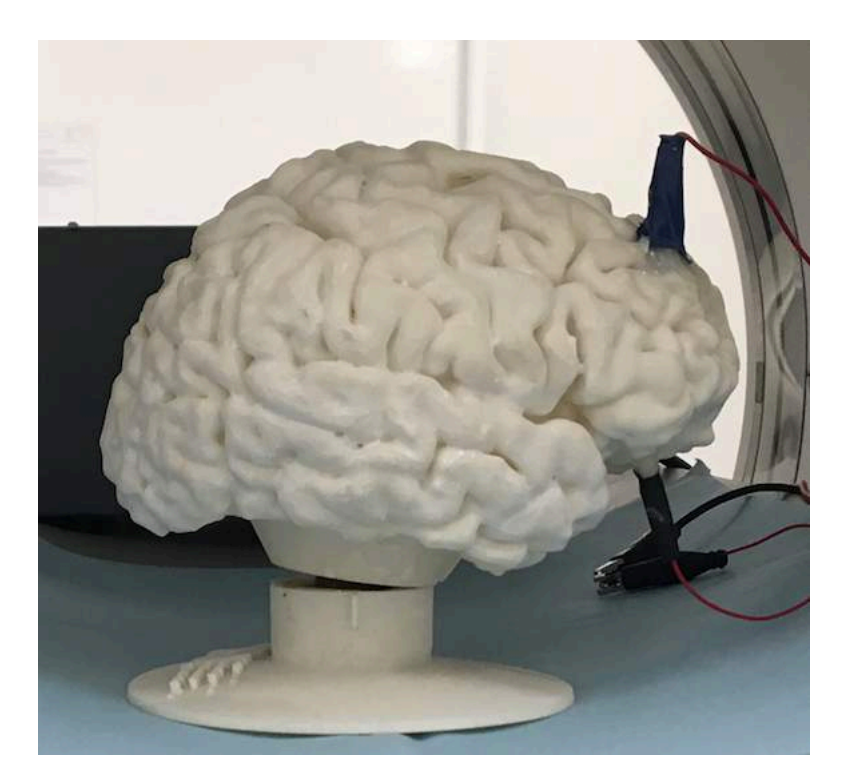

**Figura 16 –** Modelo antropomórfico cerebral.

Fonte: O autor (2018). Vista lateral direita do modelo cerebral impresso, durante aquisições de imagem em equipamento de PET-CT.

Para as aquisições das imagens utilizamos o equipamento PET-CT Discovery D600 (GE Healthcare) disponível no Centro de Imagem Molecular (CIM) do InsCer. Este equipamento é composto de cristais do tipo BGO, capazes de adquirir 47 cortes com espessura de 3,27mm. O equipamento apresentou os controles de qualidades periódicos em conformidade com as normas estabelecidas pela legislação vigente.

## 2.4.3. Delineamento experimental

As imagens do simulador antropomórfico cerebral foram adquiridas em três condições distintas (figura 17):

**Basal:** Simulador sem a inserção de eletrodos. Este grupo de imagens foi utilizado como padrão.

S**em Campo:** Nesta condição o simulador contém os eletrodos dispostos paralelamente entre si, colocados na região do lobo frontal direito, porém sem aplicação de tensão para geração do campo elétrico.

**Com campo:** Condição correspondente de forma análoga à atividade ictal. Os eletrodos são submetidos à tensão de uma fonte dupla de alimentação, o que induz a ação de campo elétrico entre os eletrodos.

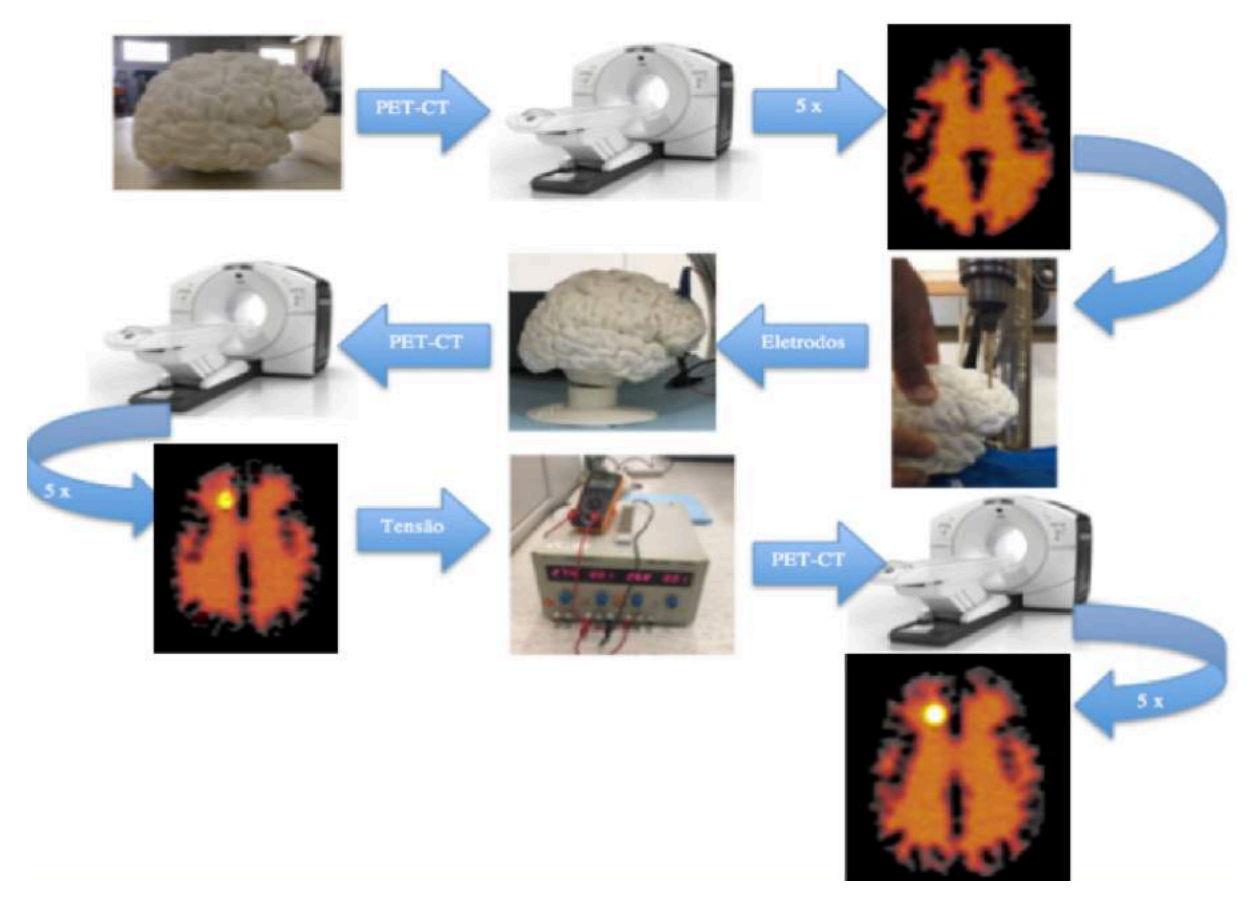

**Figura 17 –** Delineamento do estudo

Fonte: O autor (2018). Com o modelo antropomórfico impresso 5 imagens foram adquiridas no equipamento de PET-CT; após, foi realizada a inserção dos eletrodos e novamente cinco imagens foram realizadas (adicionalmente um estudo dinâmico foi gerado nesta condição). Por fim, utilizando uma fonte dupla de alimentação, foi aplicada uma tensão entre os eletrodos, induzindo a ação de campo elétrico, sendo feitas igualmente 5 imagens nesta condição além de um estudo dinâmico.

Para cada condição foram adquiridos cinco estudos de PET-CT (N=5), considerando um nível de confiança de 95%, nível de significância (α) = 0,05, obtendo uma magnitude de efeito de 2,5. Os parâmetros avaliados foram os valores de SUV máximo e o índice de

captação para cada corte, somando um total de 49 cortes em cada caondição, conforme a equação abaixo:

 $IC = \frac{Med$  *SUV* max-Med *Bg*  $"$ Med Bg

Onde: IC = índice de captação Med SUV max = média do valor de SUV máximo para cada corte, dos 5 grupos de imagem. Med Bg = média da radiação de fundo (*background*). Utilizado a mesma ROI colocada na região do lobo occipital.

A região de interesse utilizada para observar estes parâmetros foi idêntica para todos os grupos, conforme a figura 18, sendo a mesma traçada entre os cortes tomográficos em que os eletrodos são visíveis. As imagens foram normalizadas, de forma que o intervalo de cortes correspondesse a mesma localização para todos os grupos.

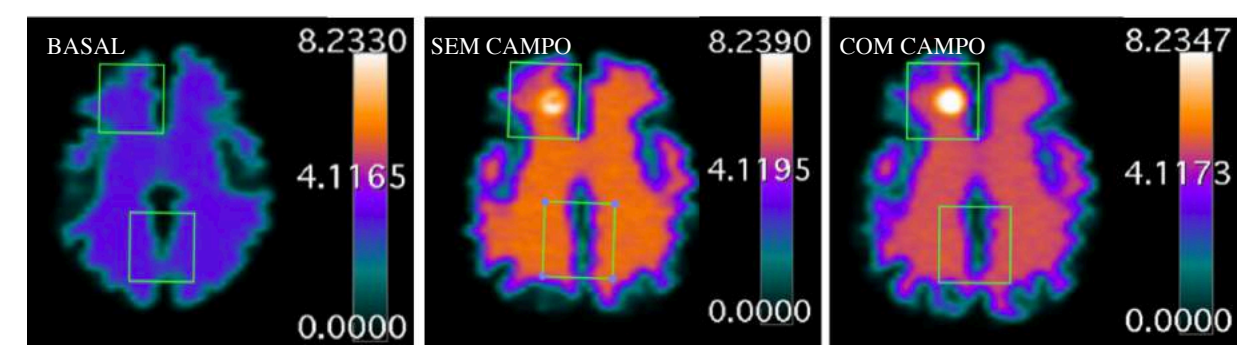

**Figura 18** – ROIs para cálculo de SUV e índice de captação

O ROI com dimensões de 15,075 cm<sup>2</sup> foi propagado em todas as séries, e o s valores de SUV foram mensurados em todos os cortes em que os eletrodos são visíveis. O parâmetro utilizado é o SUV máximo, de forma que o ROI na região occipital traduz corretamente o BG esperado. Foi utilizada a mesma escala de cores, o que evidencia a diferença de contraste entre as imagens com campo e sem campo.

Para a análise estatística, foi considerado o valor médio de SUV máximo dos 5 estudos para cada condição. As avaliações foram realizadas no lobo direito considerando a região do lobo occipital como radiação de fundo (Bg), para o cálculo de índice de captação. Para gerar a tensão no sistema foi utilizada uma fonte dupla de alimentação Minipa modelo MPL-3303 regulada com a diferença de potencial de 57,4 V. Um multímetro digital Hikari HM-1100 foi ligado em série com a fonte de alimentação e o experimento, de forma a monitorar a corrente gerada no sistema. A corrente máxima detectada durante os experimentos foi de 0,2µA, associada com a corrente gerada pelas cargas (íons) em movimento pela ação do campo elétrico aplicado. Para esta metodologia, espera-se que os íons do interior aquoso do simulador sejam orientados conforme o campo elétrico que é gerado, pela diferença de potencial aplicada entre o eletrodo negativo e o eletrodo positivo. Os eletrodos são isolados eletricamente com resina para que não haja uma anodização e, assim, os elétrons que compõe o fio metálico e os próprios eletrodos não impeçam a orientação dos íons na direção do campo elétrico.

# 2.4.4. Produção do  $^{18}$ F

O radioisótopo utilizado neste estudo, o <sup>18</sup>F, na forma de fluoreto (<sup>18</sup>F), tem a característica de ser um emissor de pósitrons de meia-vida curta (109,74 minutos). Sua produção é obtida em um acelerador de partículas, através do bombardeamento do alvo positivo contendo água enriquecida com <sup>18</sup>O, através da reação do tipo  $^{18}O(p,n)^{18}F$ , produzindo o 18F nucleofílico. (Cabrejas, 2011) O InsCer dispõe de um cíclotron de 16 MeV (PETrace, GE®), o qual foi utilizado neste trabalho.

Tendo em vista que a frequência das órbitas descritas pelas partículas carregadas são constantes, foi possível utilizar eletrodos (*Dees*) no interior do cíclotron, para acelerar estas partículas através da diferença de potencial aplicada. Para que esta aceleração seja possível, o sistema deve permanecer à vácuo de forma que a pressão no interior do cíclotron seja da ordem de 10-7 mm de Hg. Lowrence foi responsável por introduzir aos aceleradores lineares (LINAC), a tecnologia de confinar o gás de partículas carregadas em órbitas circulares submetendo-as à ação do campo magnético. De forma geral, é possível dizer que os elementos que compõe um cíclotron são: magneto, polos, *Dees*, fonte de íons, sistema de extração, sistema de vácuo e alvos. (Aiea, 2008)

Durante a irradiação do alvo para produção de  $^{18}F$ , por conta da alta energia, elementos que compõe o cíclotron e, especialmente o alvo, acabam sendo ativados e produzem outros elementos radioativos que não são de interesse . Estes elementos são normalmente de meia-vida mais longa como por exemplo,  $^{48}V$ ,  $^{51}Cr$ ,  $^{57}Co$  entre outros. (P. Guarino, 2007) Para este estudo utilizamos o resíduo (*waste*) que fica retido na linha de produção e que não é utilizado para o processo de síntese do  $^{18}$ F-FDG. Este resíduo corresponde a cerca de 10% do total de <sup>18</sup>F produzido e é eliminado das linhas através do processo de *flush* (lavagem da linha).

# 2.4.1. Síntese de 18F-FDG

No Brasil, o único radiofármaco para PET autorizado pela ANVISA é o <sup>18</sup>F-FDG. Após a produção do 18F, conforme descrito no item 2.4.4, através de linhas subterrâneas que ligam o acelerador com o laboratório de produção, o mesmo é enviado para o módulo de síntese para a produção do 18F-FDG, que ocorre através de substituição nucleofílica.

O InsCer dispões de dois módulos automatizados FASTLab, do fabricante GE® para a produção deste radiofármaco. Um cassete com todos os reagentes necessários, para todas as fases do processo produtivo, é colocado no módulo de síntese. O controle de qualidade do cassete é realizado imediatamente antes de iniciar o processo, incluindo o teste de abertura e fechamento de válvulas assim como a segurança do sistema. Este tipo de processo garante um rendimento de até 70% do que foi produzido no cíclotron.

O processo de síntese consiste na substituição de um átomo de carbono 2 do grupo de hidroxila da glicose, por um de <sup>18</sup>F. Após finalizado o processo de síntese, uma alíquota do produto é separada para os controles de qualidade do radiofármaco, e o restante é preparado para a utilização em pacientes. De forma geral, tendo em vista a meia-vida física de aproximadamente 109 min do  $^{18}F$ , o produto final é enviado para os hospitais antes do término dos controles de qualidade e só poderá ser utilizado em seres humanos quando houver a liberação do laudo de controle de qualidade, emitido pelo produtor.

#### 2.4.2. Imagens de PET-CT

#### 2.4.2.1. Imagens estáticas

Todas as imagens para cada condição foram realizadas com os mesmos parâmetros de aquisição e processamento, conforme é apresentado nas tabelas 3 e 4. Os estudos foram precedidos de um topograma para planejamento das imagens de CT e PET. As imagens estáticas de PET foram adquiridas com 8 min, baseada nas recomendações da sociedade europeia (EANM) que preconiza o tempo necessário de estudo para acumular de 50 – 200 milhões de eventos. (Varrone *et al.*, 2009) Tendo em vista que o modelo proposto não apresenta estruturas adicionais, como crânio e outros tecidos, o tempo de 8 min se mostrou suficiente para o objetivo desejado.

|                    | <b>DADOS DE AQUISIÇÃO</b>     |                      |  |  |  |
|--------------------|-------------------------------|----------------------|--|--|--|
|                    | <b>PET</b>                    | <b>CT</b>            |  |  |  |
| Número de imagens  | 47                            | 47                   |  |  |  |
| Tipo scan          | PET cerebral – 1 bed position | Helicoidal full 0.5s |  |  |  |
| Espessura de corte | 3,27                          | 3,75                 |  |  |  |
| kV                 | -                             | 80                   |  |  |  |
| mA                 |                               | 30                   |  |  |  |
| Tempo exposição    | 8 min                         | 4,80 s               |  |  |  |
| Overlap            | Não                           | Não                  |  |  |  |
| <b>Matriz</b>      | 192                           | 512                  |  |  |  |

**Tabela 3 –** Dados de aquisição das imagens de PET-CT

**Tabela 4 –** Dados de reconstrução para PET

Os dados referentes às atividades de 18F empregadas nas imagens estáticas, bem como da utilização do campo elétrico, estão dispostos na tabela 5.

|                            |                          | <b>BASAL</b>                    |        |   |                | <b>SEM CAMPO</b>                        |   |                |       | <b>COM CAMPO</b>                 |               |                |      |   |
|----------------------------|--------------------------|---------------------------------|--------|---|----------------|-----------------------------------------|---|----------------|-------|----------------------------------|---------------|----------------|------|---|
| <b>AQUISIÇÃO</b>           | $1*$                     | 2                               | 3<br>4 | 5 |                | 2                                       | 3 | 4              | 5     |                                  | 2             | 3              | 4    | 5 |
| Atividade (mCi)<br>horário | 2,7<br>18:04             | 1,95<br>10:13                   |        |   | 2,23<br>18:14  |                                         |   | 2,30<br>18:17  |       | 2,14<br>18:37                    | 2,23<br>18:14 |                |      |   |
| Residual (mCi)<br>horário  | 0,000<br>18:05           | 0,012<br>10:19                  |        |   | 0,000<br>18:16 |                                         |   | 0,001<br>18:25 |       | 0,060<br>18:48                   |               | 0,000<br>18:16 |      |   |
| Injeção                    | 18:04                    | 10:14                           |        |   |                | 18:22<br>18:16                          |   |                | 18:48 | 18:16                            |               |                |      |   |
| Início estudo              | 18:25                    | 10:29 / 10:40 / 10:49<br>/10:58 |        |   |                | 18:24/18:34/<br>19:26<br>18:44<br>19:38 |   |                | 19:32 | 19:17 / 19:27 / 19:36 /<br>19:46 |               |                |      |   |
| Início campo<br>elétrico   |                          | $\overline{\phantom{0}}$        |        |   |                | $\qquad \qquad$                         |   |                | 18:51 | 18:53                            |               |                |      |   |
| Fonte $(V)$                | $\overline{\phantom{a}}$ | $\overline{\phantom{0}}$        |        |   |                | $\overline{\phantom{a}}$                |   |                |       | 54,5                             |               |                | 54,4 |   |
| Corrente $(\mu A)$         |                          | $\overline{\phantom{0}}$        |        |   |                |                                         |   |                |       | 0,2                              |               |                | 0,2  |   |

**Tabela 5 –** Dados de atividade radioativa e campo elétrico.

No mesmo dia foram realizadas mais de uma imagem nas mesmas condições, por isso a indicação na tabela engloba mais de uma aquisição.

\* A primeira aquisição para o estudo basal foi desconsiderada no cálculo da média de SUV, pois os valores estavam muito acima do esperado.

Para o cálculo do valor de SUV foi estipulada uma região de interesse (ROI) de 15,075 cm<sup>2</sup>, nas imagens corrigidas de atenuação e espalhamento, sendo esta utilizada em todas as condições tanto no lobo frontal direito e occipital (Bg). Os valores encontrados para o SUV, bem como para o índice de captação estão apresentados no Anexo IV deste documento.

## 2.4.2.2. Imagens dinâmicas

Imagens de PET-CT dinâmicas foram realizadas nas condições: sem campo e com campo, com o intuito de demonstrar o comportamento do radioisótopo no tempo. As imagens foram adquiridas em 15 *frames*, sendo cada *frame* de 2 min, somando um total de 30 min de aquisição. O estudo foi gerado em *listmode* e reconstruído com os parâmetros utilizados para as imagens estáticas de PET.

Os parâmetros de atividade e campo elétrico para os estudos dinâmicos estão apresentados na tabela 6.

|                            | <b>SEM CAMPO</b> | <b>COM CAMPO</b> |
|----------------------------|------------------|------------------|
| Atividade (mCi)<br>horário | 2,30<br>18:17    | 2,14<br>18:37    |
| Residual (mCi)<br>horário  | 0,001<br>18:25   | 0,060<br>18:48   |
| Injeção                    | 18:22            | 18:38            |
| Início estudo              | 18:41            | 18:52            |
| Início campo<br>elétrico   |                  | 18:51            |
| Fonte $(V)$                |                  | 54,5             |
| Corrente $(\mu A)$         |                  | 0,2              |

**Tabela 6 –** Dados de atividade radioativa e campo elétrico para estudo dinâmico.

Para observar o comportamento de aumento da captação do <sup>18</sup>F durante a aplicação do campo elétrico no tempo, foram traçadas as curvas TAC (*Time-activity curves*) de ambas condições.

# 2.4.2.3. Protocolo de aquisição de imagens

Para que seja possível a reprodutibilidade deste experimento, será descrito o procedimento utilizado para aquisição das imagens com o *phantom* antropomórfico cerebral.

- Preparo do *phantom*
	- o É muito importante que não haja bolhas de ar no interior do simulador, desta forma, deve-se colocar a água destilada e fazer movimentos ondulatórios para ajudar na retirada do ar. É necessário deixar o modelo preparado com o volume de água preenchido suficientemente para apenas adicionar o  $^{18}$ F;
	- o Para todas as etapas, é fundamental anotar os valores de atividade lidos no activímetro, bem como os horários. É importante que os relógios do equipamento e do activímetro estejam sincronizados;
	- $\circ$  Deve-se aspirar a quantidade desejada de <sup>18</sup>F. Em geral, para estudos diagnósticos em humanos, utiliza-se a recomendação de 0,14 mCi por kg. Porém, como o experimento demanda tempo de utilização de um equipamento que também é utilizado para realização de estudos diagnósticos e para que seja possível adquirir mais de um protocolo de estudo no mesmo dia, foi utilizada a média de 0,48 mCi por kg. Levando-se em consideração que um mínimo de atividade deve ser administrada para que seja possível a aquisição da imagem e, consequentemente, sua quantificação, e que um valor excessivo pode acabar por saturar os cristais do equipamento, isso deve ser verificado no manual do fabricante. É fundamental anotar o valor da atividade injetada e horário;
	- $\circ$  Em seguida, deve-se administrar o <sup>18</sup>F no simulador. Deve-se lavar a seringa de 3 a 5 vezes, para ter certeza de que foi administrada a maior quantidade possível do material. Pode-se fazer a administração em vários pontos do simulador, para ajudar na homogeneização. Em seguida deve-se fechar o simulador com a tampa e então fazer movimentos ondulatórios para homogeneizar, por cerca de 2 a 3 min;
	- o Medir o valor residual da seringa, anotando os valores e horário da medida.
- Preparo da sala de exames
	- o Colocar um campo dublado ou outra proteção na maca do equipamento, para evitar contaminações;
	- o O ideal é que as imagens que serão adquiridas com a ação do campo elétrico sejam feitas por último, pois é necessário um período de pelo menos 2h após a ação do campo para que o sistema volte a seu estado basal. Mesmo assim, os aparatos para utilização de campo elétrico devem ser organizados e colocados em suas posições, para que apenas sejam ligados no momento adequado;
- o Posicionar a fonte de alimentação sobre a maca de pacientes, fora do campo de visão do CT, conectar na tomada ainda desligada. Conectar o multímetro em paralelo com o sistema, para que a corrente seja monitorada durante o experimento.
- Posicionamento do *phantom*
	- o Por último, levar o *phantom* preenchido com a água destilada e o 18F. Conectar os cabos ligados aos eletrodos do simulador à fonte. O *phantom* deve ser posicionado perpendicular ao comprimento da mesa (conforme figura 16). Este posicionamento deve ser utilizado para que seja adquirido apenas uma posição de mesa (*bed position*) para o estudo de PET, pois neste modelo não é possível adquirir na mesma orientação utilizada para pacientes;
	- o Ao posicionar o *phantom*, verificar se está alinhado com o *laser* do equipamento. Zerar a posição da mesa quando estiver terminado o posicionamento.
- Aquisição das imagens
	- o Para imagens estáticas: Selecionar o protocolo de PET-CT cerebral desejado. Se o equipamento for do fabricante GE, atentar para inserir os dados do radiofármaco imediatamente após a escolha do protocolo. Inicialmente deve-se realizar um topograma para o planejamento das imagens de CT e PET;
		- § Realizar a aquisição de CT de baixa dose, para correlação anatômica e correção de atenuação. Ajustar os parâmetros necessários, tendo o cuidado utilizar o kV e mA baixos para evitar o desgaste desnecessário do tubo de raios-X da tomografia;
		- § Ajustar o campo de visão do PET no topograma, cuidando para não cortar a imagem do simulador. Iniciar a aquisição do PET. Ajustar os parâmetros necessários, como o tempo por *bed position*. Em geral, de 8 a 10 min por posição de mesa são suficientes;
		- § Ajustar os parâmetros de reconstrução. Lembrar de sempre adquirir as imagens com e sem correção de atenuação, para poder verificar a existência de algum artefato. Para o experimento, foi utilizado o método de reconstrução iterativo do fabricante - VUE Point HD, com frequência de corte 3,0 mm, 16 *subsets* e 8 iterações. Estes parâmetros podem ser modificados de acordo com o propósito desejado.

o Para imagens dinâmicas: Deve-se repetir todos os passos anteriores, porém determinar quantas fases são desejadas. No caso deste estudo foi utilizada apenas uma fase de 15 *frame*s, de 2 min cada, totalizando 30 min de aquisição. Igualmente ajustar os parâmetros de reconstrução conforme o interesse de estudo;

o Utilização de campo elétrico: deve-se ligar a fonte 15 min antes da aquisição, se o estudo não for dinâmico. Este é o tempo necessário para que haja uma captação de material radioativo considerável nos eletrodos. Se a fonte de alimentação for dupla, utilizá-la em série de forma conjunta. Certificar que o multímetro esteja na escala de corrente, no menor valor e aumentar a escala, caso necessário. Observar que se houver valores expressivos de corrente, é possível que os eletrodos não estejam isolados eletricamente, e a ação do campo elétrico pode não ser detectada de forma satisfatória.

## 2.4.3. SISCOM

O SISCOM (*Subtraction Ictal Coregistered on MRI*), neste estudo a metodologia foi adaptada para utilização de imagens de CT para o corregistro, ao invés de imagens de MRI. Esta é uma metodologia para realizar a subtração entre imagens de atividade ictal e interictal, com o propósito de definir, com maior sensibilidade, a zona epileptogênica. Esta metodologia foi proposta inicialmente em 1995 por Zubal et al.(Zubal *et al.*, 1995). Este estudo avaliou as imagens de SPECT ( $^{99m}$ TC-HMPAO) de atividade ictal e interictal de 12 pacientes, sendo 06 com epilepsia do lobo temporal e 06 com epilepsia extratemporal, através da subtração das imagens que fornecem uma informação quantitativa sobre a zona epileptogênica e estas imagens foram registradas com a ressonância magnética de cada paciente. O estudo demonstrou que, para os pacientes com crises extratemporais, 04 deles tiveram o diagnostico da zona epileptogênica através da metodologia empregada. Além de Zubal, outros autores como O'Brien (1998) também demostraram a efetividade do método em seus estudos.(O'brien *et al.*, 1998)

Atualmente, a metodologia SISCOM é realizada com a associação dos softwares MATLab com SPM (*Statistical Parametric Mapping*). Os dados deste estudo foram processados por esta metodologia, utilizando a versão R2017a e SPM12 respectivamente. Os códigos utilizados foram desenvolvidos e adaptados para o uso de PET e CT pelo professor Dr. Patrick Dupont e Dr. Kristof Baete da Univeridade KU Leuven na Bélgica.

Para realizar o processo de subtração, as imagens DICOM obtidas nas três condições de estudo precisaram ser transformadas para o formato nifti, através do software livre MRIcron. Após ser feita a conferência das imagens quanto aos artefatos prováveis como, por exemplo, erro de corregistro por aquisição das imagens (basal, sem campo e com campo), em equipamentos distintos, assim como serem reconstruídas pelo mesmo método de reconstrução. Além disso, é necessário atentar para a posição das imagens para fazer o registro espacial adequadamente. Em todos os passos convém verificar se o registro das imagens estão adequados. Na sequência do processo, após o corregistro das imagens é criada uma máscara que, finalmente, será utilizada para subtração.

A imagem basal foi considerada como referência, e a metodologia foi aplicada para a subtração da seguinte forma: com campo elétrico x basal; sem campo elétrico x basal e com campo elétrico x sem campo elétrico. Como resultado, os histogramas que indicam o desviopadrão (z-score) foram adquiridos e a imagem da subtração foi registrada com a imagem de CT do *phantom* antropomórfico desenvolvido.

## 2.4.4. Análise estatística

Para avaliação da precisão e acurácia do modelo foi realizada a comparação dos valores de SUV máximo e índice de captação, por cortes, entre os grupos: basal, sem campo elétrico e com campo elétrico. O SUV utilizado para a análise estatística foi o valor médio obtido entre as 5 aquisições de imagens. Os dados foram mensurados para o lobo frontal direito. Na abordagem estatística considerou-se os grupos como variáveis independentes, sendo aplicado o teste não paramétrico de Wilcoxon-Mann-Whitney. Este teste foi escolhido por não necessitar de uma distribuição normal de dados, sendo o mais compatível com os dados obtidos neste estudo, levando em consideração os valores de mediana e os sumarizadores de Tukey.

O diâmetro dos eletrodos foi medido com a ferramenta de régua disponibilizada no software Osirix para avaliação da resolução espacial do sistema.

A análise da subtração das imagens através da metodologia SISCOM foi obtida com os histogramas, bem como da imagem resultante aplicando um limiar (*threshold*) de -2 a 4 desvios-padrão (z-score).

Por fim, as imagens dinâmicas foram avaliadas através do software PMOD versão 3.7, obtendo as curvas TAC e observando as concentrações de 18F no tempo, nas condições "sem campo elétrico" e "com campo elétrico" e, realizando a comparação do lobo frontal direito e esquerdo.

## **3 RESULTADOS**

# 3.1 IMAGENS ESTÁTICAS

As imagens obtidas com as três condições propostas: basal, sem campo e com campo, respectivamente são mostradas nas figuras 19, 20 e 21.

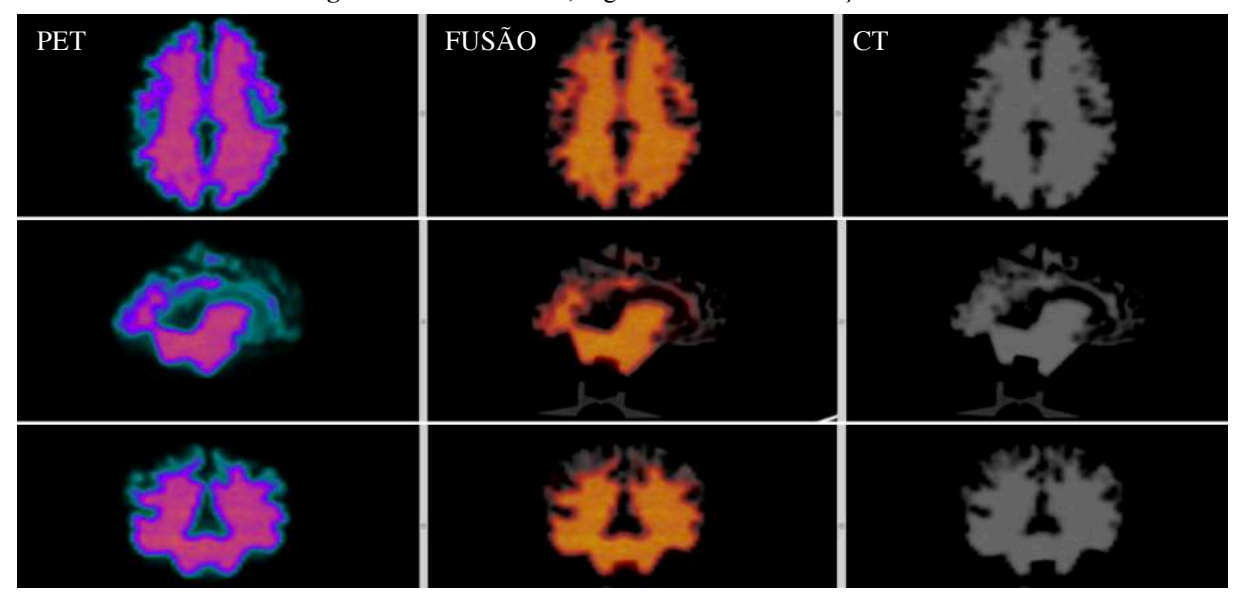

**Figura 19 –** Cortes axial, sagital e coronal – condição basal

As imagens estão dispostas na seguinte ordem: PET, fusão e CT. Os cortes foram pareados. A imagem basal é utilizada no estudo como o padrão para comparação.

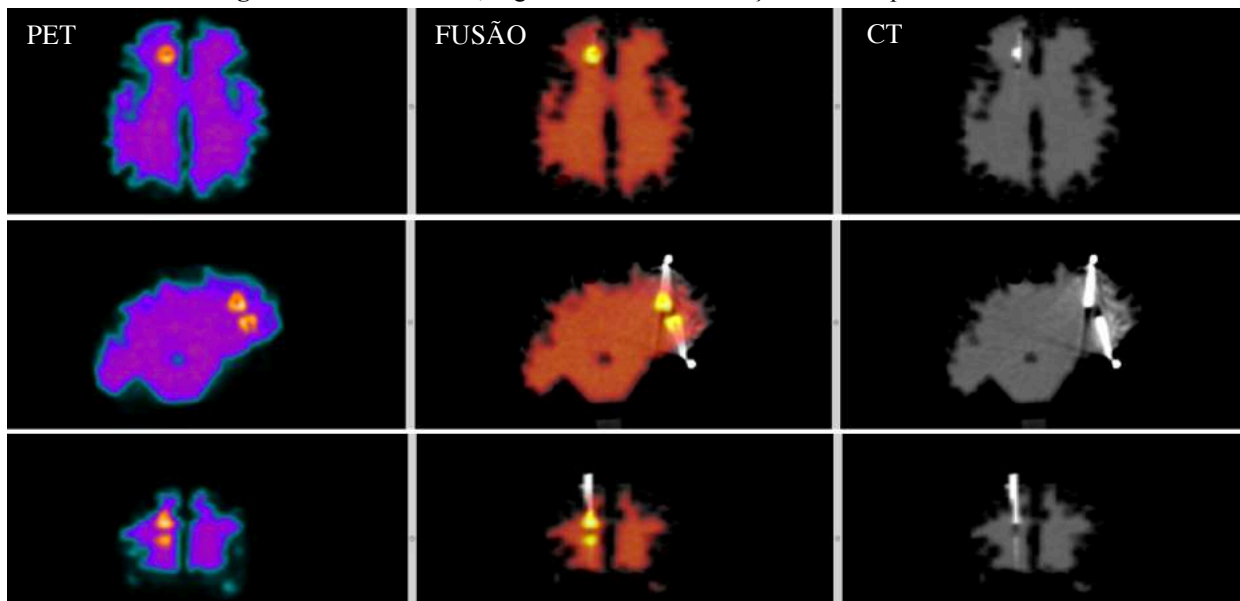

**Figura 20 –** Cortes axial, sagital e coronal – condição sem campo elétrico.

As imagens estão dispostas na seguinte ordem: PET, fusão e CT. Os cortes foram pareados. É possível observar o aumento de concentração do material radioativo em ambos eletrodos.

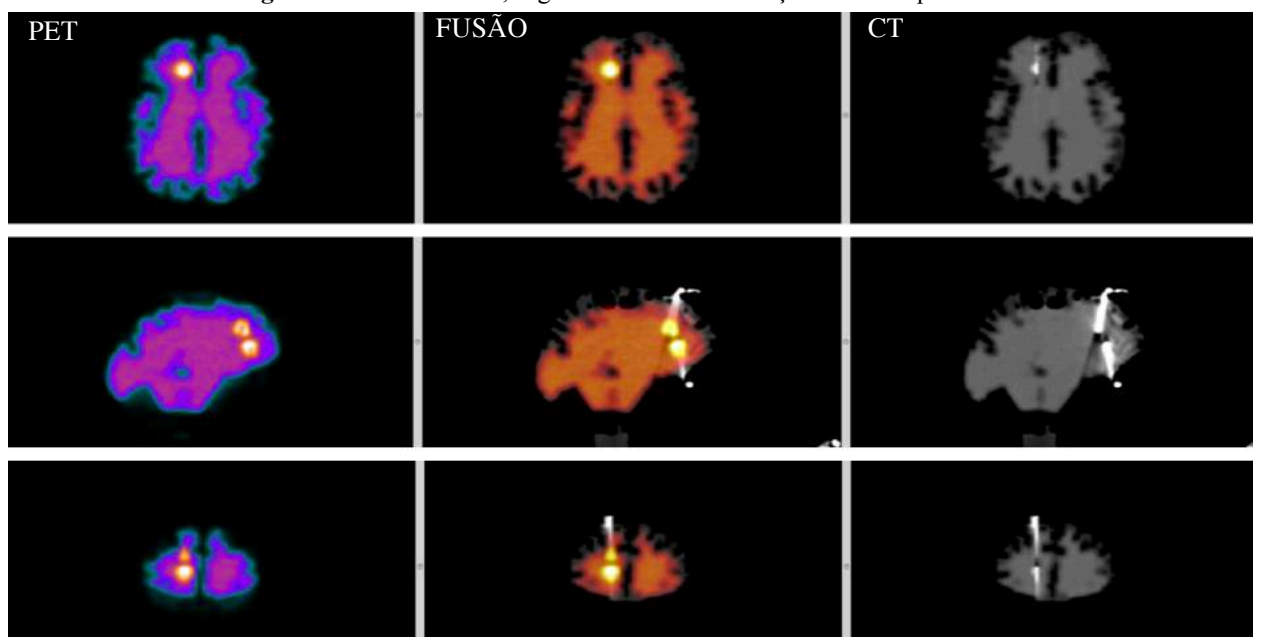

**Figura 21 –** Cortes axial, sagital e coronal – condição com campo elétrico.

As imagens estão dispostas na seguinte ordem: PET, fusão e CT. Os cortes foram pareados. Existe um aumento perceptível, na região dos eletrodos, quando há aplicação de campo elétrico.

A tabela 7 apresenta os valores das medianas encontradas para as variáveis SUV e índice de captação para todas as condições de imagem.

|                    | <b>LOBO FRONTAL DIREITO</b> |          |  |  |
|--------------------|-----------------------------|----------|--|--|
|                    | <b>SUV</b>                  | IC       |  |  |
| <b>Basal</b>       | 1,538                       | $-0,137$ |  |  |
| Sem campo elétrico | 5,118                       | 0,388    |  |  |
| Com campo elétrico | 6,110                       | 0,835    |  |  |

**Tabela 7 –** Valores de mediana para SUV e índice de captação

A comparação entre os grupos para obtenção do valor de probabilidade de significância (p) foi realizada da seguinte forma: basal x sem campo elétrico (1); basal x com campo elétrico (2); sem campo elétrico x com campo elétrico (3), igualmente considerando os valores de SUV para o lobo frontal direito e índice de captação. Paras as comparações nas condições (1) e (2), foram encontrados os valores de  $p < 0.001$  demonstrando que é extremamente significante a diferença quando o grupo basal é comparado com os grupos "sem campo elétrico" e "com campo elétrico". Para a comparação (3) o valor encontrado para o nível de significância é p = 0,129 indicando que a diferença não é significativa quando

comparamos os valores de SUV para os grupos "sem campo elétrico" e "com campo elétrico". Os resultados obtidos são apresentados na figura 22. É possível perceber que na condição "com campo elétrico" os valores de SUV estão distribuídos em um intervalo maior de dados, atingindo valores maiores quando comparados na condição "sem campo elétrico", porém a maior densidade de dados está entre o intervalo de 3,57 a 8,24. O gráfico *boxplot* apresenta os valores encontrados na análise estatística, considerando os percentis 25 e 75 e sumarizadores de Tukey.

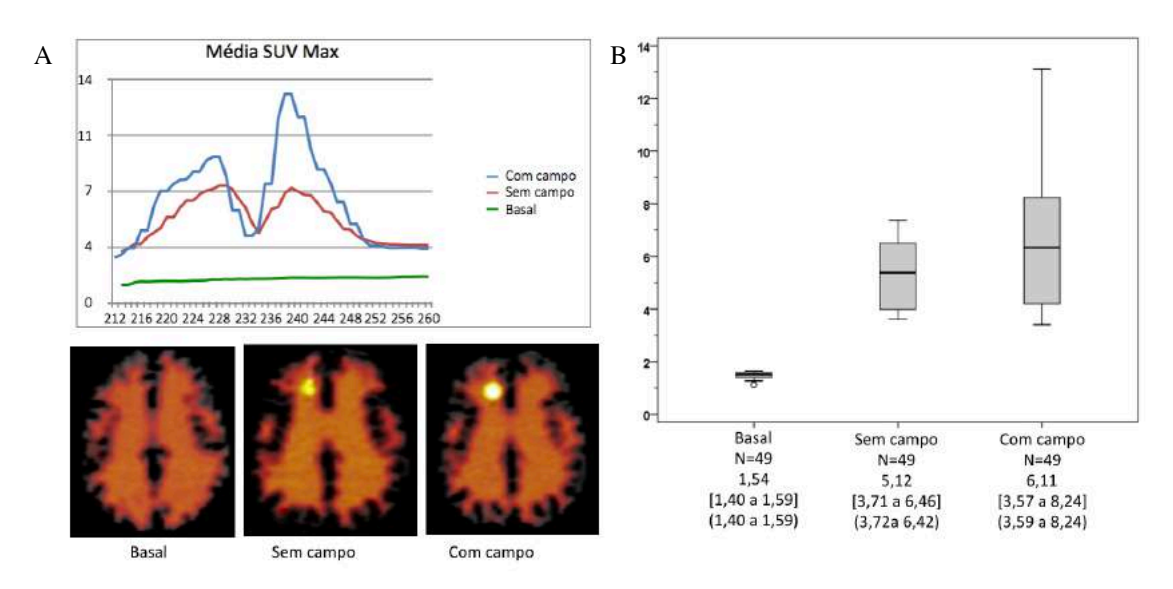

**Figura 22** – Média de SUV máximo para o lobo frontal direito

Considerando a comparação entre as três condições de aquisição: A) o gráfico da Média SUV Max mostra o comportamento destes valores para os 49 cortes tomográficos analisados. As curvas "com campo" (azul) e "sem campo" (vermelho) evidenciam a captação observada nos eletrodos tanto positivo como negativo. B) No gráfico *boxplot* percebemos que na condição "com campo" os valores de SUV estão dispostos em um intervalo maior de dados, cuja mediana corresponde ao valor de 6,34 . Os dados foram sumarizados por mediana [P25 e P75] e (mínimo e máximo).

Da mesma forma como na análise de SUV, o índice de captação foi avaliado para as três condições de imagem, conforme o gráfico da figura 23, bem como os resultados foram sumarizados no gráfico *boxplot* considerando as variáveis mediana e valores de máximo e mínimo, além dos percentis 25 e 75. Houve diferença significativa para os três grupos comparativos (basal x sem campo, basal x com campo e sem campo x com campo). O valor de p < 0,001 nas comparações da condição basal para as demais condições corresponde a uma análise extremamente significante e o valor de p = 0,013 corresponde à significância estatística quando comparadas as condições "sem campo elétrico" e "com campo elétrico".

Os resultados da análise estatística para as variáveis SUV e índice de captação são semelhantes, o que é esperado, uma vez que este índice leva em consideração os valores encontrados para o SUV, porém agrega a informação de radiação de fundo (Bg). Isso permite uma análise individualizada, possibilitando avaliar também a relação de sinal ruído. Justamente pela diferença de contraste gerado entre as imagens "com campo elétrico" e "sem campo elétrico", torna-se possível verificar a diferença estatística entre estas duas condições de imagem.

Nos gráficos em que os valores médios de SUV são mostrados, podemos perceber que a captação do radioisótopo ocorre em ambos os eletrodos e não somente no eletrodo positivo. Este efeito é atribuído ao fato de o  $^{18}F$  é um íon que se liga facilmente a outras moléculas, e apresentou grande afinidade com a resina utilizada para seu isolamento elétrico. A resina Epoxi® foi testada e, apesar de uma menor afinidade com o  $^{18}F$ , não foi possível empregá-la pela dificuldade em trabalhar com a fina espessura dos eletrodos, pois seu manuseio para deposição da resina causou a quebra de sete eletrodos.

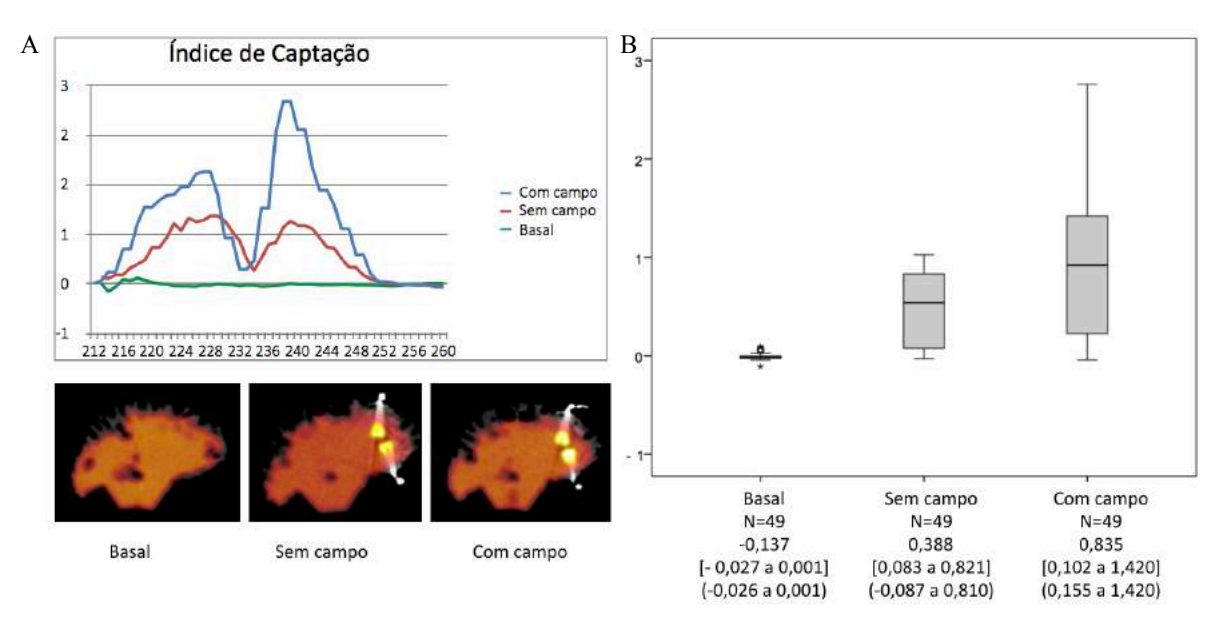

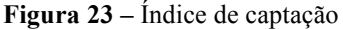

A) O gráfico indica o comportamento do índice de captação para as três condições propostas no estudo, concordando com os dados obtidos para os valores de média de SUV máximo. B) O gráfico *boxplo*t igualmente apresenta os dados que foram sumarizados por mediana [P25 e P75] e (mínimo e máximo).

Para avaliação da resolução do sistema, foi utilizada a ferramenta de régua no software Osirix, para as condições "sem campo elétrico" e "com campo elétrico", nas imagens de PET, utilizando os cortes pareados e normalizados em que é possível visualizar completamente os eletrodos. O diâmetro dos eletrodos foi medido e os resultados apresentados na tabela 8, tendo em vista o valor real de 10 mm de diâmetro, a média encontrada foi de 10,2 ± 0,41 mm para o eletrodo positivo, quando submetido à ação do campo elétrico e para o mesmo eletrodo 11,6 ± 0,82 mm sem ação do campo elétrico. Os dados encontrados para o eletrodo negativo estão igualmente descritos na tabela.

|               |                           | Sem campo | Com campo |      |  |  |
|---------------|---------------------------|-----------|-----------|------|--|--|
|               | Diâmetro do eletrodo (mm) |           |           |      |  |  |
| Eletrodo      | $+$                       |           | $+$       |      |  |  |
| Imagem 1      | 12                        | 12        | 10        | 11   |  |  |
| Imagem 2      | 12                        | 13        | 11        | 12   |  |  |
| Imagem 3      | 12                        | 11        | 10        | 11   |  |  |
| Imagem 4      | 11                        | 14        | 10        | 11   |  |  |
| Imagem 5      | 11                        | 11        | 10        | 12   |  |  |
| Média         | 11,6                      | 12,2      | 10,2      | 11,4 |  |  |
| Desvio Padrão | 0,82                      | 1,48      | 0,41      | 0,55 |  |  |

**Tabela 8 –** Diâmetro dos eletrodos para avaliação de resolução do sistema

As medidas mais próximas do real foram obtidas com a ação do campo elétrico pois, neste caso, as bordas apresentaram maior definição e permitiram a medida mais adequada.

# 3.2 IMAGENS DINÂMICAS

Para a melhor visualização, foi selecionado o corte axial na posição em que os eletrodos são mais evidentes. As imagens dinâmicas obtidas na condição "sem campo elétrico" estão apresentadas na figura 24 e as "com campo elétrico" na figura 25.

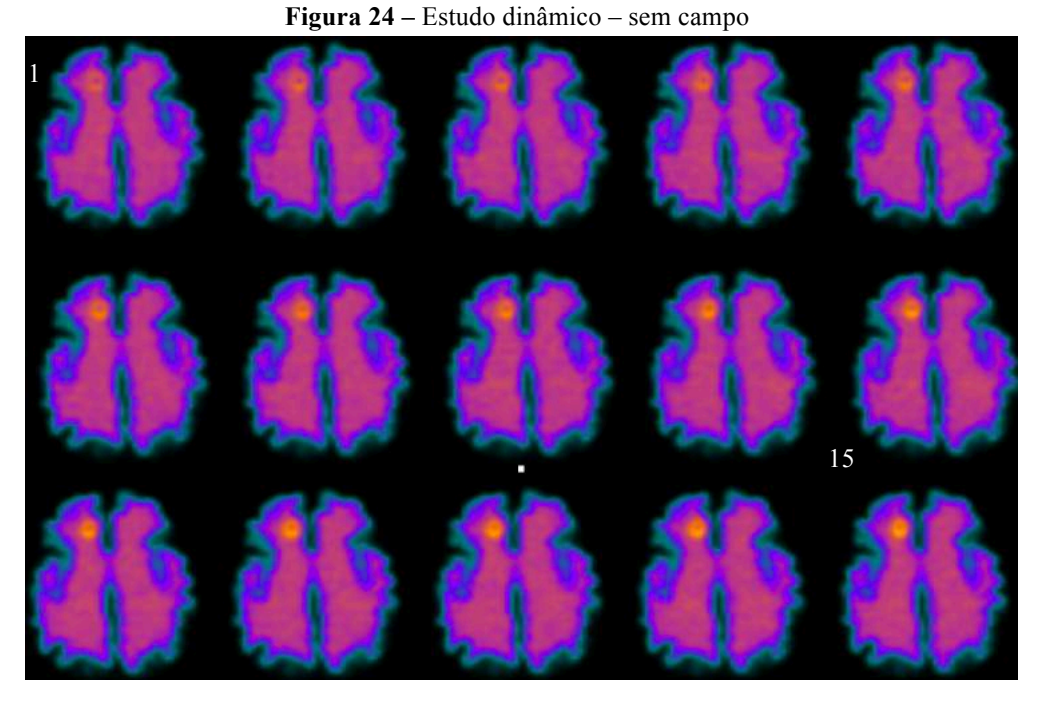

Da esquerda para a direita *frames* de 1 a15 em cortes axiais. Cada *frame* foi adquirido com 2 min.

1 15

**Figura 25 –** Estudo dinâmico – com campo

Da esquerda para a direita *frames* de 1 a15 em cortes axiais. Cada *frame* foi adquirido com 2 min.

É notório que, de forma progressiva, há acúmulo focal do radioisótopo nos eletrodos em ambas as situações. No entanto, em relação as imagens sem campo elétrico, aquelas adquiridas com campo demonstram captação periférica ao eletrodo de forma mais pronunciada e com melhor definição de bordas. A atividade progressiva observada na condição "sem campo elétrico" pode ser atribuída a migração dos íons para a superfície envolta de resina nos eletrodos, conforme efeito descrito no tópico anterior.

Com a utilização do software PMOD, foi traçado o volume de interesse (VOI) na região frontal direita (eletrodos), e o mesmo VOI foi utilizado para medir o lobo frontal esquerdo. Para ambas as condições (com campo elétrico e sem campo elétrico) foi utilizado exatamente o mesmo tamanho de VOI. A figura 26 mostra como foi traçado o VOI para obtenção destes dados. As curvas TAC foram obtidas para os lobos direito e esquerdo, conforme apresentando na figura 27.

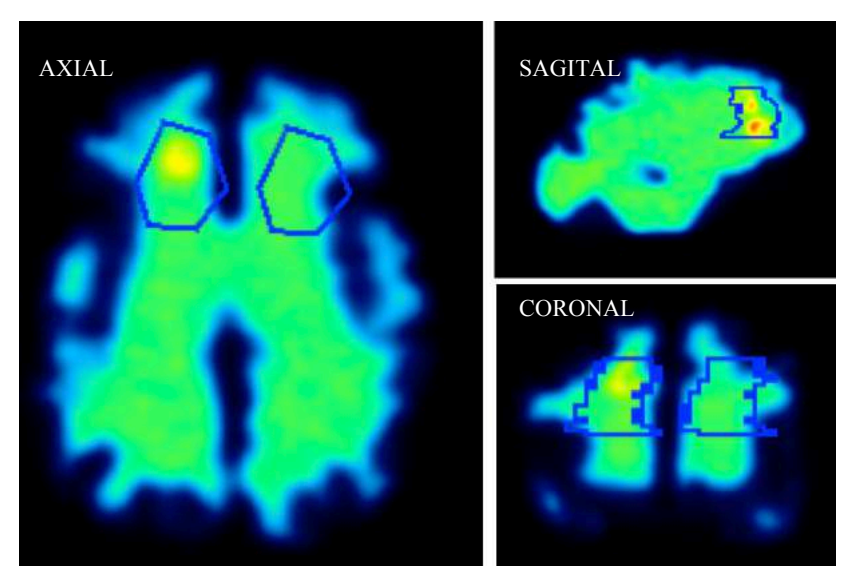

**Figura 26 –** VOI utilizado para cálculo da concentração de 18F.

**Figura 27 –** Curvas TAC nas condições com campo e sem campo

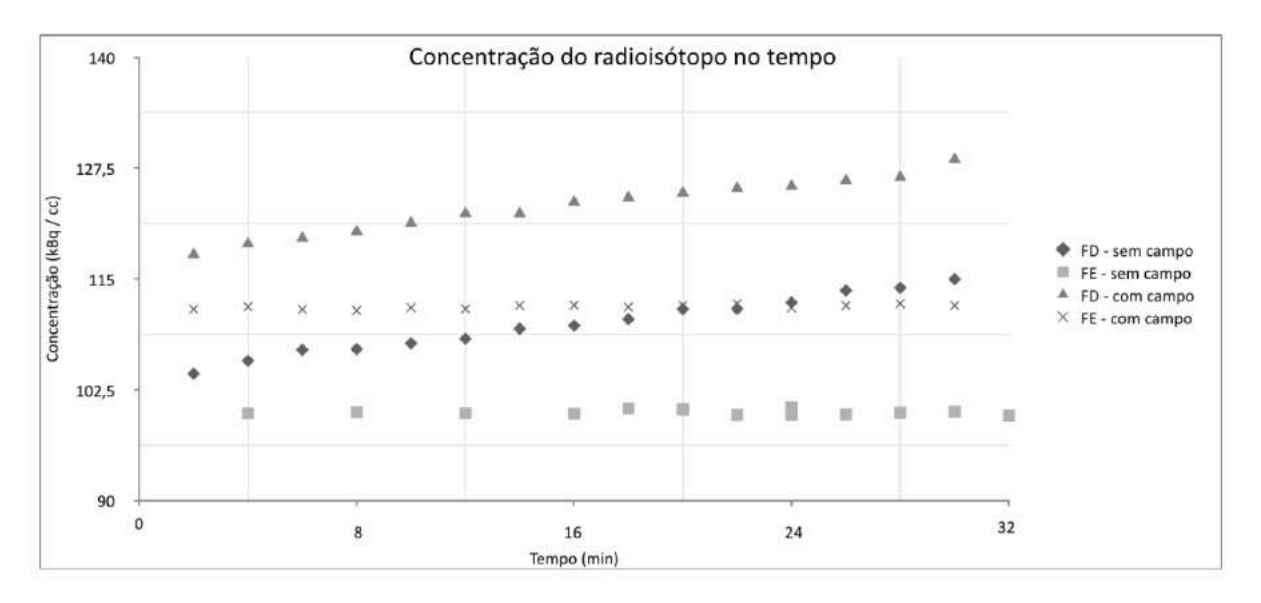

As curvas TAC nas condições "sem campo" e "com campo" apresentam o mesmo comportamento. Sendo que a concentração de 18F apresenta valores mais elevados tanto no frontal direito (eletrodos) como no frontal esquerdo (BG), quando submetido à ação do campo elétrico.

Através das curvas obtidas da concentração do radioisótopo no tempo, é perceptível que ambas condições de imagem obedecem o mesmo comportamento de incremento do  $^{18}F$ no decorrer do tempo. A taxa média de concentração do material radioativo por minuto durante o experimento foi de 0,359 kBq/cc/min sob a ação do campo elétrico e 0,355 kBq/cc/min sem a ação do campo elétrico. O que corrobora com o achado em relação à afinidade do 18F com a resina utilizada nos eletrodos, que afeta as duas condições de imagem. No entanto, a ação do campo elétrico permitiu que, desde o início do estudo dinâmico, a concentração de flúor fosse mais proeminente quando comparado à condição "sem campo elétrico". As curvas referentes ao lobo contralateral (frontal esquerdo) e, portanto, sem aplicação de eletrodos, apresentaram comportamento semelhante entre si em relação ao tempo, mantendo uma atividade constante. Entretanto, assim como na primeira comparação (curva com eletrodo com aplicação de campo x curva com eletrodo sem aplicação de campo), também percebemos maior concentração do radioisótopo na presença do campo elétrico. Este achado demonstra que a ação do campo elétrico influencia globalmente no sistema e não somente na projeção dos eletrodos.

#### 3.3 SISCOM

Utilizando a metodologia SISCOM para a subtração das imagens, foi obtido um histograma para cada condição comparativa de estudo (basal x sem campo elétrico, basal x com campo elétrico e sem campo elétrico x com campo elétrico), bem como as imagens resultantes apresentado o desvio padrão desta subtração. Nos gráficos a escala *z-score* representa a variação de -5 a 5 desvios-padrão. Os picos nos gráficos correspondem à região da diferença encontrada entre as imagens. Foi utilizado o limiar (*threshold*) de -2 a 4 desviospadrão para o corregistro das imagens subtraídas com a imagem de tomografia computadorizada. A figura 28 apresenta os resultados alcançados com o emprego da técnica.

Para a aplicação da metodologia SISCOM todos os processos de corregistro foram realizados (imagens de PET e de CT). Os cortes foram normalizados pelo total de contagens para compensar as diferenças de dose entre os estudos. Foi aplicado o filtro Gaussiano (passabaixa) para suavização com kernel de 12 mm FWHM. Foi levada em consideração a situação em que há dois focos epileptogênicos muito próximos pois, no experimento, foi observada a captação do radioisótopo em ambos eletrodos. Para estes casos, a exata localização do foco é dependente da resolução aplicada e consequente suavização da imagem.

Todos os códigos para a aplicação desta metodologia estão dispostos no Anexo V deste documento.

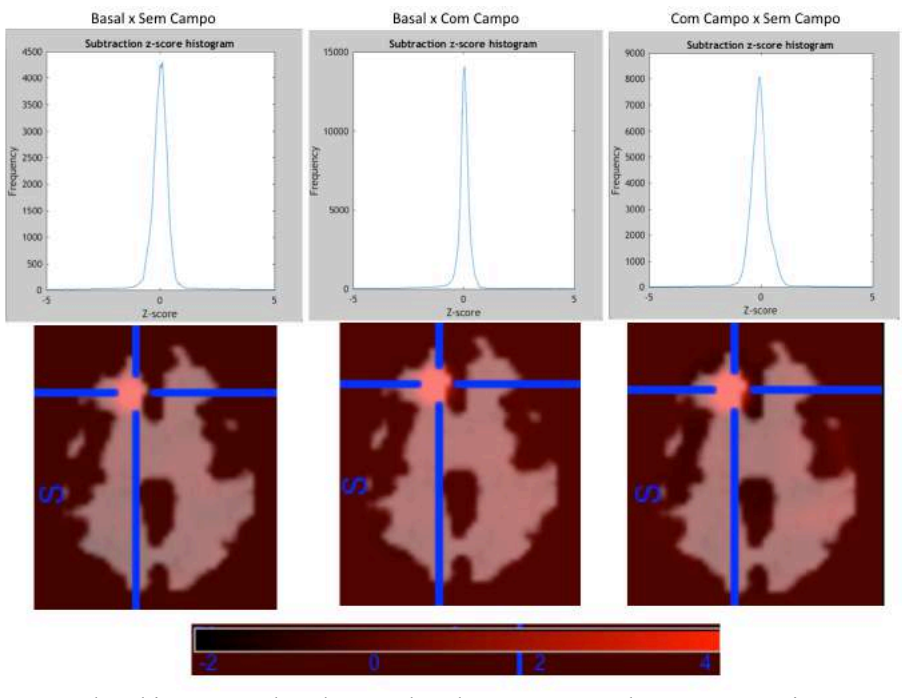

**Figura 28 –** Resultado da aplicação da metodologia SISCOM

Na imagem à esquerda o histograma da subtração basal x sem campo, bem como sua imagem resultante com os desvios-padrão de -2 a 4. A imagem central igualmente apresenta o histograma da subtração da condição basal x com campo e sua imagem resultante, assim como a imagem à direita com o histograma da subtração da condição sem campo x com campo e imagem dos desvios-padrão.

Os resultados do emprego da técnica SISCOM estão de acordo com a análise visual das imagens obtidas nas três diferentes condições. Embora haja uma menor diferença encontrada na comparação "sem campo elétrico" x "com campo elétrico", ela pode ser considerada, o histograma de base mais larga à direita representa corretamente este dado. A maior diferença encontrada é quando comparamos o grupo "basal" x "com campo elétrico", perceptível pelo histograma que apresenta base mais estreita e pico alongado.

# **4 DISCUSSÃO**

Atualmente, a grande maioria de simuladores que estão disponíveis no mercado são para uso específico em controle de qualidade e não são, de forma geral, antropomórficos. Além disso, não foram encontrados na literatura artigos que proponham, de forma eficaz, a simulação de patologias cerebrais e modelos dinâmicos.

O modelo cerebral antropomórfico mais utilizado chama-se Hoffman 3D. Este modelo é comercializado por grandes empresas, como a Biodex. Seu uso é limitado para simulação que necessite exclusivamente de cortes axiais (devido ao seu formato cilíndrico), além da dificuldade em simular alguma patologia com áreas de hipercaptação.

O modelo mais próximo da invenção proposta é o trabalho realizado pelo grupo japonês Hidehiro Iida, et al. que criou um *phantom* realista com simulação de substâncias branca e cinzenta e com a diferenciação de tecido ósseo. O modelo foi impresso em polímero com a técnica de modelagem a laser. (Iida *et al.*, 2013) Este modelo, apesar de realista, simula situações fisiológicas e, portanto, não permite a inserção de eletrodos ou outras técnicas para a simulação de patologias.

Um grupo de pesquisadores em Toronto elaborou incialmente um modelo cerebral para treinamento cirúrgico e simulador de imagem cerebral, sob registro de patente US 2016/0155364 A1 (Cameron Piron, 2016), no entanto o modelo é específico para simulação de imagens com ressonância magnética, incluindo DTI e para auxilio e correlação anatômica em procedimentos cirúrgicos. Inclusive, este grupo registrou outra patente (US 2017/0291359 A1) (Fergal Kerins, 2017), com os insertes anatômicos feitos em impressão 3D para utilização no modelo antropomórfico proposto anteriormente.

Em 2004, Simone Weber registrou um *phantom* (US 2004/0021065 A1) (Weber, 2004) para uso em PET e SPECT. Porém, este modelo não é verdadeiramente antropomórfico pois, com as estruturas apresentadas, não é possível simular de forma realista estudos cerebrais de PET e SPECT.

Embora o estudo apresentado não corresponda ao que ocorre fisiologicamente com um paciente durante a crise epiléptica, ele demonstra a simulação de imagens (para PET e SPECT) de hipercaptação semelhantes àquelas obtidas durante eventos de atividade ictal, de forma dinâmica, através da utilização de campo elétrico. De forma comparável ao que ocorre durante um processo de estimulação elétrica cortical, onde a diferença de potencial mínima deve ser na faixa de 50V – 150V e, em geral, são necessárias correntes constantes da

magnitude de 1,5 a 15mA .(Costa Da Costa, 1998) Diferentemente do modelo cerebral proposto (uma vez que a corrente deverá ser a mais baixa possível). Nos casos em que o aparelho estimulador é de tensão constante, a corrente tende a variar de acordo com as flutuações de impedância (devido às diferenças de tecido do paciente).

Quando fala-se em estimulação elétrica do tecido nervoso, considera-se que a corrente possa ocorrer através do movimento das cargas negativas em direção ao cátodo e as positivas ao ânodo, de forma análoga ao experimento, ou seja, causando uma despolarização do polo negativo e hiperpolarização do polo positivo. No entanto, o efeito da estimulação elétrica dependerá da intensidade de corrente que passa pela unidade de área da membrana, pois neste caso o conceito de impedância deve ser considerado. A distância entre os eletrodos igualmente é um parâmetro importante, assim como na estimulação cortical, quanto menor a distância entre os eletrodos maior será a magnitude de campo elétrico gerado.

Neste estudo os resultados encontrados para a avaliação dos valores de SUV e índice de captação, apresentaram diferenças extremamente significativas (p < 0,001) entre as condições de imagem "basal x sem campo elétrico" e "basal x com campo elétrico", o que é compatível com a análise visual das imagens. No entanto quando comparamos as condições "sem campo elétrico" x "com campo elétrico" a diferença só é significativa para o parâmetro índice de captação (p = 0,0123). Esta diferença ocorre devido as imagens com a aplicação de campo elétrico apresentarem maior contraste e, aumentando as diferenças captação de material radioativo entre a região dos eletrodos e o meio. As imagens, cuja condição foi a aplicação de campo elétrico, apresentaram maior definição de bordas na região do eletrodo positivo e uma captação focal mais intensa, perceptível visualmente corroborando para o desfecho esperado.

Estudos multicêntricos realizados com o *phantom* antropomórfico cerebral Hoffman-3D realizados por Joshi et al. para avaliar a constância de equipamentos de PET-CT poderiam ser realizados com o modelo desenvolvido neste trabalho. (Joshi *et al.*, 2009)

Sob o ponto de vista de precisão e acurácia, o simulador desenvolvido necessita correções no que tange ao material utilizado, especialmente para a resina nos eletrodos. Porém, as variáveis SUV e índice de captação se mostraram reprodutíveis nas condições propostas e a resolução espacial pôde ser avaliada, apresentando valores concordantes com o esperado (10 mm para o diâmetro do eletrodo).

Considerando o parâmetro de performance do equipamento, a resolução espacial de um sistema de PET-CT deve ser aferida de acordo com as normas da CNEN NN3.05 de 2013(Cnen, 2013). Esta aferição poderia ser realizada com o simulador proposto, tendo em

vista que a medida pode ser realizada através da mensuração do diâmetro dos eletrodos, considerados como pontos "quentes" na imagem. O *phantom* de performance NEMA NU 2 – 2001, utilizado para controle de qualidade de imagem, é um modelo de torso com inserção de lesões quentes e frias para este propósito.(Iimori, 2015) No artigo publicado em 2001, dos autores Koenraad j. et. al, foi proposta uma forma de simulação de defeitos no *phantom* Hoffman-3D, com o uso de impressões com tinta contendo <sup>99m</sup>Tc. O objetivo deste estudo foi avaliar a resolução espacial na detecção de lesões quentes em SPECT, citando a possibilidade de transpor o estudo para PET porém, a metodologia do uso da tinta de impressão não torna o estudo reprodutível.

As imagens dinâmicas do simulador foram determinantes para mostrar o comportamento do radioisótopo no tempo. Como mencionado anteriormente, não há simuladores comercializados que apresentem esta característica dinâmica da imagem. As curvas TAC para ambas condições de imagem (sem campo elétrico e com campo elétrico) apresentaram o mesmo comportamento de aumento da concentração de <sup>18</sup>F durante o tempo. com taxa média de 0,357 kBq/cc/min. A aplicação de campo elétrico apresentou valores de concentração maiores do que quando comparados com a condição "sem campo elétrico", desde o início do estudo, permitindo atribuir este efeito à ação do campo elétrico. O lobo contralateral (esquerdo) apresentou valores de concentração mais elevados sob a ação do campo elétrico em comparação com a condição "sem campo".

Os resultados relativos ao uso da metodologia SISCOM apresentam diferenças nas imagens subtraídas em todas as condições. O resultado é evidenciado pelo histograma gerado após aplicação do método, compatíveis com as imagens da subtração. Recentemente, o grupo de pesquisa do Prof. Patrick Dupont publicou um artigo avaliando se existiriam diferenças significativas quando utilizado um limiar (*threshold*) de 2 ou 1,5 desvios-padrão na imagem de subtração, para a detecção da zona epileptogênica. Embora não tenha encontrado diferenças significativas entre os dois limiares utilizados, visualmente houve diferença para os observadores.(De Coster *et al.*, 2018) Neste estudo, no entanto, a captação de 18F observada nos eletrodos, mesmo sem a ação de campo elétrico, é uma limitação técnica do experimento e deve ser corrigida. Os histogramas obtidos nas três condições são compatíveis com as imagens, sabendo que os eletrodos positivo e negativo apresentam captação. Os desviospadrão de -2 a 4 foram suficientes para o limiar apresentado nas imagens resultantes da subtração.

## **5 CONCLUSÃO**

O objetivo de desenvolver um modelo antropomórfico cerebral, capaz de simular atividade epiléptica ictal em imagens de PET-CT utilizando o radioisótopo flúor-18 foi alcançado. Este modelo provê, além das estruturas anatômicas compatíveis com um cérebro humano, a simulação dinâmica de regiões de hipercaptação.

A metodologia para gerar imagens dinâmicas em medicina nuclear, anteriormente depositada pelos autores, foi aplicada neste estudo. Sendo possível agora a inserção dos eletrodos na região frontal do modelo cerebral, com o intuito de simular atividade epiléptica ictal do lobo frontal. A região escolhida para simulação foi baseada na dificuldade do tratamento cirúrgico, uma vez que a ressecção nesta área está ligada a alterações comportamentais e cognitivas podendo causar danos importantes de difícil mensuração. Por isso a determinação correta da zona epileptogênica é essencial para estes casos. O presente estudo pôde detectar a zona epileptogênica no modelo cerebral, utilizando o protocolo clínico de imagem, com alto grau de concordância.

Tendo em vista os trabalhos relevantes no âmbito de inovação em modelos antropomórficos, os resultados apresentados para o modelo proposto corroboram para que o mesmo seja utilizado para fins de controle de qualidade em estudos de medicina nuclear. O *phantom* desenvolvido demonstrou concordância nos parâmetros de precisão e acurácia na determinação da região de hipercaptação a qual é análoga à zona epileptogênica em pacientes.

Embora sejam necessárias algumas modificações, especialmente na resina que envolve os eletrodos e na adição de estruturas que permitam a diferenciação entre substância branca e substância cinzenta, o modelo cumpre a finalidade de simulação de imagens de atividade ictal.

A relevância do estudo apresentado está na possibilidade de analisar estruturas patológicas no simulador cerebral e inferir, de forma precisa, sobre a sensibilidade e resolução do equipamento de PET-CT nos protocolos de aquisição e processamento de imagens.

No caso específico da epilepsia, este simulador pode auxiliar o médico a definir com maior certeza a região do foco epileptogênico, pois terá condições de avaliar o sistema e a metodologia de imagem de forma realista, antes de submeter o paciente a procedimentos invasivos.

A metodologia para simular atividades de maior captação radioativa, desenvolvido previamente pelos autores deste trabalho, pode ser utilizada em outras modalidades de simuladores, permitindo avaliações dinâmicas do comportamento do radioisótopo.

#### **6 BIBLIOGRAFIA**

AIEA. **Technical Reports Series no.465**. International Atomic Energy Agency. Vienna. 2008. (465)

BELEZA, P.; PINHO, J. Frontal lobe epilepsy. **J Clin Neurosci,** v. 18, n. 5, p. 593-600, May 2011. ISSN 1532-2653 (Electronic) 0967-5868 (Linking). Disponível em: < https://www.ncbi.nlm.nih.gov/pubmed/21349720 >.

BETTINARDI, V. et al. Physical performance of the new hybrid PETCT Discovery-690. **Med Phys,** v. 38, n. 10, p. 5394-411, Oct 2011. ISSN 0094-2405 (Print) 0094-2405 (Linking). Disponível em: < http://www.ncbi.nlm.nih.gov/pubmed/21992359 >.

BROOKS, R. A. A quantitative theory of the Hounsfield unit and its application to dual energy scanning. **J Comput Assist Tomogr,** v. 1, n. 4, p. 487-93, Oct 1977. ISSN 0363-8715 (Print)

0363-8715 (Linking). Disponível em: < https://www.ncbi.nlm.nih.gov/pubmed/615229 >.

CABREJAS, M. L. B., J.A. Tomografía por Emisión de Positrone y CT. In: (Ed.). 1, 2011. cap. 15, p.243.

CAMERON PIRON, J. R., WILLIAM LAU, SHERYL THINGVOLD **Surgical training and imaging brain phantom**. USPTO. USA 2016.

CARRERAS, J. L. et al. [Neuroimaging in epilepsy. Advances in SPECT and PET in epilepsy]. **Rev Neurol,** v. 30, n. 4, p. 359-63, Feb 16-29 2000. ISSN 0210-0010 (Print) 0210-0010 (Linking). Disponível em: < http://www.ncbi.nlm.nih.gov/pubmed/10789147 >.

CHRISTIAN, P. E.; WATERSTRAM-RICH, K. M. **Nuclear Medicine and PET/CT Technology and Techniques**. sixth. Saint Louis: Mosby Elsevier, 2007. 715 ISBN 978-0- 323-04395-3.

CNEN. **CNEN 3.01 - Diretrizes Básicas de Proteção Radiológica**. NUCLEAR, C. N. D. E. Rio de Janeiro. 3.01 2005.

# **CNEN NN 3.05 - REQUISITOS DE SEGURANÇA E PROTEÇÃO RADIOLÓGICA PARA SERVIÇOS DE MEDICINA NUCLEAR**. NUCLEAR, C. N. D. E. Brasil 2013.

COSTA DA COSTA, J, PALMINI, A.; TARGAS YACUBIAN, E.A.; CAVALHEIRO, E.A. **Fundamentos Neurobiológicos das Epilepsias - Aspectos Clínicos e Cirúrgicos** São Paulo: 1998.

DE COSTER, L. et al. On the optimal z-score threshold for SISCOM analysis to localize the ictal onset zone. **EJNMMI Res,** v. 8, n. 1, p. 34, Apr 17 2018. ISSN 2191-219X (Print). Disponível em: < https://www.ncbi.nlm.nih.gov/pubmed/29667074 >.

FERGAL KERINS, G. A. W., JOSHUA LEE RICHMOND, TIMOTHEUS ANTON GMEINER **Anatomical simulators produced using 3d printing**. USPTO. USA 2017.

FIEST, K. M. et al. Prevalence and incidence of epilepsy: A systematic review and metaanalysis of international studies. **Neurology,** v. 88, n. 3, p. 296-303, Jan 17 2017. ISSN 1526- 632X (Electronic)

0028-3878 (Linking). Disponível em: < https://www.ncbi.nlm.nih.gov/pubmed/27986877 >.

FISHER, R. S. et al. Epileptic Seizures and Epilepsy: Definitions Proposed by the International League Against Epilepsy (ILAE) and the International Bureau for Epilepsy (IBE). **Epilepsia,** v. 46, n. 4, p. 470-472, 2005. ISSN 1528-1167. Disponível em: < http://dx.doi.org/10.1111/j.0013-9580.2005.66104.x >.

FRANZ, K. N. B., M.M.; TEIXEIRA, S.R.; FEIL, A.F.; MIGOWSKI, P.S.; EBERHARDT, D. **Simulador para Detecção de Zona de Maior Captação Radioativa em Imagens de Medicina Nuclear**. Brasil 2013.

FREY, E. C.; HUMM, J. L.; LJUNGBERG, M. Accuracy and precision of radioactivity quantification in nuclear medicine images. **Semin Nucl Med,** v. 42, n. 3, p. 208-18, May 2012. ISSN 1558-4623 (Electronic)

0001-2998 (Linking). Disponível em: < https://www.ncbi.nlm.nih.gov/pubmed/22475429 >.

GOFFIN, K. et al. Neuronuclear assessment of patients with epilepsy. **Semin Nucl Med,** v. 38, n. 4, p. 227-39, Jul 2008. ISSN 0001-2998 (Print) 0001-2998 (Linking). Disponível em: < http://www.ncbi.nlm.nih.gov/pubmed/18514079 >.

GOMES MD MDA, M. et al. A house-to-house survey of epileptic seizures in an urban community of Rio de Janeiro, Brazil. **Arq Neuropsiquiatr,** v. 60, n. 3-B, p. 708-11, Sep 2002. ISSN 0004-282X (Print)

0004-282X (Linking). Disponível em: < http://www.ncbi.nlm.nih.gov/pubmed/12364934 >.

Guidelines for neuroimaging evaluation of patients with uncontrolled epilepsy considered for surgery. Commission on Neuroimaging of the International League Against Epilepsy. **Epilepsia,** v. 39, n. 12, p. 1375-6, Dec 1998. ISSN 0013-9580 (Print)

0013-9580 (Linking). Disponível em: < https://www.ncbi.nlm.nih.gov/pubmed/9860078 >.

HUTCHINSON, O. C. et al. Pharmacodynamics of radiolabelled anticancer drugs for positron emission tomography. **Curr Pharm Des,** v. 9, n. 11, p. 931-44, 2003. ISSN 1381- 6128 (Print)

1381-6128 (Linking). Disponível em: < https://www.ncbi.nlm.nih.gov/pubmed/12678876 >.

IIDA, H. et al. Three-dimensional brain phantom containing bone and grey matter structures with a realistic head contour. **Ann Nucl Med,** v. 27, n. 1, p. 25-36, Jan 2013. ISSN 1864-6433 (Electronic)

0914-7187 (Linking). Disponível em: < https://www.ncbi.nlm.nih.gov/pubmed/23011903 >.

IIMORI, T. [The Quality Assurance (QA) and the Quality Control (QC) of Positron Emission Tomography (PET) Image]. **Igaku Butsuri,** v. 35, n. 1, p. 24-9, 2015. ISSN 1345-5354 (Print)

1345-5354 (Linking). Disponível em: < https://www.ncbi.nlm.nih.gov/pubmed/26753393 >.
JEFFERYS, J. G. Advances in understanding basic mechanisms of epilepsy and seizures. **Seizure,** v. 19, n. 10, p. 638-46, Dec 2010. ISSN 1532-2688 (Electronic) 1059-1311 (Linking). Disponível em: < http://www.ncbi.nlm.nih.gov/pubmed/21095139 >.

JOSHI, A.; KOEPPE, R. A.; FESSLER, J. A. Reducing between scanner differences in multicenter PET studies. **Neuroimage,** v. 46, n. 1, p. 154-9, May 15 2009. ISSN 1095-9572 (Electronic)

1053-8119 (Linking). Disponível em: < http://www.ncbi.nlm.nih.gov/pubmed/19457369 >.

KUZNIECKY, R. I. Neuroimaging of epilepsy: advances and practical applications. **Rev Neurol Dis,** v. 1, n. 4, p. 179-89, Fall 2004. ISSN 1545-2913 (Print) 1545-2913 (Linking). Disponível em: < http://www.ncbi.nlm.nih.gov/pubmed/16400279 >.

KWAN, P.; SANDER, J. W. The natural history of epilepsy: an epidemiological view. **Journal of Neurology, Neurosurgery & Psychiatry,** v. 75, n. 10, p. 1376-1381, October 1, 2004 2004. Disponível em: < http://jnnp.bmj.com/content/75/10/1376.abstract >.

LEE, D. S. et al. Superiority of HMPAO ictal SPECT to ECD ictal SPECT in localizing the epileptogenic zone. **Epilepsia,** v. 43, n. 3, p. 263-9, Mar 2002. ISSN 0013-9580 (Print) 0013-9580 (Linking). Disponível em: < http://www.ncbi.nlm.nih.gov/pubmed/11906511 >.

MARTI FUSTER, B. et al. FocusDET, a new toolbox for SISCOM analysis. Evaluation of the registration accuracy using Monte Carlo simulation. **Neuroinformatics,** v. 11, n. 1, p. 77- 89, Jan 2013. ISSN 1559-0089 (Electronic)

1539-2791 (Linking). Disponível em: < https://www.ncbi.nlm.nih.gov/pubmed/22903439 >.

MICHAEL D. LUTTRULL; REBECCA S. CORNELIUS; EDGARDO J. ANGTUACO; KEVIN L. BERGER; JULIE BYKOWSKI; KATHRYN HOLLOWAY; MARCUS M. KESSLER; CLAUDIA KIRSCH; CHARLES T. MCCONNELL. American College of Radiology ACR Appropriateness Criteria - Seizures and Epilepsy. p. 12, 2014 2014. Disponível em: < https://acsearch.acr.org/docs/69479/Narrative/ >.

NEWEY, C. R. et al. Optimizing SPECT SISCOM analysis to localize seizure-onset zone by using varying z scores. **Epilepsia,** v. 54, n. 5, p. 793-800, May 2013. ISSN 1528-1167 (Electronic)

0013-9580 (Linking). Disponível em: < http://www.ncbi.nlm.nih.gov/pubmed/23621877 >.

NEYLAN, T. C. Frontal lobe function: Mr. Phineas Gage's famous injury. **J Neuropsychiatry Clin Neurosci,** v. 11, n. 2, p. 280-1, Spring 1999. ISSN 0895-0172 (Print) 0895-0172 (Linking). Disponível em: < https://www.ncbi.nlm.nih.gov/pubmed/10334002 >.

NOORAINE, J.; IYER, R. B.; RAGHAVENDRA, S. Ictal PET in presurgical workup of refractory extratemporal epilepsy. **Ann Indian Acad Neurol,** v. 16, n. 4, p. 676-7, Oct 2013. ISSN 0972-2327 (Print)

0972-2327 (Linking). Disponível em: < http://www.ncbi.nlm.nih.gov/pubmed/24339606 >.

NORONHA, A. L. A. et al. Prevalence and Pattern of Epilepsy Treatment in Different Socioeconomic Classes in Brazil. **Epilepsia,** v. 48, n. 5, p. 880-885, 2007. ISSN 1528-1167. Disponível em: < http://dx.doi.org/10.1111/j.1528-1167.2006.00974.x >.

O'BRIEN, T. J. et al. Subtraction ictal SPET co-registered to MRI in partial epilepsy: description and technical validation of the method with phantom and patient studies. **Nucl Med Commun,** v. 19, n. 1, p. 31-45, Jan 1998. ISSN 0143-3636 (Print) 0143-3636 (Linking). Disponível em: < http://www.ncbi.nlm.nih.gov/pubmed/9515545 >.

P. GUARINO, S. R., E. TOMARCHIO. **Gamma-Ray Spectrometric Characterization of Waste Activated Target Components in a PET Cyclotron**. Cyclotrons and Theirs Applications 2007, Eighteenth International Conference. Italy**:** 3 p. 2007.

RASMUSSEN, T. Tailoring of cortical excisions for frontal lobe epilepsy. **Can J Neurol Sci,**  v. 18, n. 4 Suppl, p. 606-10, Nov 1991. ISSN 0317-1671 (Print) 0317-1671 (Linking). Disponível em: < https://www.ncbi.nlm.nih.gov/pubmed/1777880 >.

RAUSCH, I. et al. Variation of system performance, quality control standards and adherence to international FDG-PET/CT imaging guidelines. A national survey of PET/CT operations in Austria. **Nuklearmedizin,** v. 53, n. 6, p. 242-8, 2014. ISSN 0029-5566 (Print) 0029-5566 (Linking). Disponível em: < http://www.ncbi.nlm.nih.gov/pubmed/25131649 >.

ROSENOW, F.; LUDERS, H. Presurgical evaluation of epilepsy. **Brain,** v. 124, n. Pt 9, p. 1683-700, Sep 2001. ISSN 0006-8950 (Print) 0006-8950 (Linking). Disponível em: < http://www.ncbi.nlm.nih.gov/pubmed/11522572 >.

SARIKAYA, I. PET studies in epilepsy. **Am J Nucl Med Mol Imaging,** v. 5, n. 5, p. 416-30, 2015. ISSN 2160-8407 (Print). Disponível em: < https://www.ncbi.nlm.nih.gov/pubmed/26550535 >.

SCHEFFER, I. E. et al. ILAE classification of the epilepsies: Position paper of the ILAE Commission for Classification and Terminology. **Epilepsia,** v. 58, n. 4, p. 512-521, Apr 2017. ISSN 1528-1167 (Electronic)

0013-9580 (Linking). Disponível em: < https://www.ncbi.nlm.nih.gov/pubmed/28276062 >.

SCHOLL, M.; DAMIAN, A.; ENGLER, H. Fluorodeoxyglucose PET in Neurology and Psychiatry. **PET Clin,** v. 9, n. 4, p. 371-90, v, Oct 2014. ISSN 1879-9809 (Electronic) 1556-8598 (Linking). Disponível em: < https://www.ncbi.nlm.nih.gov/pubmed/26050943 >.

SORENSON, J. A.; PHELPS, M. E. **Physics in Nuclear Medicine**. third. New York: Saunders Company, 2003. 544 ISBN 978-0721683416.

SPENCER, S. S. The relative contributions of MRI, SPECT, and PET imaging in epilepsy. **Epilepsia,** v. 35 Suppl 6, p. S72-89, 1994. ISSN 0013-9580 (Print) 0013-9580 (Linking). Disponível em: < http://www.ncbi.nlm.nih.gov/pubmed/8206016 >.

TEIXEIRA, S. R. et al. **Equipamento e Processo para Deposição de Materiais Evaporados em Suportes Particulados** Brasil. BR1020120013924**:** 20 p.

THRALL, J. H.; ZIESSMAN, H. A. **Nuclear Medicine the Requisites**. second. Saint Louis, Missouri: Mosby, Inc, 2001. 419 ISBN 0-323-00537-3.

VAN PAESSCHEN, W. et al. The use of SPECT and PET in routine clinical practice in epilepsy. **Curr Opin Neurol,** v. 20, n. 2, p. 194-202, Apr 2007. ISSN 1350-7540 (Print)

1080-8248 (Linking). Disponível em: < http://www.ncbi.nlm.nih.gov/pubmed/17351491 >.

VARRONE, A. et al. EANM procedure guidelines for PET brain imaging using [18F]FDG, version 2. **Eur J Nucl Med Mol Imaging,** v. 36, n. 12, p. 2103-10, Dec 2009. ISSN 1619- 7089 (Electronic)

1619-7070 (Linking). Disponível em: < http://www.ncbi.nlm.nih.gov/pubmed/19838705 >.

#### WEBER, S. **Test body and test body systems for nuclear medicine devices, production and use thereof**. USA 2004.

ZUBAL, I. G. et al. Difference images calculated from ictal and interictal technetium-99m-HMPAO SPECT scans of epilepsy. **J Nucl Med,** v. 36, n. 4, p. 684-9, Apr 1995. ISSN 0161- 5505 (Print)

0161-5505 (Linking). Disponível em: < http://www.ncbi.nlm.nih.gov/pubmed/7699465 >.

#### ANEXO I – Aprovação do projeto

Esta mensagem foi emitida automaticamente pelo SIPESQ - Sistema de Pesquisas da PUC

Prezado(a) Coordenador(a) de Projeto de Pesquisa,

# A Comissão Científica da(o) INSTITUTO DO CÉREBRO DO RS considerou que o projeto 6686 -**DESENVOLVIMENTO DE PHANTOM.** ANTROPOMÓRFICO CEREBRAL PARA SIMULAÇÃO DE ATIVIDADE ICTAL E **INTERICTAL UTILIZANDO A METODOLOGIA PET COM 18F** atende aos requisitos por ela definidos.

Desta forma, o projeto passa a constar nos dados oficiais relativos à pesquisa da Universidade, e caso necessário, já pode ser encaminhado para análise da Comissão de Ética no Uso de Animais (CEUA) ou Comitê de Ética em Pesquisa (CEP).

> Atenciosamente, Pró-Reitoria de Pesquisa, Inovação e Desenvolvimento

ANEXO II – Declaração de submissão para a área de Propriedade Intelectual (PUC-RS)

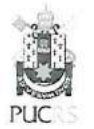

Pontifícia Universidade Católica do Rio Grande do Sul PROCURADORIA JURÍDICA

Porto Alegre, 24 de julho de 2018.

#### **DECLARACÃO**

Declaramos para os devidos fins de comprovação de tramitação administrativa, que a pesquisa intitulada "Modelo antropomórfico cerebral, para simulação de zona epileptogênica em estudos de Medicina Nuclear", desenvolvida pela aluna de Doutorado Karina Nique Franz, do Programa de Pós-Graduação em Medicina e Ciências da Saúde - área de concentração neurociências, sob orientação do professor Jaderson Costa da Costa, da Escola de Medicina da PUCRS, está em tramitação junto à área de Propriedade Intelectual da PUCRS, para análise de viabilidade e encaminhamento de sua proteção patentária, junto ao Instituto Nacional de Propriedade Industrial - INPI.

Sem mais para o momento, subscrevo-me.

Atenciosamente,

Pixoto

la da Silva Peixoto OAB.RS 61.375 Advogada Procuradoria Jurídica - PUCRS

Av. Ipiranga, 6681 - Prédio 1 - 2º andar - Sala 207 | CEP 90619-900 | Porto Alegre, RS - Brasil Fone: (51) 3320-3514 / Fax: (51) 3320-3579 | E-mail: projur@pucrs.br | www.pucrs.br

## **ANEXO III –** Depósito de patente

Depósito de patente realizado pelos autores em 2013, cuja metodologia é empregada neste trabalho para desenvolvimento de modelo antropomórfico cerebral. O presente trabalho foi submetido para os ritos internos desta Universidade para novo depósito de patente.

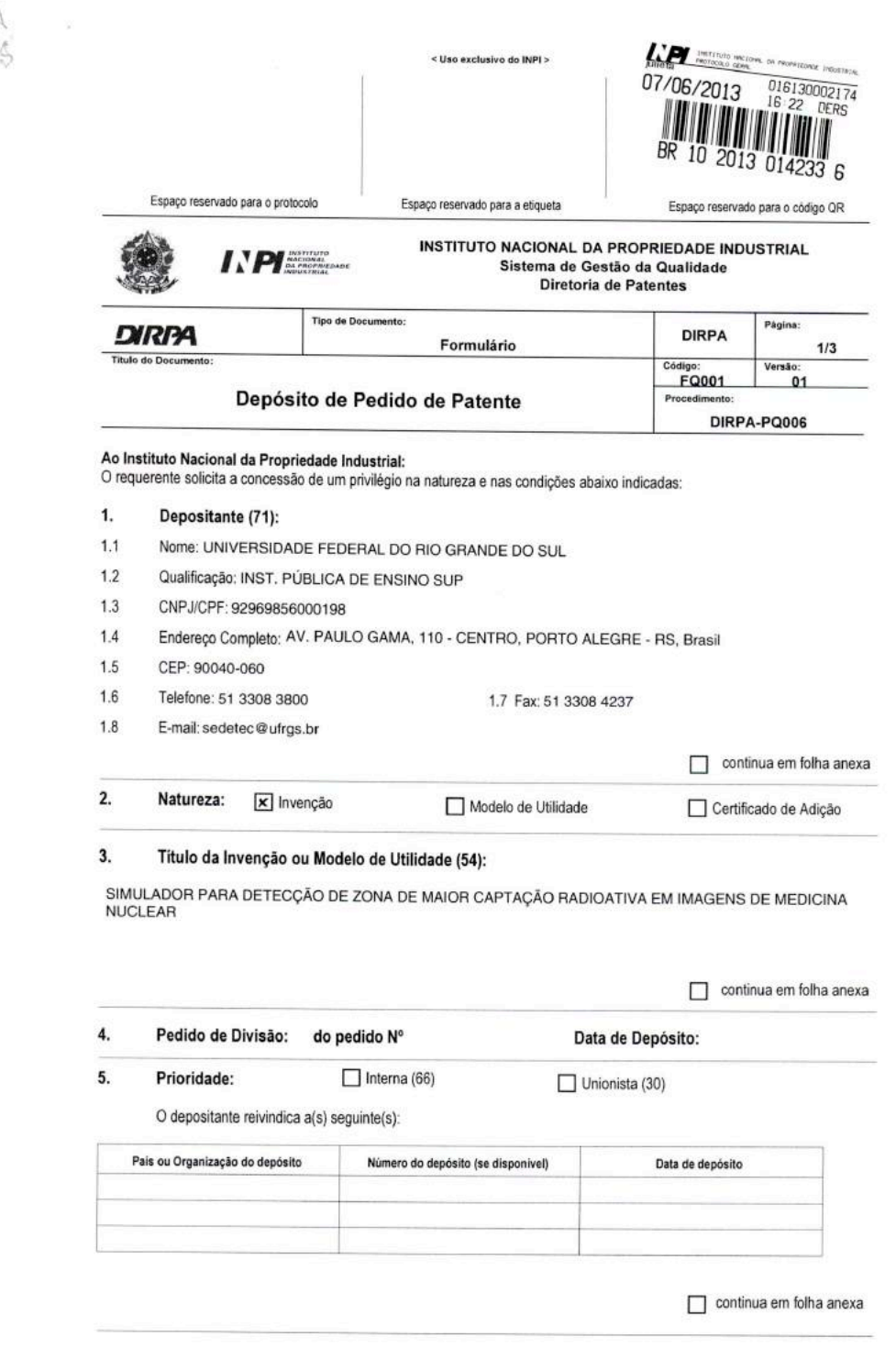

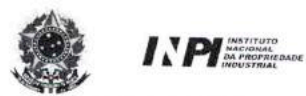

 $\sigma_{\rm c} = -\sigma_{\rm c}$ 

# INSTITUTO NACIONAL DA PROPRIEDADE INDUSTRIAL<br>Sistema de Gestão da Qualidade<br>Diretoria de Patentes

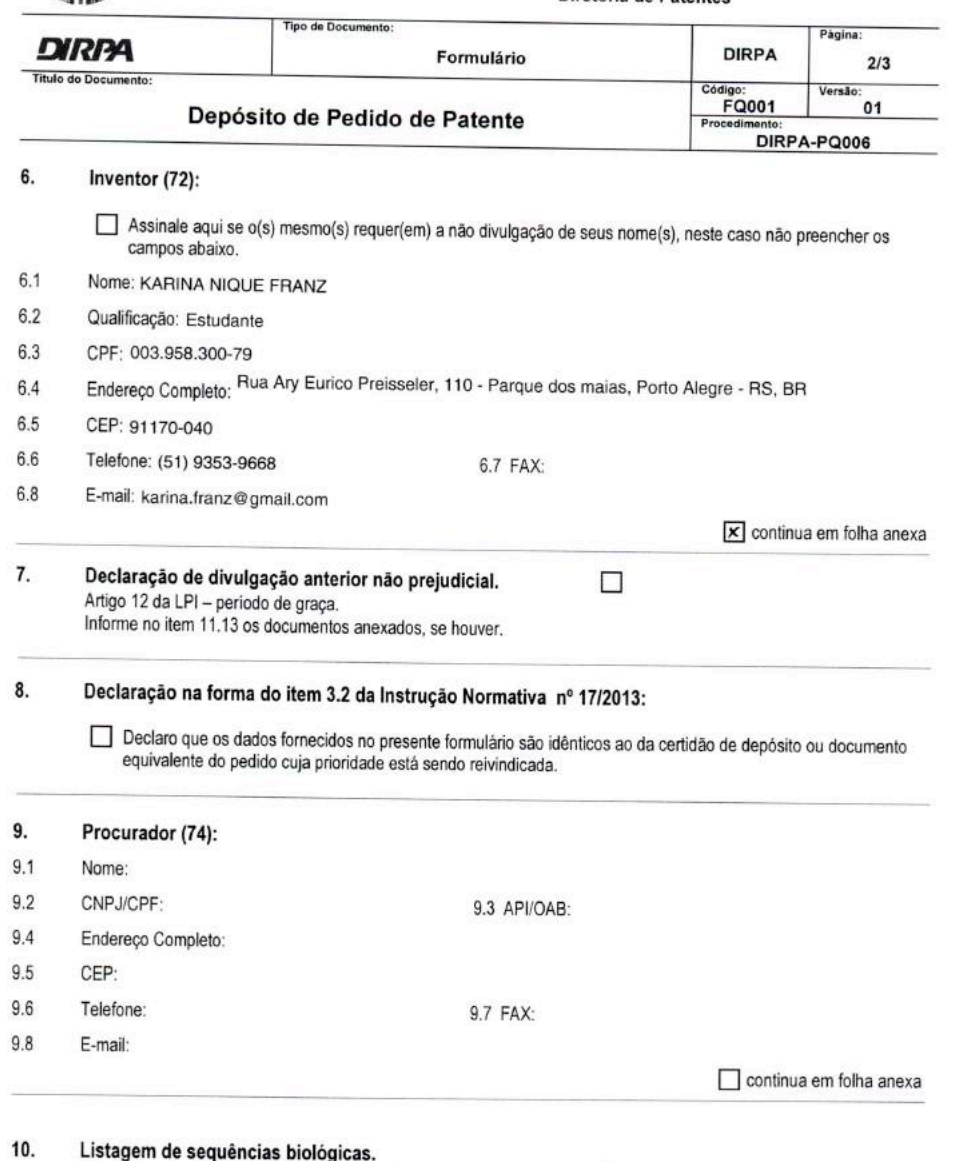

Listagem de sequências biológicas.<br>Informe nos itens 11.9 ao 11.12 os documentos anexados, se houver. □

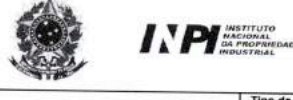

 $\sim$ 

### INSTITUTO NACIONAL DA PROPRIEDADE INDUSTRIAL<br>Sistema de Gestão da Qualidade Diretoria de Patentes

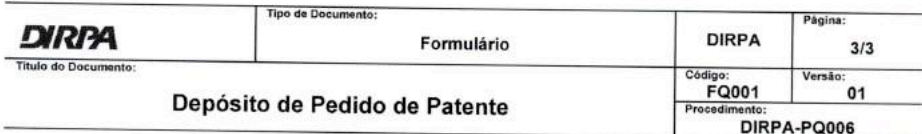

#### 11. **Documentos Anexados:**

(Assinale e indique também o número de folhas):

(Deverá ser indicado o número total de somente uma das vias de cada documento).

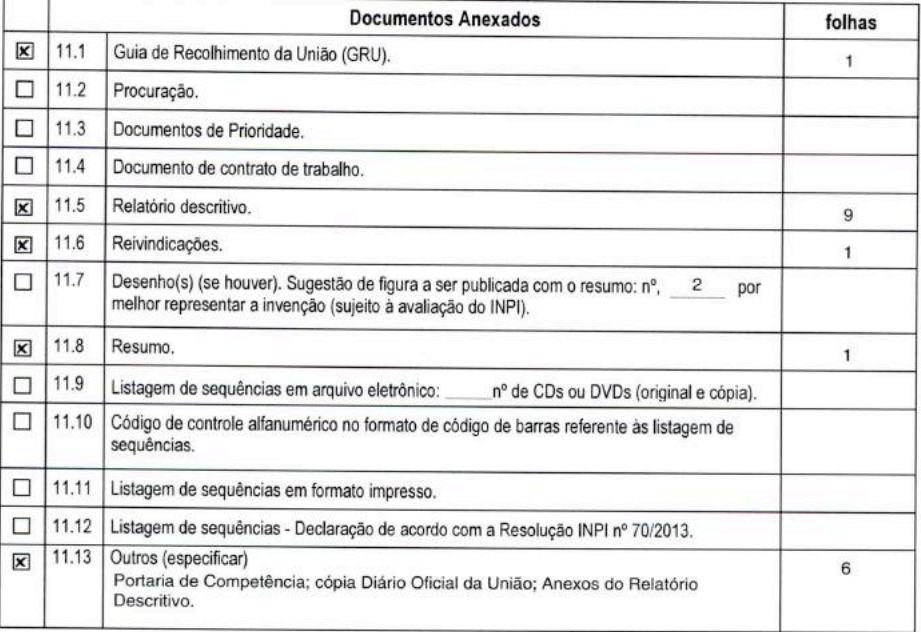

12. Total de folhas anexadas:  $18$ fis.

13. Declaro, sob as penas da Lei que todas as informações acima prestadas são completas e verdadeiras.

Porto Alegre, 07/06/2013 Local e Data

laguy Assinatura e Carimbo

off Raquel S. Maufar<br>staria de Desenvolvimento<br>Tecnológico<br>UERGS

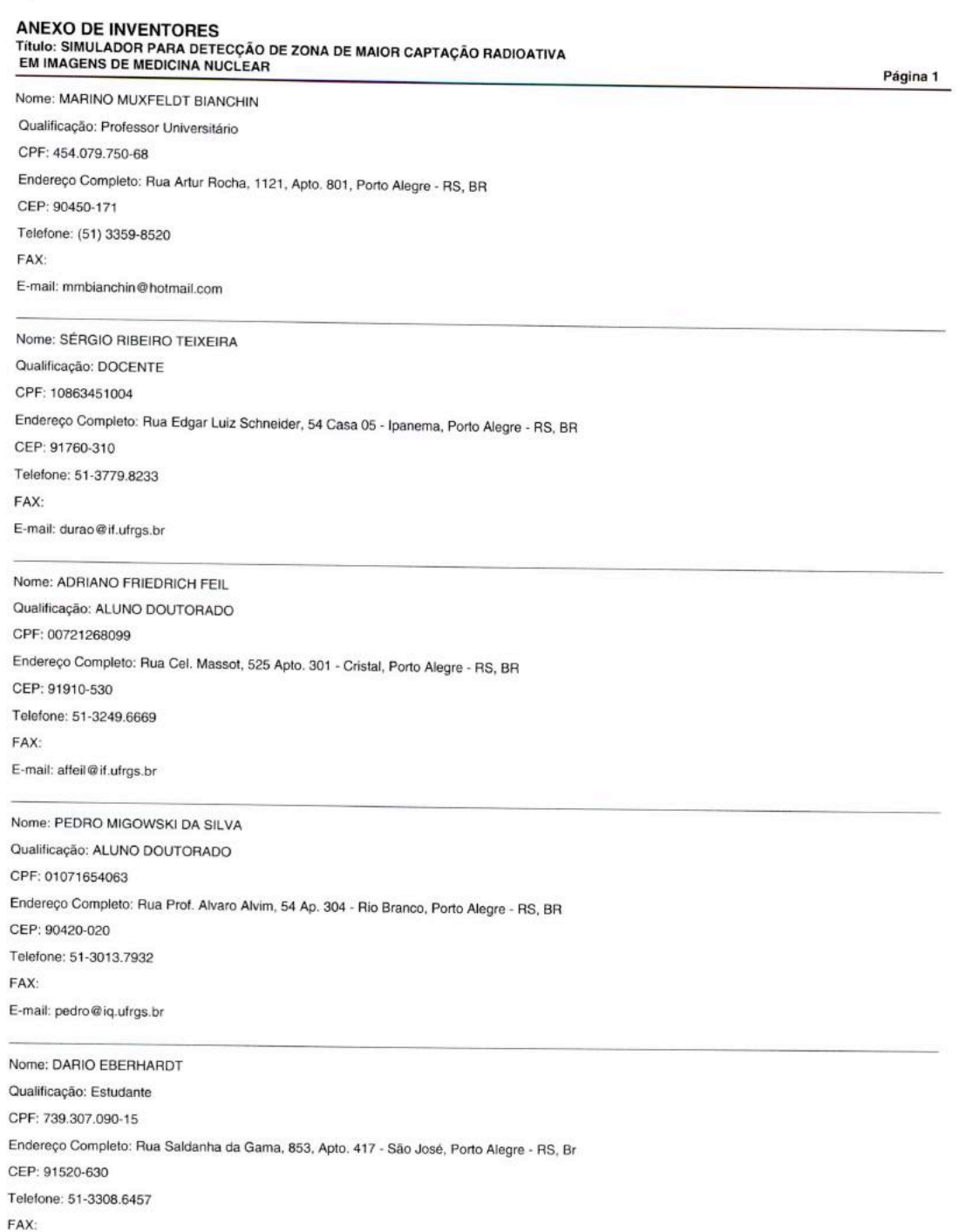

E-mail: dario.eberhardt@gmail.com

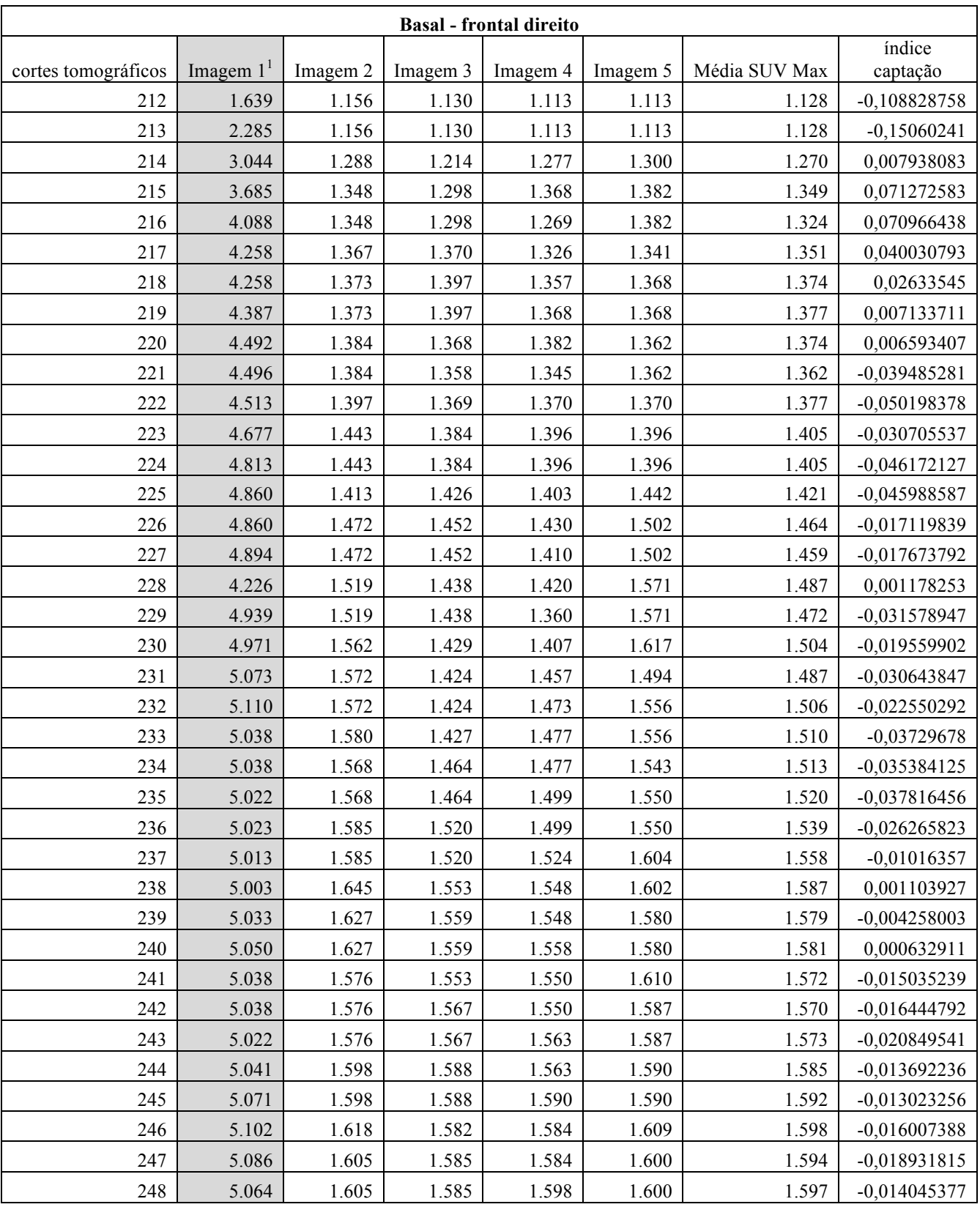

# **ANEXO IV –** Dados de SUV e índice de captação por cortes

 $\frac{1}{1}$ Valores em cinza não foram utilizados para o cálculo da média de SUV máximo, devido a discrepância em

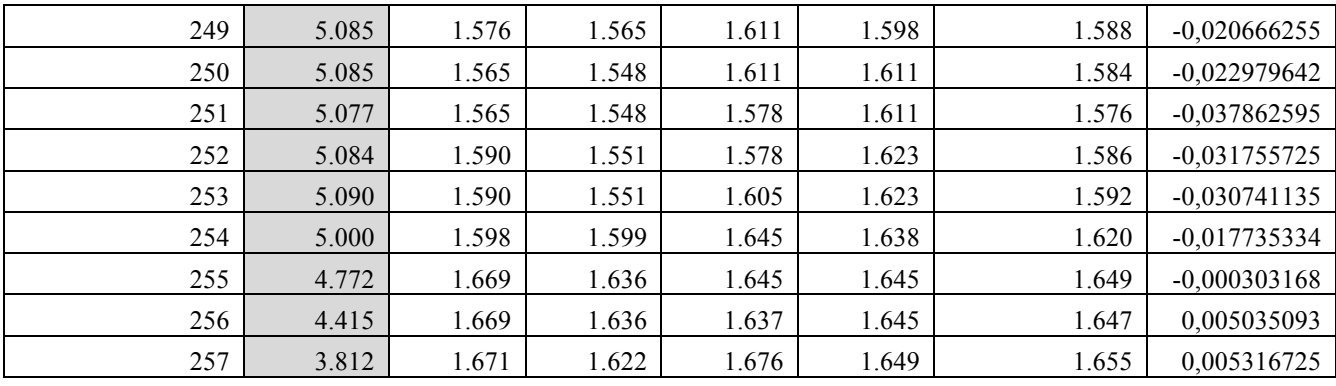

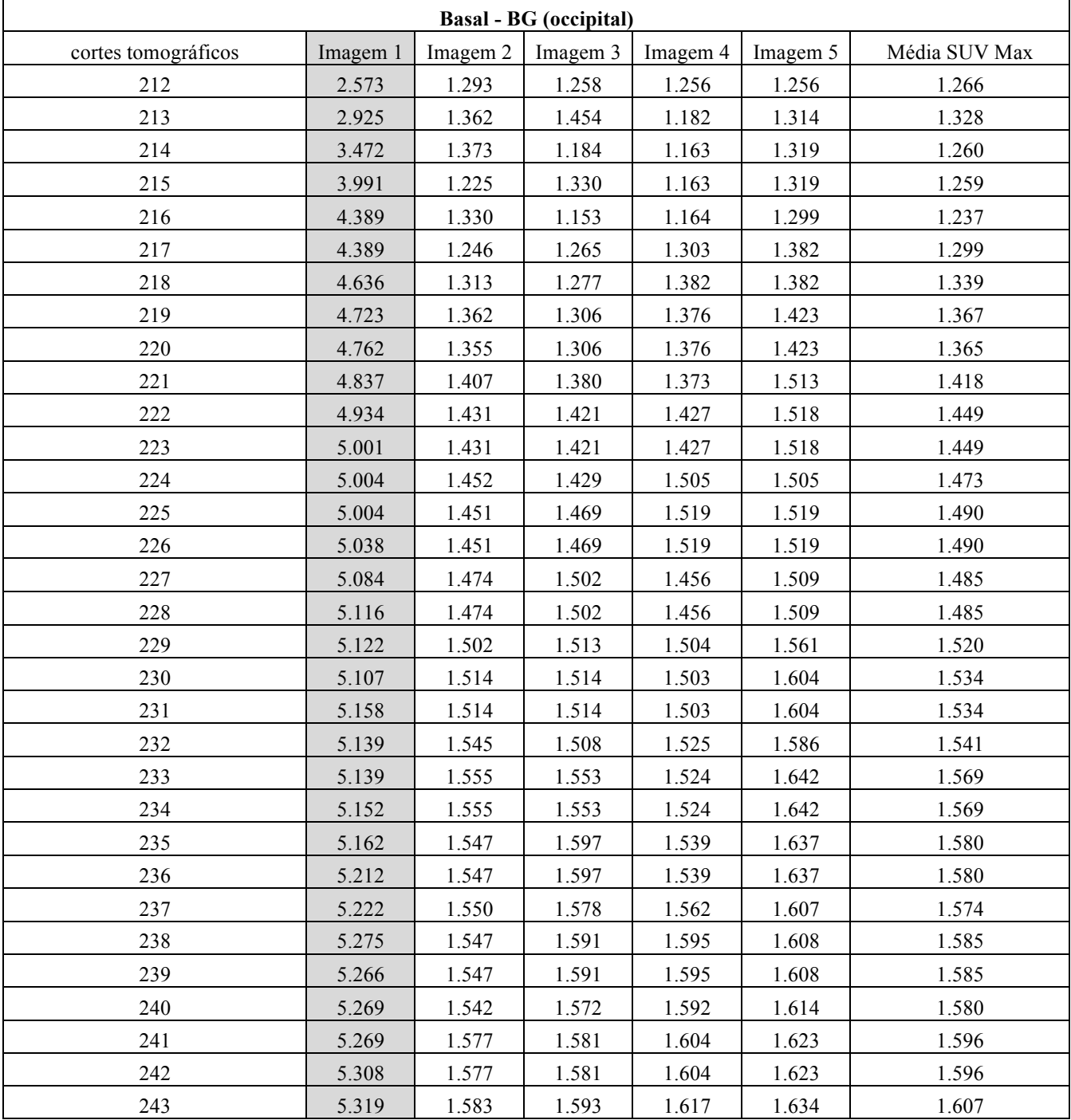

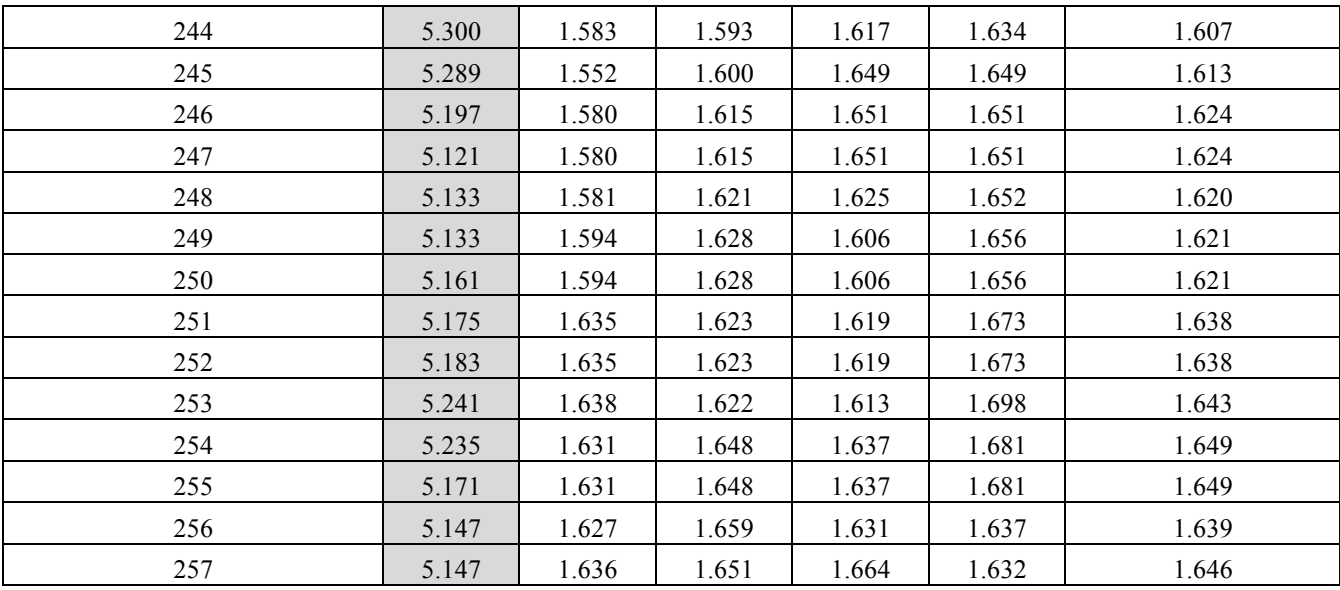

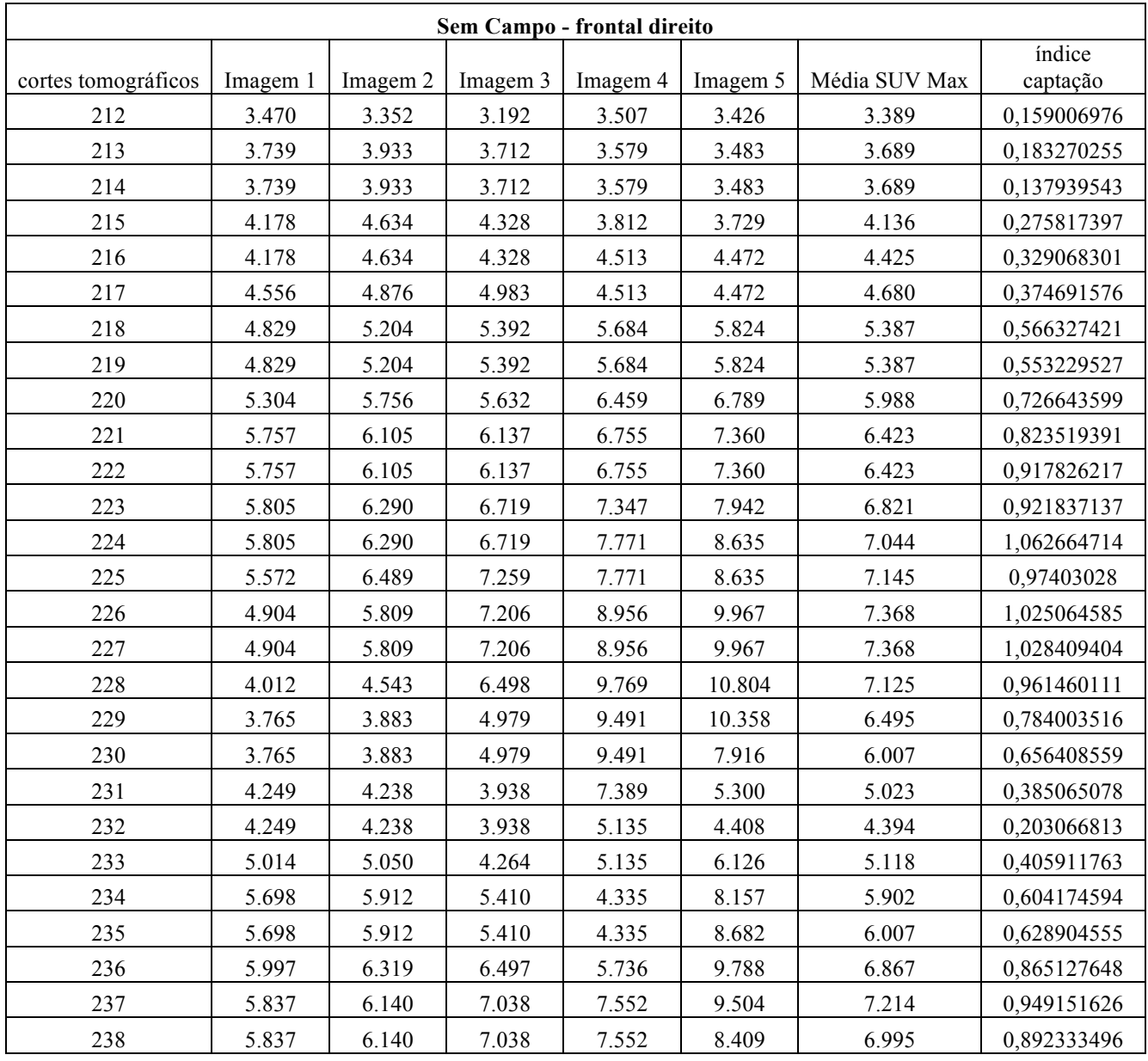

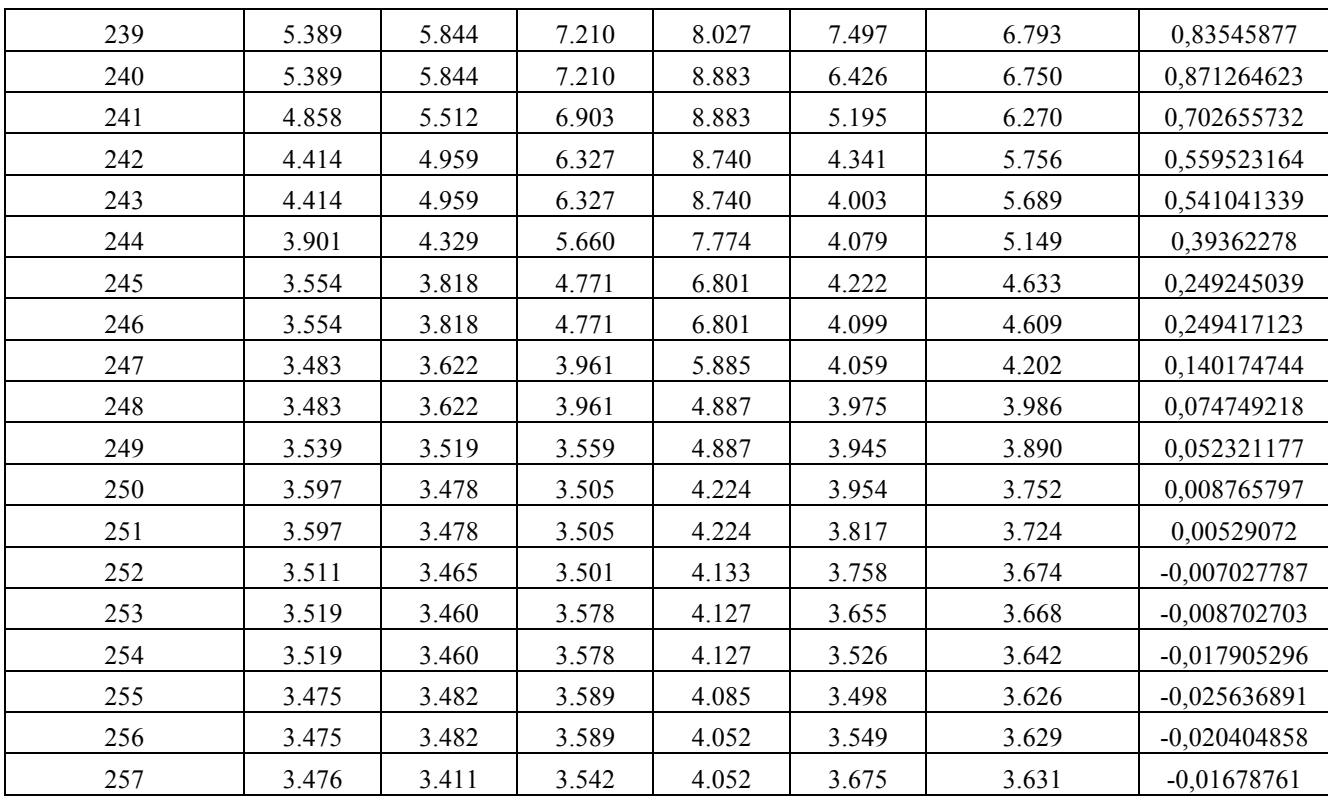

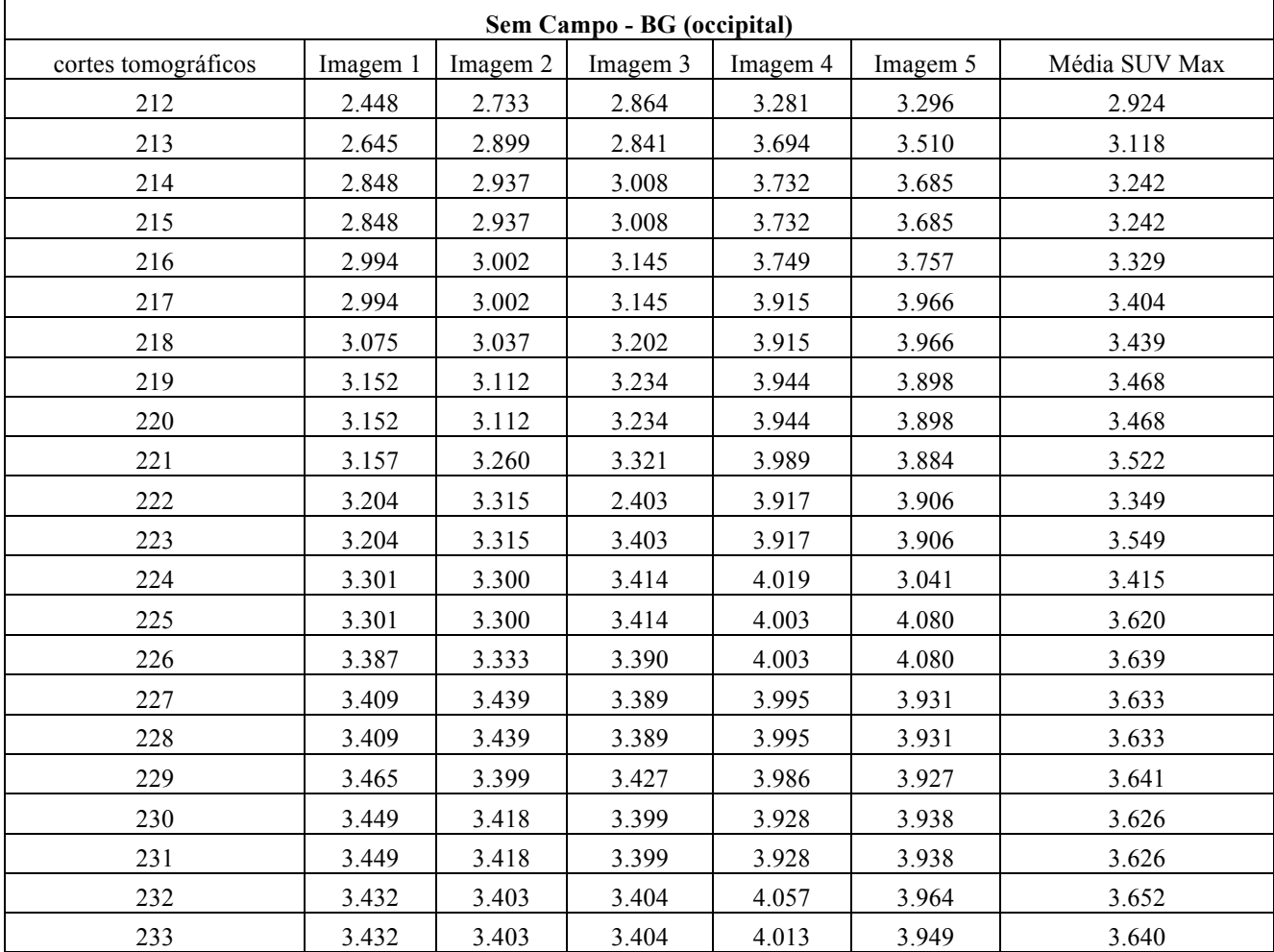

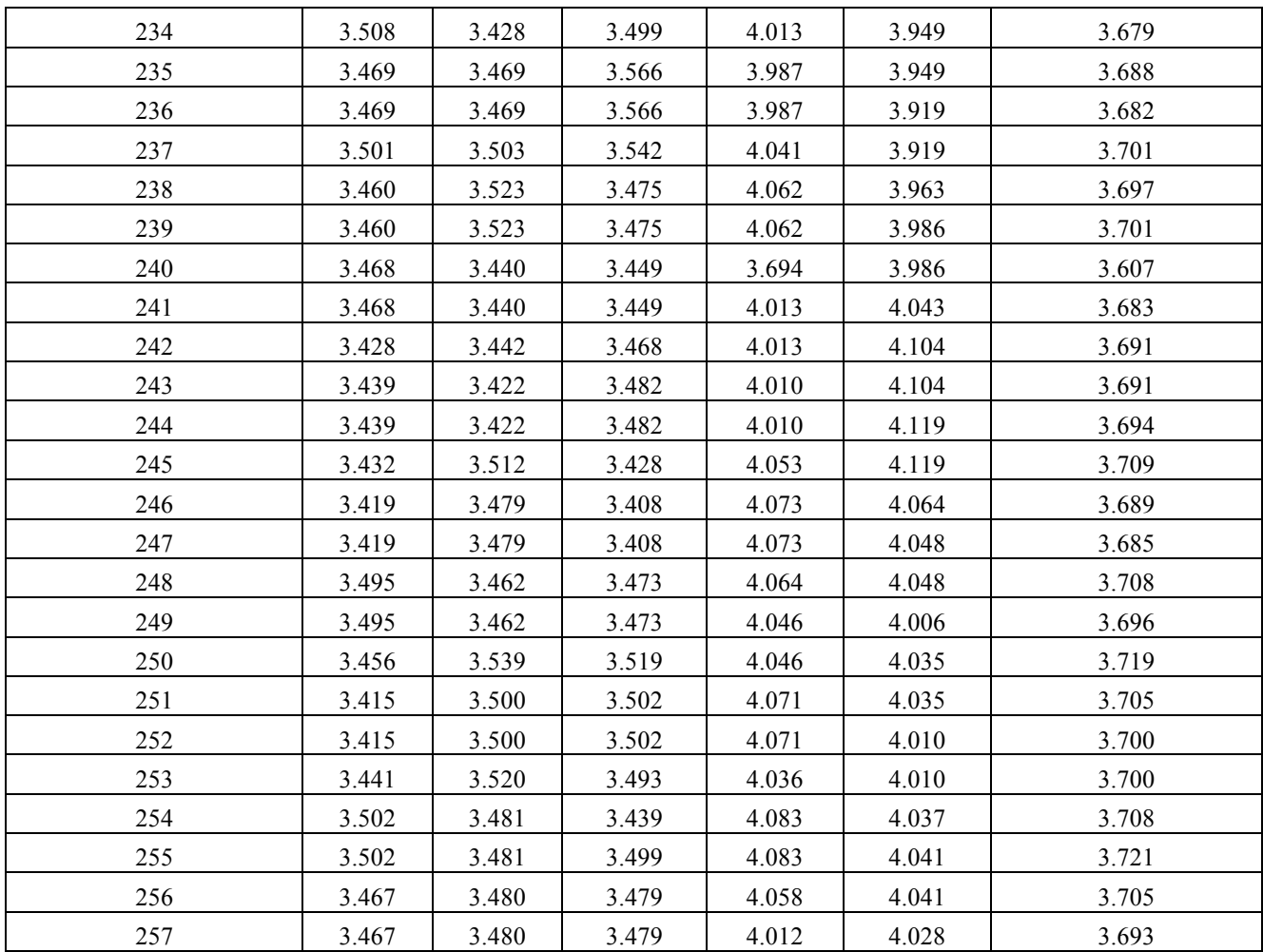

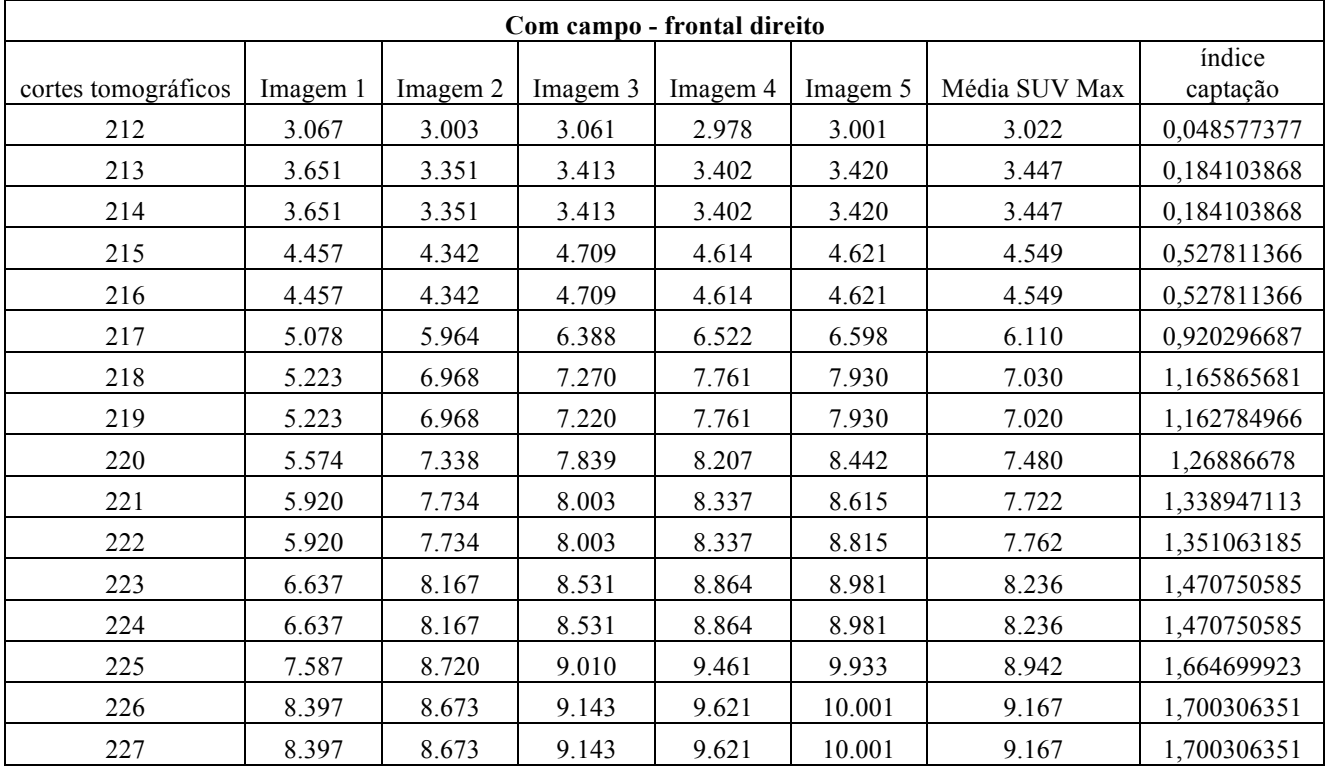

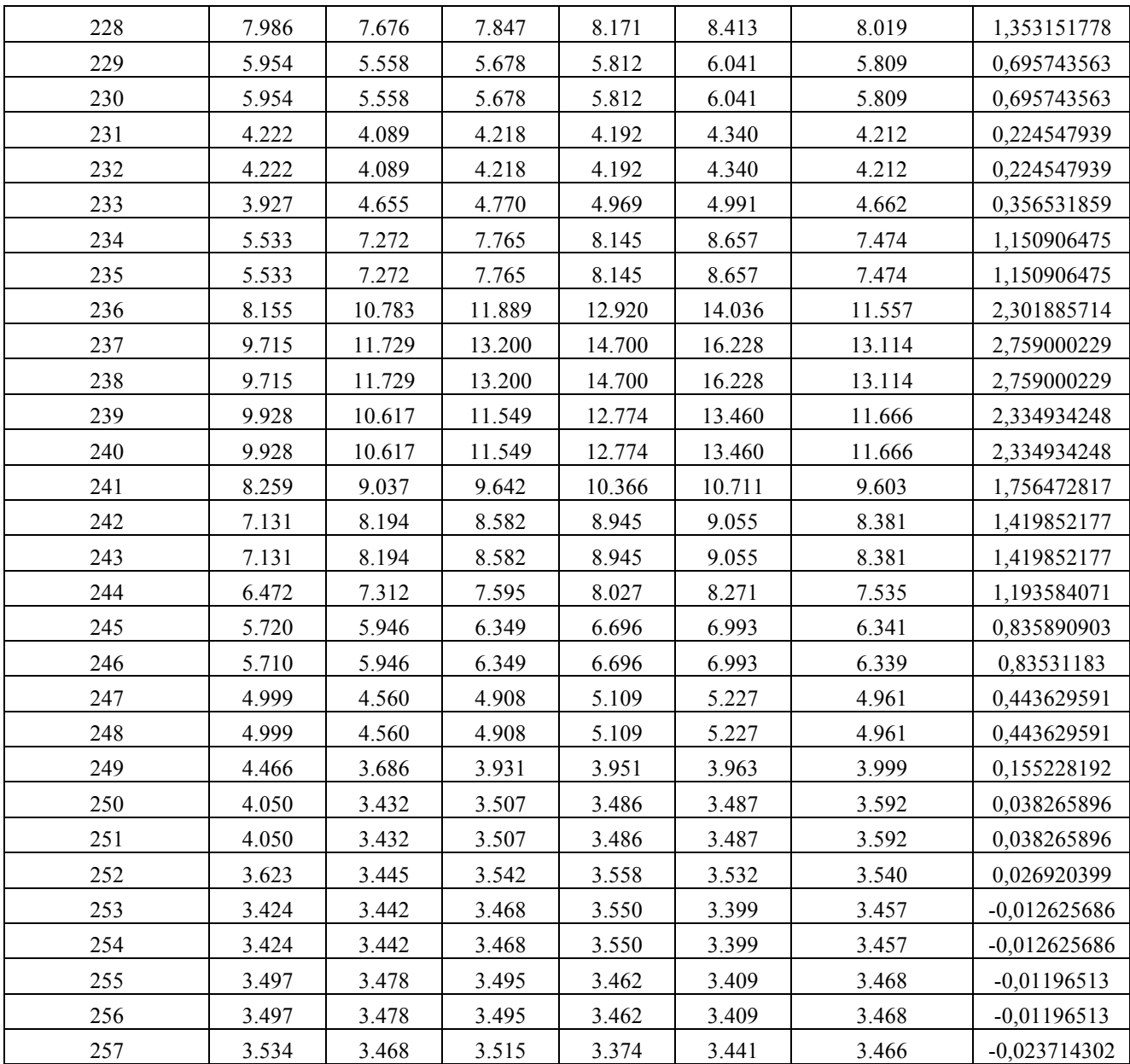

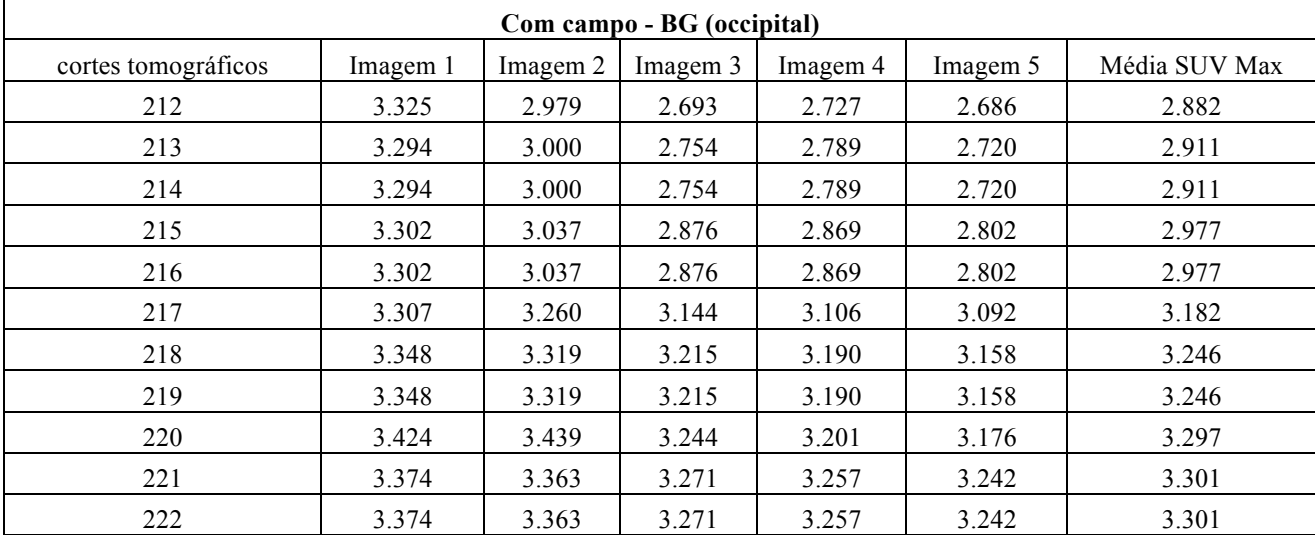

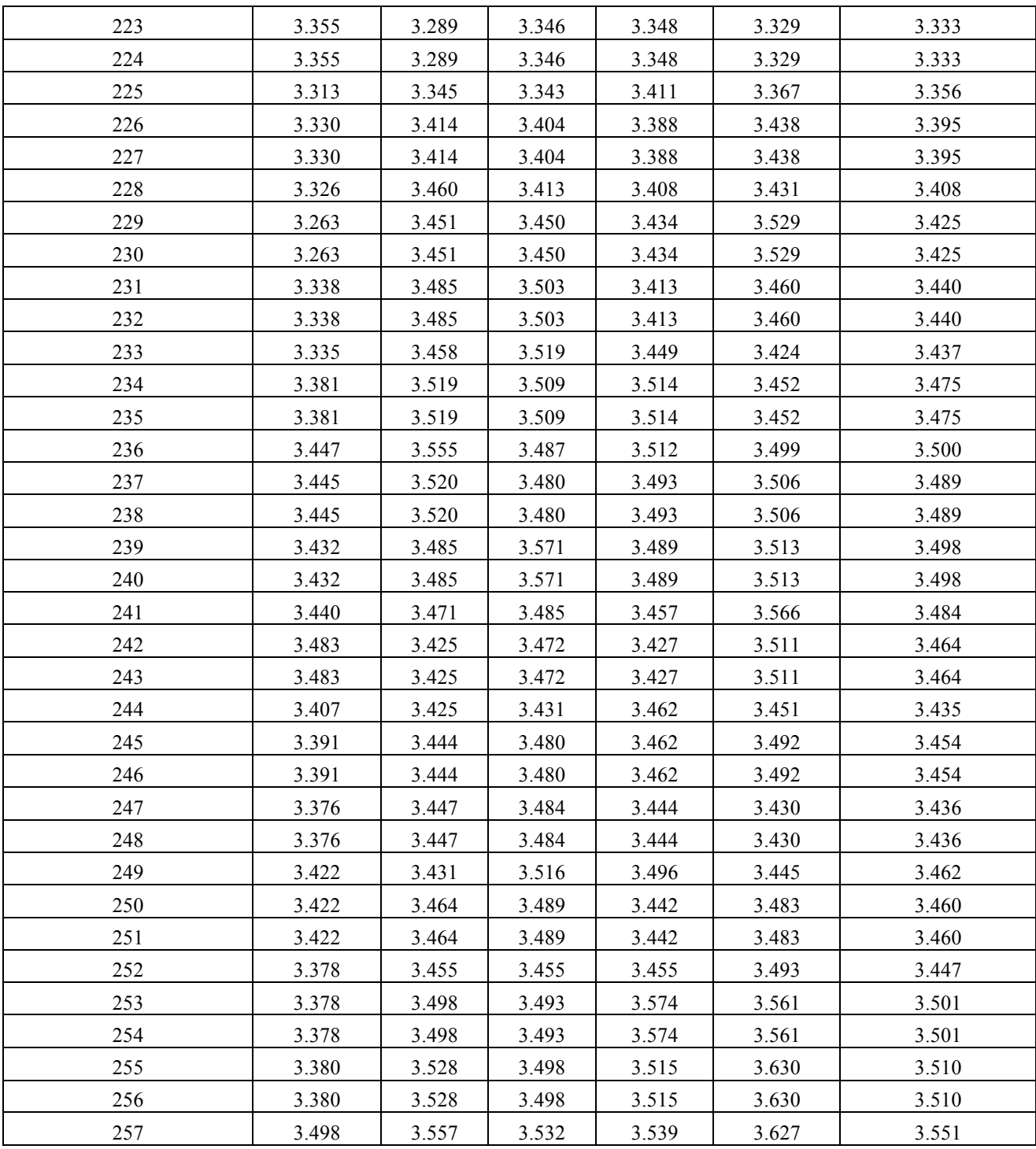

**ANEXO V –** Códigos para utilização da metodologia SISCOM

Os *scripts* utilizados foram cedidos pelo Prof. Patrick Dupont, da universidade KU Leuven – Bélgica. São necessárias a utilização de três rotinas para a execução da subtração das imagens. Abaixo o arquivo A) é o script referente à identificação das imagens que serão utilizadas para o cálculo.

```
A)
```

```
function Vout = 
LCN12 write image(img,outputfilename,description,datatype,Vref)
% LCN12_write_image
%
% this script will read an image in matlab.
\sim% syntax: Vout = 
LCN12_write_image(img,outputfilename,description,datatype,Vref)
\approx% INPUT
% img = 3D matrix of an image
% outputfilename = name of the outputfile. Full path 
required 
% otherwise it will be written to the 
current 
% working directory. Extension is assumed 
to be
% .nii or .img (but .nii is prefered).
% description = short string which will be written to the 
output
% file.
% datatype = 2 (uint8), 4 (int16), 8 (int32), 16 
(float32), 
% 64 (float64), .... (see spm_type)
% Vref = reference structure obtained using spm_vol. This 
is an 
% optional argument
%
% OUTPUT
% Vout = structure from SPM12 with the information of the 
mapped
% volume. If you have specified a reference 
structure Vref, 
% this will return an empty value.
\frac{6}{10}% Important:
% - requires the installation of SPM12 - http://
www.fil.ion.ucl.ac.uk/spm/
% - the path of SPM and this routine should be included in the 
Matlab path
%
% The package contains software (SPM12) developed under the auspices 
of The
% Wellcome Department of Imaging Neuroscience, a department of the
% Institute of Neurology at University College London. The copyright 
of
% this software remains with that of SPM, see http://
www.fil.ion.ucl.ac.uk/spm/.
% 
% This routine is supplied as is. 
%
% Comments or questions can be send to:
% Patrick.Dupont@med.kuleuven.be
%___________________________________________________________________
```

```
\overline{\mathcal{E}}% author: Patrick Dupont
% date: October 17, 2015
% history: 
%___________________________________________________________________
_______
\frac{1}{8} (a(#)LCN12 write image.m v0.12 last modified:
2017/11/23
if nargin < 5
  Vref.dim(1) = size(img,1);Vref.dim(2) = size(img,2);Vref.dim(3) = size(img,3);<br>Vref</mark>Imat = [1 0 0 0; 0]= [1000; 0100; 0010; 000 1];
end
if nargin < 4
  datatype = 64;end
if nargin < 3
   description = ' ';
end
% pinfo = Vref.pinfo;
% Vout = struct('fname', outputfilename,...
% 'dim', Vref.dim(1:3),...
% 'dt', [datatype 0],...
% * "mat', Vref.mat,...<br>% 'pinfo', pinfo,...
% 'pinfo', pinfo,...
% 'descrip', [description]);
Vout = struct('fname', outputfilename,...
 'dim', Vref.dim(1:3),...
             'dt', [datatype 0],...
                'mat', Vref.mat,...
                'descrip', [description]);
Vout = spm_write_vol(Vout,img);
```
\_\_\_\_\_\_\_

Os scipts em B) são utilizados para que o caminhos *(path file*) das imagens seja reconhecido.

**B)**

function [img,V] = LCN12\_read\_image(filename,Vref) % LCN12\_read\_image  $\sim$ % this script will read an image in matlab.  $\approx$ % INPUT % filename = name of the file (either full path or name if you % are in the correct directory). If the file is a 4D % file, you have to specify the volume you want to % read in the filename (see SPM12 documentation). % Vref = reference structure obtained using spm\_vol and if you % want that the image is resampled according to the % reference image. This is an optional argument % % OUTPUT % img = 3D matrix of an image % V = structure from SPM12 with the information of the mapped % volume. If you have specified a reference structure Vref, % this will return an empty value.  $%$ % Important: % - requires the installation of SPM12 - http:// www.fil.ion.ucl.ac.uk/spm/ % - the path of SPM and this routine should be included in the Matlab path % % The package contains software (SPM12) developed under the auspices of The % Wellcome Department of Imaging Neuroscience, a department of the % Institute of Neurology at University College London. The copyright of % this software remains with that of SPM, see http:// www.fil.ion.ucl.ac.uk/spm/. % % This routine is supplied as is. % % Comments or questions can be send to: % Patrick.Dupont@med.kuleuven.be %\_\_\_\_\_\_\_\_\_\_\_\_\_\_\_\_\_\_\_\_\_\_\_\_\_\_\_\_\_\_\_\_\_\_\_\_\_\_\_\_\_\_\_\_\_\_\_\_\_\_\_\_\_\_\_\_\_\_\_\_\_\_\_\_\_\_\_ \_\_\_\_\_\_\_ %

% author: Patrick Dupont % date: October 17, 2015 % history: %\_\_\_\_\_\_\_\_\_\_\_\_\_\_\_\_\_\_\_\_\_\_\_\_\_\_\_\_\_\_\_\_\_\_\_\_\_\_\_\_\_\_\_\_\_\_\_\_\_\_\_\_\_\_\_\_\_\_\_\_\_\_\_\_\_\_\_

%  $@(\#)$  LCN12 read image.m v0.0 last modified:

\_\_\_\_\_\_\_

2015/10/17

```
V = spm_vol(filename);
if nargin == 2
 nr_planes = Vref.dim(3);
   % initialize
   img = zeros(Vref.dim(1),Vref.dim(2),nr_planes);
  for z = 1:nr planes
 B = spm_matrix([0 0 -z 0 0 0 1 1 1]);
 M = inv(B*inv(Vref.mat)*V.mat);
      d = spm_slice_vol(V,M,Vref.dim(1:2),1);
      img1 = reshape(d, Vref.dim(1:2));img(:,:,z) = img1; end
  V = [];
else
   img = spm_read_vols(V);
end
```
O script apresentado em C) é propriamente para o cálculo da subtração das imagens. Para realizar a metodologia SISCOM estes três scripts devem estar carregados juntos no software MATLab®.

```
% LCN12_subtract
        \frac{6}{6} ==
        % Routine for the subtraction of two SPECT images in epilepsy image
        % analysis. First perform spatial co-registration of both SPECT 
        image
        % datasets using SPM8 (Coregister). Check the coregistration. Then, 
        using
        % this routine perform the subtraction of both image datasets. The 
        z-score
        % and the percent difference image are written to the same directory 
        as the
        % first image input dataset. Overlay of the z-score image (or the 
        percent
        % difference image) can be viewed using MRIcro (www.mricro.com).
        % 
        % Important:
        % - requires the installation of SPM12 - http://
        www.fil.ion.ucl.ac.uk/spm/
        % - the path of SPM and this routine should be included in the 
        Matlab path
        %
        % The package contains software (SPM12) developed under the auspices 
        of The
        % Wellcome Department of Imaging Neuroscience, a department of the
        % Institute of Neurology at University College London. The copyright 
        of
        % this software remains with that of SPM8, see
        % http://www.fil.ion.ucl.ac.uk/spm/.
        \sim% This routine is supplied as is. 
        % Comments or questions can be send to:
        % Patrick.Dupont@med.kuleuven.be
        \sim% IMPORTANT REMARKS: 
        % - this is research software.
        % - always check the orientation (especially left/right) of all 
        images
        % - we assume that the two images are in the same space and have
        the same
        % dimensions (including the same origin)!
        % - If the histogram is too much deviating from a Gaussian, it 
        usually is
        % an indication for bad registration or differences in
            acquisition/reconstruction of both images!
        %
        % authors: Patrick Dupont and Kristof Baete
        % History: 14/5/2013: adapted smoothing for anisotropic voxel sizes
                   20/11/2017: generalized for images in the same space but
        not
                               necessarely with the same voxel size or
        dimensions.
        %___________________________________________________________________
        _______
        % @(#)LCN12_subtract.m version: 1.2 Last modified: 
C)
```

```
2017/11/20
close all hidden
% define settings of SPM (spm_defaults)
spm('defaults', 'PET');
% Constants
% -------<br>filetvne
               = 64; % file type ('float64') needed for SPM output
routine
% Input questions
%----------------
% determine the smoothing FWHM
FWHM = spm_input('FWHM (mm) to smooth','0',[],12);
% determine how we normalise (no normalisation or proportional 
scaling)
norm value = spm_input('NORM. by prop. scal.','+1','Yes|No',[1,2],
1);
% determine if a mask is used or if we define a threshold
mask_value = spm_input('Use mask to determine brain 
voxels','+1','Yes|No',[1,2],2);
if mask value == 1 % mask to determine brain voxels
   nametmp = [num2str(FWHM) '_mask_' num2str(norm_value) ];
  namemask = spm_select(1, 'IMAGE', { 'MASK image'});
elseif mask_value == 2
    % threshold for determing brain voxels
 threshold = spm_input('threshold (%) of image max','+1',[],30);
 nametmp = [num2str(FWHM) '_' num2str(threshold) '_' 
num2str(norm_value) ];
   threshold = threshold/100;
end
% get the input images
P = spm_select(2,'IMAGE',{'Select two images to subtract (img1 -
img2)<sup>'}</sup>);
% Extract the filenames and fileparts
fname1 = char(P(1,:));
fname2 = char(P(2, :));
[pth1, nam1, \sim] = fileparts(fname1);[\sim, nam2,\sim] = fileparts(fname2);
% read images
[img1,Vref] = LCN12_read_image(fname1); % ictal image
[img2,~] = LCN12_read_image(fname2,Vref); % interictal image
```

```
% automatic creation of the outputfilenames based on the input 
filenames
```

```
% and the parameters which are selected.
Q = [pth1' \DIFZ' nam1' ' nam2' ' nametmp ' .img'];Q2 = [pth1 '\\DIFpercent' nam1 '_' nam2 '_' nametmp '.img'];
% initialisations
DIF = zeros(Vref.dim(1:3)); % difference image<br>sDIF = zeros(Vref.dim(1:3)); % smoothed difference
                                      % smoothed difference image
zmap = zeros(Vref.dim(1:3)); % z-score image
tmpimg = zeros(Vref.dim(1:3)); % temp image for percent 
difference
stmpimg = zeros(Vref.dim(1:3)); % smoothed temp image for 
perc. diff.
difpercent = zeros(Vref.dim(1:3)); % percent difference image
% automatic creation of the outputfilenames based on the input 
filenames
% and the parameters which are selected.
outputfilename1 = [pth1 '\DIFZ_' nam1 '_' nam2 '_' nametmp '.img']; 
outputfilename2 = [pth1 '\DIFpercent_' nam1 '_' nam2 '_' nametmp 
'.img']; 
% calculate mask in case of specifying a threshold (choice 2 in 
menu2)
if mask value == 1 % Compute the mask using a threshold method
    mask = LCN12_read_image(char(namemask),Vref);
   mask = (mask > 0.5); % now mask becomes a logical matrix
elseif mask_value == 2
  max\_img1 = max(img1(:));
   max\_img2 = max(img2(:));
  mask1 = (img1 > threshold*max\_img1); % these voxels should bekept.
  mask2 = (img2 > threshold*max\_img2); % these voxels should bekept.
   mask = (mask1 & mask2); % only calculations in 
common voxels
end
if norm_value == 1
   % calculate difference image after normalisation for global 
counts
    % mean in the common measured voxels should be equal
   mean\_img1 = mean(img1(maxk));mean\ = mean(img2(mask));
  DIF = img1/mean\_img1-img2/mean\_img2; tmpimg = img2/mean_img2;
elseif norm_value == 2
  DIF = img1 - img2;tmpimg = img2;end
% we have to smooth the difference image for SNR purposes
% if you specify a matrix DIF to smooth and not a structure, the
voxelsize
```

```
% is assumed to be 1. THis can be corrected for by adapting the 
Gaussian
% kernel based on the true voxel size.
smooth_kernel = [FWHM/abs(Vref.mat(1,1)) FWHM/abs(Vref.mat(2,2)) 
FWHM/abs(Vref.mat(3,3))]; % 15/5/2013 adapted for anisotropic voxel 
sizes.
spm_smooth(DIF,sDIF,smooth_kernel);
spm_smooth(tmpimg,stmpimg,smooth_kernel);
% calculate zmap<br>zmap(mask)
                = (sDIFF(mask) - mean(sDIFF(mask)))/std(sDIFF(mask));% Calculate the difference in percent change compared to the second 
image
difpercent(mask) = 100*sDIF(mask)./stmpimg(mask);
% calculate and display histogram
%--------------------------------
N = histc(zmap(mask),-5:0.05:5);
clf;
plot(-5:0.05:5,N);
xlabel('Z-score');
ylabel('Frequency');
title('Subtraction z-score histogram');
%-Write output image 
%-------------------
Vout1 = LCN12_write_image(zmap,outputfilename1,'z-map of difference 
image',filetype,Vref);
Vout2 = LCN12_write_image(difpercent,outputfilename2,'percent 
difference image',filetype,Vref);
return;
```
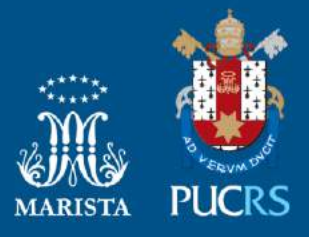

Pontifícia Universidade Católica do Rio Grande do Sul Pró-Reitoria de Graduação Av. Ipiranga, 6681 - Prédio 1 - 3<sup>9</sup>. andar Porto Alegre - RS - Brasil Fone: (51) 3320-3500 - Fax: (51) 3339-1564 E-mail: prograd@pucrs.br Site: www.pucrs.br